HEALTH WEALTH CAREER

## MERCER WIN® WALKTHROUGH

CLIENT SOLUTIONS TEAM

MAKE TOMORROW, TODAY MERCER

## MERCER WIN® TABLE OF CONTENT

| 1.  | Login to the Tool                                             | 2               |
|-----|---------------------------------------------------------------|-----------------|
| 2.  | Published reports                                             | 7               |
| 3.  | Select Results' Criteria                                      |                 |
| 4.  | Results Page                                                  | 27              |
| 5.  | Refine Market - Generate Scope Cuts & Create Custom Data Sets |                 |
| 6.  | Create a Peer Group                                           | 57              |
| 7.  | Combine Jobs                                                  | <mark>63</mark> |
| 8.  | Compare My Data                                               | 74              |
| 9.  | Age Data                                                      |                 |
| 10. | Normalize Data                                                | 81              |
|     | Save Results                                                  |                 |
| 12. | Exporting The File                                            | 92              |
|     | View Data By Position Class                                   |                 |
| 14. | Combine PCs                                                   |                 |
| 15. | Contact Details                                               | 111             |

# LOGIN TO THE TOOL

© MERCER 2018

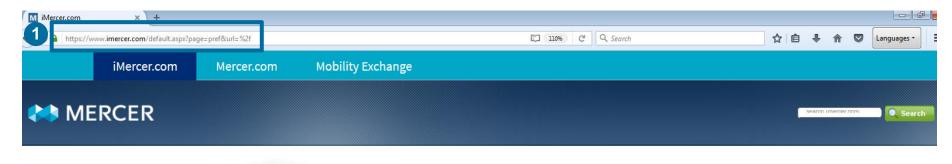

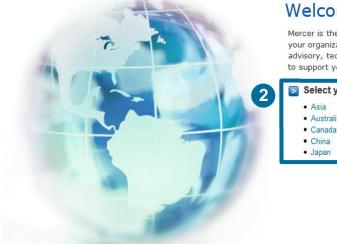

#### Welcome to imercer.com

Mercer is the global leader for trusted human capital services and products. You and your organization can depend on world-class resources. Whether your needs are advisory, technology, or product delivery, the Mercer team will work collaboratively to support your organizational values and objectives.

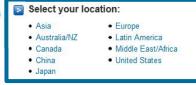

Go to **www.imercer.com** and log in to your Mercer account **(1)**. Upon your first login, you may be asked to select the geographical location **(2)**.

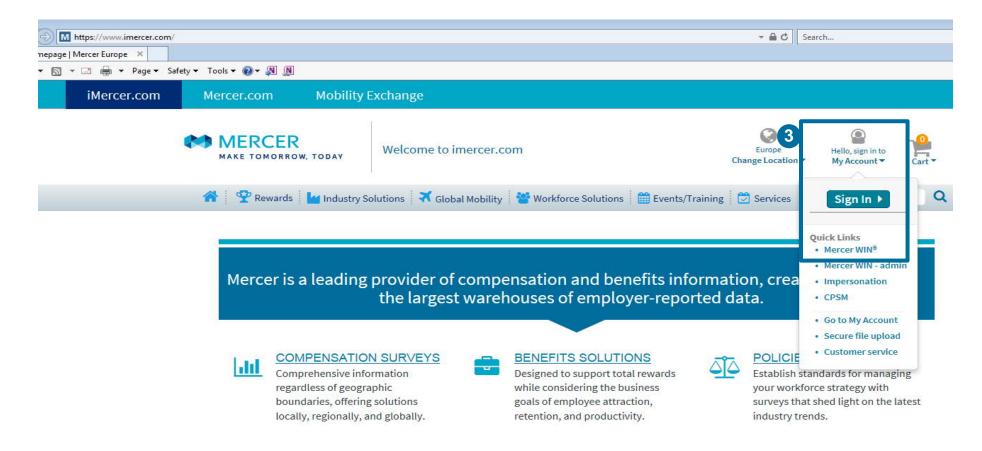

Click on the **Sign In** button under "My Account" section in the upper-right corner of the iMercer homepage (3) or click directly on the **Mercer Win** quick link.

|   | Sign In                                                                 | Register                                                                                                    |
|---|-------------------------------------------------------------------------|----------------------------------------------------------------------------------------------------|
|   | Email                                                                   | If you have not previously registered we invite you to register on our site.                                                                                                    |
| 4 | example@domain.com Password                                             | Benefits of Registration                                                                                                    |
|   |                                                                         | <ul> <li>Careful treatment of your imercer.com registration data (see our<br/><u>Privacy Policy</u>)</li> </ul>                                                                                                    |
|   | Update your multi-factor authentication contact information after login | <ul> <li>Selection of your homepage containing products and events from the<br/>region that interests you most</li> </ul>                                                                                                    |
| 5 | Forgot password?                                                        | <ul> <li>Access to premium content that is not available to unregistered users</li> <li>Management of imercer.com email subscriptions to our eNewsletters,<br/>product and service alerts, and information about events and trainings</li> </ul> |
| 6 | Sign In                                                                 | Purchase content that requires a fee to view or use     Register Now                                                                                                    |
|   |                                                                         |                                                                                                    |

Log in to your Mercer account by providing your **Email** and **Password (4)**. If you do not remember your password or are logging in for the first time, you can click on the **Forgot Password (5)** option and log-in details will be emailed to you. Then hit the **Sign In** button **(6)**.

|                                                                                                    | Vandana Meh                                                                                                    | endiratta - Mercer 🛛 🗮 Tools 🔝 🕞                          |
|----------------------------------------------------------------------------------------------------|----------------------------------------------------------------------------------------------------|-----------------------------------------------------------|
|                                                                                                    |                                                                                                    | 🚧 ME                                                      |
|                                                                                                    |                                                                                                    | Progress Center                                           |
|                                                                                                    |                                                                                                    |                                                           |
| Data License Agreement                                                                                                    |                                                                                                    |                                                           |
|                                                                                                    |                                                                                                    |                                                           |
| MERCER WORKFORCE INTELLIGENCE N<br>AND IPE METHODOLOGY LICENSE                                                                                                    |                                                                                                    |                                                           |
| IMPORTANT - PLEASE READ CAREFULLY BEFORE USING THE SYSTEM                                                                                                    |                                                                                                    |                                                           |
| THE COPYRIGHT, DATABASE RIGHTS AND ANY OTHER INTELLECTUAL PROPERTY RIGHTS IN THE PROGRAMS, TOOLS,<br>CONTAINED WITHIN THE MERCER WORKFORCE INTELLIGENCE NETWORK® SYSTEM ("Mercer WIN") AND THE MERCER.<br>COLLECTIVELY WITH Mercer WIN, THE "MATERIALS") ARE AND REMAIN THE PROPERTY OF MERCER (US) INC. (WERCEF<br>TERMS AND CONDITIONS OF THIS LICENSE AGREEMENT (THE 'LICENSE'). UNLESS AN EXCEPTION IS NOTED HERRIN, "<br>METHODOLOGY, OR BOTH. IF AN AFFILIATE OF MERCER HAS SUPPLIED ACCESS TO THIS SOFTWARE, THE AFFILIATE H<br>MERCER HEREIN INCLUDE REFERENCES TO SUCH AFFILIATE. | NTERNATIONAL POSITION EVALUATION METHODOLOGY (THE "IPE METI<br>"). YOU ARE LICENSED TO ACCESS AND USE THE MATERIALS ONLY IF Y<br>HE TERMS OF THIS LICENSE APPLY TO YOU IF YOU HAVE LICENSED MI | HODOLOGY," AND<br>OU ACCEPT ALL THE<br>ERCER WIN, THE IPE |
| WHEN YOU CLICK "I accept these terms" BELOW TO ACCEPT THIS LICENSE, YOU AGREE THAT THE MATERIALS IS INTI                                                                                                    | NDED ONLY FOR INTERNAL USE FOR INFORMATION PURPOSES ONLY                                                                                                    | BY THE ORGANIZATION +                                     |
| Market View                                                                                                    | I Accept                                                                                                    | I Decline                                                 |
| 2014 CA MBD (Job Title Report Only)                                                                                                    | ۲                                                                                                    | 0                                                         |
| 2014 US MBD (Job Title Report Only)                                                                                                    | ۲                                                                                                    | ø                                                         |
|                                                                                                    |                                                                                                    |                                                           |
|                                                                                                    |                                                                                                    |                                                           |
|                                                                                                    |                                                                                                    |                                                           |
|                                                                                                    |                                                                                                    |                                                           |
|                                                                                                    |                                                                                                    |                                                           |
|                                                                                                    |                                                                                                    |                                                           |
|                                                                                                    |                                                                                                    |                                                           |
|                                                                                                    |                                                                                                    |                                                           |
|                                                                                                    |                                                                                                    |                                                           |
|                                                                                                    |                                                                                                    |                                                           |

After you sign in, you will be prompted to the **License Agreement** window. You will only see this window if you are logging in for the first time or if you have purchased a new product. Make sure that you read and select "**I Accept**", and click on **Continue (7)**.

# WIN<sup>®</sup> HOMEPAGE PUBLISHED REPORTS

© MERCER 2018

## MERCER WIN® WIN® HOMEPAGE - PUBLISHED REPORTS

| <b>A</b>                                          |                                 | Progress Center                                     |
|---------------------------------------------------|---------------------------------|-----------------------------------------------------|
| My Homepage 🛈                                     |                                 |                                                     |
|                                                   |                                 |                                                     |
| Mercer Market Data Diagnostic Report              | My Jobs My Employees My Library | Mercer News<br>Mercer News is currently unavailable |
| I Want To Download a Mercer survey report         | My Market Views                 |                                                     |
| Edit My Profile<br>View Mercer Market data by Job | Enter Keywords                  |                                                     |
| View Mercer Market data by Position Class         | Market View Country Effective   |                                                     |
|                                                   | 2018 SK TRS Slovakia 1 Apr 2018 |                                                     |
|                                                   |                                 |                                                     |
|                                                   |                                 |                                                     |
|                                                   |                                 |                                                     |
|                                                   |                                 |                                                     |

Once you log into Mercer Win homepage, you will have access to all the **standard published reports (1)** that Mercer has prepared for you already. Those can be retrieved either through the "**Download a Mercer survey report**" link or via "**My Market Views**" section.

## MERCER WIN® WIN® HOMEPAGE - PUBLISHED REPORTS

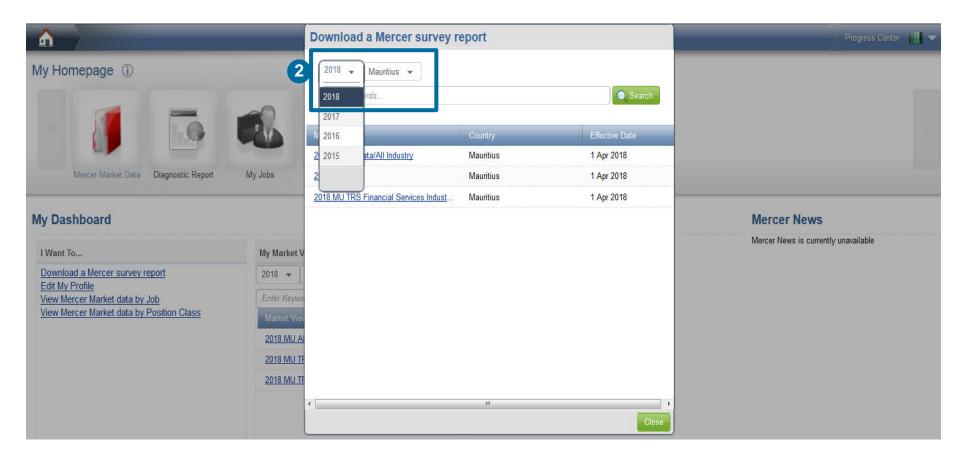

Select the Country and Year (2). Once selected, you will be able to see a list of all surveys that you have purchased. Click on the **hyperlink** of a relevant survey reports to check out the materials prepared by Mercer.

## MERCER WIN® WIN® HOMEPAGE - PUBLISHED REPORTS

| Country:     Mauritius       Effective Date:     01 Apr 2018       Organizations Participating:     24 | Incumbents Represented:<br>Number of Jobs:<br>Currency: | 2730<br>451<br>Mauritian rupee |        |
|----------------------------------------------------------------------------------------------------|---------------------------------------------------------|--------------------------------|--------|
| Published Reports Participants List Job List                                                           |                                                         |                                |        |
| Cover                                                                                                  |                                                         |                                | PDF    |
| Contents                                                                                               |                                                         |                                | PDF    |
| Overview                                                                                               |                                                         |                                | PDF    |
| Survey Methodology and Definitions                                                                     |                                                         |                                |        |
| Participant List                                                                                       |                                                         |                                | Export |
| Policy and Practice Reports                                                                            |                                                         |                                | PDF    |
| Library Jobs Detailed Report - Complete PC                                                             |                                                         |                                | Export |
| Library Jobs Detailed Report - Grouped by PC                                                           |                                                         |                                | Export |
| Library Jobs Summary Report                                                                            |                                                         |                                | Export |
| Position Class Reports (Actual and Regressed Data)                                                     |                                                         |                                | PDF    |
| Year over Year Trends                                                                                  |                                                         |                                | Export |
| Excel Download of Actual and Regressed Data                                                            |                                                         |                                | Export |
| Mercer Job Library                                                                                     |                                                         |                                | Export |
| Table des Matières                                                                                     |                                                         |                                | PDF    |

Within the **published reports** section, you will find the Participants list, Policy and Practice Report, Survey Methodology and Definitions and the Job Matching Booklet among others. Download an individual report by clicking on the button to the right (3) or all of them with the **Download All** button (4).

# SELECT RESULTS' CRITERIA

© MERCER 2018

|                                           |                      |            | Progress Center                      |
|-------------------------------------------|----------------------|------------|--------------------------------------|
| My Homepage 🛈                             |                      |            |                                      |
| Mercer Market Data                        | My Jobs My Employees | My Library |                                      |
| My Dashboard                              |                      |            | Mercer News                          |
| I Want To                                 | My Market Views      |            | Mercer News is currently unavailable |
| Download a Mercer survey report           | 2018 👻 Slovakia      | ¥          |                                      |
| View Mercer Market data by Job            | Enter Keywords       | Search     |                                      |
| view mercer market data by Position Class | Market View Country  | Effective  |                                      |
|                                           | 2018 SK TRS Slovakia | 1 Apr 2018 |                                      |
|                                           |                      |            |                                      |
|                                           |                      |            |                                      |
|                                           |                      |            |                                      |
|                                           |                      |            |                                      |

**Mercer Win** allows you to generate detailed custom reports according to your business needs (1). To start off, click on the **View Mercer Market data by Job** hyperlink under "I Want To..." section or **Mercer Market Data** red folder to be prompted to the search window.

### MERCER WIN® SELECT RESULTS CRITERIA -SURVEYS UNDERPINNED BY MUPC

| A Mercer Market Data                                         | _     | Pi                                | rogress Center - 📗 🔻 |
|--------------------------------------------------------------|-------|-----------------------------------|----------------------|
| Mercer Market Data for Year: 2015 (i) Change year 5          |       | My Saved Results                  | •                    |
| Mercer Job Library Global High Tech Ali Available years      |       |                                   |                      |
| Search Options 2 e, co 3 4 All 2015                          | Clear | 📄 Limit to My Jobs                | Search               |
| ✓ <u>Hide</u> Geography/Market View Add geog 2016            | Clear |                                   |                      |
| Family/Sub-Family Add a fam 2017                             | Clear |                                   |                      |
| Career Stream/Level Add a car 2018                           | Clear |                                   |                      |
| Add a pos                                                    |       |                                   |                      |
| Search Results                                               |       | View: 🗸 Job, Position Class, curr | ✓ ✓ Edit             |
| Job Title Job Code Market View Currency Position Class Range |       |                                   |                      |
| Click search and search results will be displayed here.      |       |                                   |                      |
|                                                              |       |                                   |                      |
|                                                              |       |                                   |                      |
|                                                              |       |                                   |                      |
| Compare You can only compare between 2 and 5 items.          |       |                                   |                      |

Surveys from prior years or those still underpinned by Mercer Universal Position Coding System (MUPCS ®) methodology are published under the Global tab (2) at the top of the page. The High Tech tab will show the high tech products, if they are part of your subscription (3). Under the All tab, all of the surveys you are authorized to view will be visible (4). Select Change year (5) at the top of the page if you need to view data from previous years.

### MERCER WIN® SELECT RESULTS CRITERIA -SURVEYS UNDERPINNED BY JOB LIBRARY

| Mercer Job Library f |                                      |                            |             |                    |           |
|----------------------|--------------------------------------|----------------------------|-------------|--------------------|-----------|
| \$ Search Options    | Search for job title, job coue, or c | ypicar títle               |             | 📃 Limit to My Jobs | Q, Search |
| 🖸 Hide               | Market View                          | Add a Market View          | × Clear     |                    |           |
|                      | Job Industry                         | Add a Job Industry         | × Clear     |                    |           |
|                      | Family                               | Add a Family               | × Clear     |                    |           |
|                      | Function                             | Add a Function             | × Clear     |                    |           |
|                      | Career Level                         | Add a Career Level         | × Clear     |                    |           |
|                      | Job Type                             | Jobs                       | × Clear     |                    |           |
|                      | Position Class                       | Add a Position Class range | * Clear     |                    |           |
| Search Results       |                                      |                            | View: 🗸 Job |                    | ▼ Ø Edit  |
| Job Title Job Type   | Job Code Typical Title Marke         | t View                     |             |                    |           |
|                      |                                      |                            |             |                    |           |

Surveys underpinned by Mercer Job Library methodology are published under Mercer Job Library tab (6). Make sure to select 2018 in order to analyze the most up-to-date data or select 2016 if wish to check out the beta version of the tool's capabilities (7).

| 🖷 Home 💦 🗁 Mercer Marl         | ket Data                                                 |                               |                                                              |                                               |                                      | A Progress Cent |
|--------------------------------|----------------------------------------------------------|-------------------------------|--------------------------------------------------------------|-----------------------------------------------|--------------------------------------|-----------------|
| Mercer Job Library f           | or Year: 2018 👩 <u>Change</u>                            | <u>year</u>                   |                                                              |                                               | My Saved Results                     | -               |
|                                | al High Tech All                                         |                               |                                                              |                                               |                                      |                 |
| ¢\$ Search Options 8<br>☑ Hide | Search for the, job code, or typical<br>Market View ···· | Asia<br>EMEA<br>Latin America | Slovakia                                                     | SK TRS                                        |                                      | *               |
|                                | Family ***<br>Function ***                               |                               | 2018                                                         |                                               | stry<br>ervices Industry Supplement  |                 |
|                                | Career Level ***<br>Job Type ***<br>Position Class ***   |                               | Zambia                                                       | 2M All Data/All Indus<br>2M Financial Service | stry                                 | 1               |
| Search Results                 | Job Code Typical Title Mark                              |                               | <ul> <li>Zimbabwe</li> <li>2018 2</li> <li>2018 2</li> </ul> | 2W All Data/All Indu<br>2W TRS                | stry<br>iervices Industry Supplement |                 |
|                                |                                                          |                               |                                                              |                                               |                                      | Cancel Apply    |

Choose the region(s) you are interested in, as well as country(ies) and the survey(s) (8) – multiple regions and/or surveys can be selected at the same time. Hit the **Apply** button (9).

| Mercer Job Libra   | ary for Year: 2018 ()                  | e year                                               | My Saved Results                                                                                  |                 |
|--------------------|----------------------------------------|------------------------------------------------------|---------------------------------------------------------------------------------------------------|-----------------|
| Mercer Job Library | Global High Tech All 2016<br>2018      |                                                      |                                                                                                   |                 |
| Search Options     | Search for job title, job code, or typ | cal title                                            | 10 🖾 Limit to My                                                                                  | / Jobs Q Search |
| ∃ Hide             | Market View                            | Add a Market View                                    | × Clear                                                                                           |                 |
|                    | Job Industry                           | Add a Job Industry                                   | × Clear                                                                                           |                 |
|                    | Family                                 | Add a Family                                         | × Clear                                                                                           |                 |
|                    | Function                               | Add a Function                                       | × Clear                                                                                           |                 |
|                    | Career Level                           | Add a Career Level                                   | × Clear                                                                                           |                 |
|                    | Job Type                               | Jobs                                                 | × Clear                                                                                           |                 |
|                    | Position Class                         | Add a Position Class range                           | × Clear                                                                                           |                 |
| arch Results       |                                        | 1                                                    | View: 🗸 Job                                                                                       | ▼ 🖉 Edit        |
| Job Title Job Ti   | ype Job Code Typical Title M.          | arket View                                           | <ul> <li>My Views</li> <li>Job Views</li> <li>✓ Job</li> </ul>                                    | E               |
|                    |                                        | Click search and search results will be displayed he | Family, Job<br>Family, Sub-family, Job                                                            |                 |
|                    |                                        |                                                      | <ul> <li>Position Class Views         Position Class     </li> <li>Position Class by 2</li> </ul> |                 |

Limit To My Jobs can be selected when you want to view market data only for the jobs which you have submitted into a survey (10). This option is only available for participating companies. If you would like to see the market results using pre-defined views (for example, Job; Family/Job; Family/Sub-Family/Job etc.), simply click on the arrow next to **View** and choose from the drop-down menu (11).

| ercer Job Library Glob | al High Tech All 2016<br>2018              |                                                         |       |         | 13               |          |
|------------------------|--------------------------------------------|---------------------------------------------------------|-------|---------|------------------|----------|
| Search Options 12      | Search for job title, job code, or typical | nite                                                    |       |         | Limit to Ny-oobs | Q Search |
| Hide                   | Market View ***                            | Add a Market View                                       |       | × Clear |                  |          |
|                        | Job Industry ***                           | Add a Job Industry                                      |       | × Clear |                  |          |
|                        | Family ***                                 | Add a Family                                            |       | × Clear |                  |          |
|                        | Function                                   | Add a Function                                          |       | × Clear |                  |          |
|                        | Career Level ***                           | Add a Career Level                                      |       | × Clear |                  |          |
|                        | Јор Туре 🛛 🚥                               | Jobs                                                    |       | × Clear |                  |          |
|                        | Position Class ***                         | Add a Position Class range                              |       | 🗙 Clear |                  |          |
| rch Results            |                                            |                                                         | View: | ✓ Job   |                  | ▼ 🖉 Edit |
| Job Title Job Type     | Job Code Typical Title Marke               | t View                                                  |       |         |                  |          |
|                        |                                            | Click search and search results will be displayed here. |       |         |                  |          |
|                        |                                            |                                                         |       |         |                  |          |

Depending on your view selection, you may want to precise your **Search Options (12)** and filter by Job Title or Job Code; Job Industry; Family/Sub-family or Function; Career Stream/Level; Job Type and/or Position Class range(s) before hitting **Search (13)**.

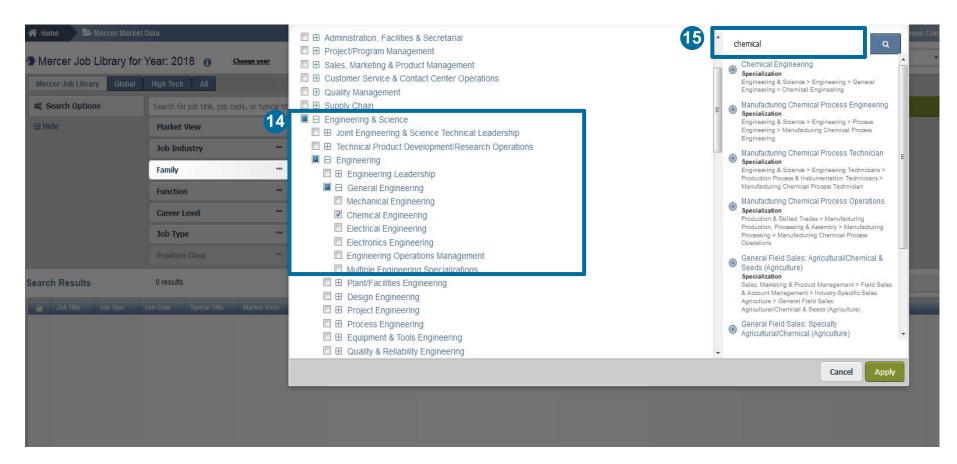

The **Family filter**, set up as a Browser Tree, is populated with all Families, Sub-families, Universal Navigation Group, and Specializations. The plus signs allow to expand and contract the view based on the selections. By clicking the checkbox, you can add either the full set of jobs or drill down all the way to the specialization **(14)**. To quickly locate what you need on the Family tree, type in **a keyword** in the search box **(15)**.

### MERCER WIN® SELECT RESULTS CRITERIA NATURE OF WORK

| rcer WIN 🕲   🌑 REWAR | D                             |                                          |                    |
|----------------------|-------------------------------|------------------------------------------|--------------------|
| Home 🏷 🍃 Mer         | cer Market Data               |                                          |                    |
| Morcor Job Li        | brary BETA for Year: 20       | B Sales, Marketing & Product Development |                    |
| Mercer Job Li        | Didiy BETA TOT TEdi. 20       |                                          |                    |
| Global High Tech     | All Mercer Job Library B      |                                          |                    |
|                      |                               | Engineering & Science                    | Family             |
| Search Options       | Search for job title, job coo | e. ⊡ ⊞ Engineering & Science Leadership  |                    |
| ) Hide               |                               | Technical Product Development            |                    |
|                      | Market View                   | Engineering                              | Sub Family         |
|                      | Family                        | ··· □ ⊕ Engineering Leadership           |                    |
|                      | Function                      | 🔳 🗉 Broad Engineering Discipline         | 🔣 Navigation Group |
|                      |                               | Mechanical Engineering                   |                    |
|                      | Career Level                  | Electrical Engineering                   |                    |
|                      | Job Type                      | Electronics Engineering                  |                    |
|                      |                               | Chemical Engineering                     | Specialization 🔊   |
|                      |                               | Civil Engineering                        |                    |
| arch Results         |                               | □                                        | E                  |
|                      |                               | 🗌 🕀 Design Engineering                   |                    |
| Job Title Job Ty     | rpe Job Code Market View      | Production Process Engineering           |                    |
|                      |                               | 🗆 🕀 Equipment & Tools Engineering        |                    |
|                      |                               | 🗆 🕀 Repair & Maintenance Engineering     | ~                  |
|                      |                               |                                          | Cancel Apply       |

**Job Family Tree** works well for typical support Jobs (e.g., HR, Finance, Information Technology) with common skill sets grouped across industries into one comprehensive job catalog. Quickly find data using the multi-layered nature of **work filters**:

- Family: Jobs performing similar work, requiring similar training, skills, knowledge, etc.
- Sub-Family: Jobs performing a segment of work by overall Job Family.
- Navigation Group: Search specializations, breaking into natural groups of work within a Sub-Family.
- Specialization:
   Specific type of y

Specific type of work within a Sub-Family; combined with Career Level it becomes a Job which an individual performs.

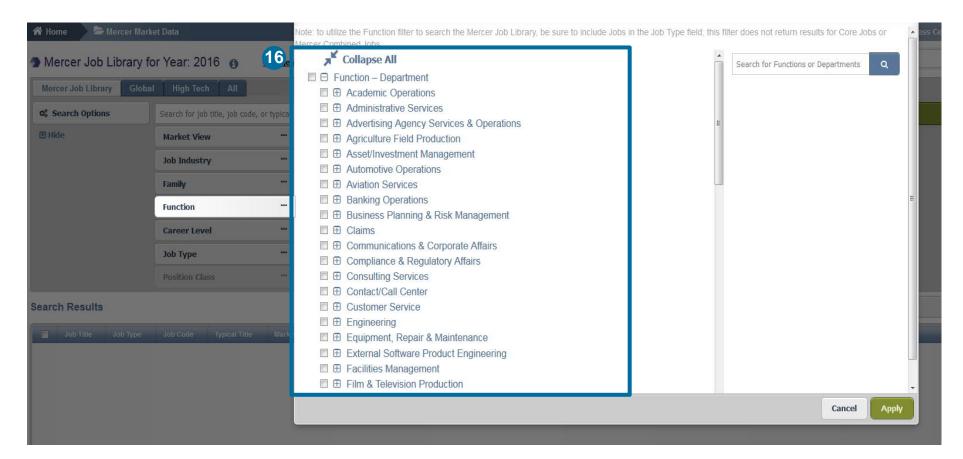

The **Function** option provides an additional lens to search across the Library jobs and is organized around Function and Department. When selections are made in the Family filter, the Function filter is disabled **(16)**. By clicking the checkbox, you can add either the full set of jobs or particular positions.

### MERCER WIN® SELECT RESULTS CRITERIA ORGANIZATION OF WORK

| CALENT ● IMPACT<br>Mercer WIN ©   ● REWARD<br>Mercer Market Data |                                    | Function and Department                         |
|------------------------------------------------------------------|------------------------------------|-------------------------------------------------|
| Mercer Job Lib                                                   | rary BETA for Year: 2016           | □                                               |
| Global High Tech                                                 | All Mercer Job Library BETA        | 🗆 🕀 Marketing                                   |
| Search Options                                                   | Search for job title, job code, or | Herchant Development     Besearch & Development |
| T Hide                                                           | Market View                        | □                                               |
|                                                                  | Family                             | 🗆 🕀 Engineering Design                          |
|                                                                  | Function                           | 🗆 🕀 Top Management                              |
|                                                                  | Career Level ····                  | Cloud Services Development                      |
|                                                                  | Job Type 🚥                         | □ ⊞ IT Consulting                               |
|                                                                  | Position Class                     | Mobile Applications                             |
|                                                                  |                                    | Department                                      |
| Search Results                                                   |                                    | Functional Management                           |
| Job Title Job Type                                               | e Job Code Market View             | Architecture                                    |
|                                                                  |                                    | Systems Software                                |
|                                                                  |                                    | Web Applications                                |
|                                                                  |                                    | Release Testing & Configuration                 |

**Organization Structure within an industry** defines how activities (e.g. task allocation, coordination, supervision) are directed toward the achievement of organizational goals.

Search in Mercer WIN using the **alternative lens** of function and department

- Function: Major segment grouping jobs by typical organization structure, reflecting hierarchies, decision making power.
- Department: A division within a function dealing with a specific area of activity.

| Mercer Job Library | ybal High Tech All              |                   |                                                              |              |              |
|--------------------|---------------------------------|-------------------|--------------------------------------------------------------|--------------|--------------|
| \$ Search Options  | Search for job title, job code, | , or ty 17        |                                                              |              |              |
| 3 Hide             | Market View                     |                   | All EXECUTIVE Career Levels                                  |              |              |
|                    | Job Industry                    | MANAGEMENT        | Executive Level 5 (E5)                                       |              |              |
|                    | JOD INDUSLIY                    | PROFESSIONAL      | Executive Level 4 (E4)                                       |              |              |
|                    | Family                          | PARA-PROFESSIONAL | Executive Level 3 (E3)                                       |              |              |
|                    | Function                        |                   | Executive Level 2 (E2)                                       |              |              |
|                    | Career Level                    |                   | Executive Level 1 (E1)                                       |              |              |
|                    | Job Type                        |                   |                                                              |              |              |
|                    | Position Class                  |                   |                                                              |              | Cancel Apply |
| arch Results       | 0 results                       |                   |                                                              | View: 💙 Job  | ✓ Edit       |
|                    |                                 |                   |                                                              |              |              |
|                    |                                 | Please consider d | hanging your view and/or modifying your search criteria to g | jet results. |              |

The **Career Level** filter allows you to narrow down the Library jobs to the various career streams and levels using the checkboxes (17).

| 🛠 Home 💦 🗁 Mercer Market  | Data                                       |                                                                      |                       | A Progress Ce |
|---------------------------|--------------------------------------------|----------------------------------------------------------------------|-----------------------|---------------|
| Mercer Job Library for    | Year: 2018 🚯 Change year                   |                                                                      | My Saved Results      |               |
| Mercer Job Library Global | High Tech All                              |                                                                      |                       |               |
| 🕫 Search Options          | Search for job title, job code, or type of | Core Jobs                                                            |                       |               |
| 🖸 Hide                    | Market View ***                            | Mercer Combined Jobs                                                 |                       |               |
|                           | Job Industry ***                           | 🔲 Jobs                                                               |                       |               |
|                           | Family "                                   |                                                                      |                       | _             |
|                           | Function "                                 |                                                                      |                       | _             |
|                           | Career Level ····                          |                                                                      |                       | _             |
|                           | Job Type 🛛 🖤                               |                                                                      |                       | _             |
|                           | Position Class                             |                                                                      | Ca                    | Incel Apply   |
| Search Results            | 0 results                                  |                                                                      | View: 💙 Job           | / Edit        |
| Job Title Job Type        | Job Code Typical Title Market View         |                                                                      |                       |               |
|                           |                                            | Please consider changing your view and/or modifying your search crit | teria to get results. |               |

The **Job Type** filter is another new way in the system that allows to search for either Jobs, Core Jobs, Mercer Combined Jobs or all. If no selection is made here, a job level will be set up by default **(18)**.

|                  | Global High Tech All            |                   |                            |                                                      |       |         |                    |          |
|------------------|---------------------------------|-------------------|----------------------------|------------------------------------------------------|-------|---------|--------------------|----------|
| Search Options   | 19 Search for job title, job co | de, or typical ti | tle                        |                                                      |       |         | 🗆 Limit to My Jobs | Q Search |
| Hide             | Market View                     |                   | Add a Market Oww           | "IT Manager"                                         |       | × Clear |                    |          |
|                  | Job Industry                    |                   | Add a Job Industry         | 10.0                                                 |       | × Clear |                    |          |
|                  | Family                          |                   | Add a Family               | sales training; legal counsel                        |       | × Clear |                    |          |
|                  | Function                        |                   | Add a Function             | Sales Eng*; SMP.*; SMP.03.*                          |       | × Clear |                    |          |
|                  | Career Level                    |                   | Add a Career Level         | Sales AND Marketing                                  |       | × Clear |                    |          |
|                  | Job Type                        |                   | Jobs                       | Sales OR Marketing                                   |       | × Clear |                    |          |
|                  | Position Class                  |                   | Add a Position Class range | Sales OR Marketing                                   |       | × Clear |                    |          |
| rch Results      |                                 |                   |                            |                                                      | View: | ✓ Job   |                    | ▼ 🖉 Edit |
| Job Title Job Ty | rpe Job Code Typical Titl       | e Market          | View                       |                                                      |       |         |                    |          |
|                  |                                 |                   |                            |                                                      |       |         |                    |          |
|                  |                                 |                   | Clie                       | ck search and search results will be displayed here. |       |         |                    |          |
|                  |                                 |                   |                            |                                                      |       |         |                    |          |

You can refine your search by job title or job code using the **keyword** field **(19)**. For **exact phrases** - use double quotes **("")**; for **multiple jobs** - use semicolon (;); for **partial title** - include an asterisk **(\*)**; for **partial code** - include a decimal point separator and an asterisk (. \*). You can also use advanced search techniques to look for combinations of keywords **(AND)** or either of the keywords **(OR)**.

| ercer Job Library Glo | Search Options |           |                        | ×                |          |
|-----------------------|----------------|-----------|------------------------|------------------|----------|
| Search Options        | Keyword        | Oefault   | Search job description | Limit to My Jobs | Q Search |
|                       | Market View    | Default   |                        |                  |          |
|                       | Job Industry   | O Default |                        |                  |          |
|                       | Family         | Default   |                        |                  |          |
|                       | Function       | Default   |                        | Ĩ                |          |
|                       | Career Level   | Oefault   |                        |                  |          |
| h Results             | Job Type       | Default   |                        |                  | ▼        |
| JUD THE JUD TYPE      | Position Class | Default   |                        |                  |          |
|                       |                |           | Cancel                 | Save             |          |

You can **adjust the search options** according to your preference; either by adding, removing or setting as default the relevant options **(20)**.

## **MERCER WIN**<sup>®</sup> SELECT RESULTS CRITERIA

| ) Me  | ercer Job Library           | for Year: 2018         | B () (           | Change year     | My Saved Results                     |                                      |         |         |                  |          |
|-------|-----------------------------|------------------------|------------------|-----------------|--------------------------------------|--------------------------------------|---------|---------|------------------|----------|
| Mer   | cer Job Library Glot        | oal High Tech          | All              |                 |                                      |                                      |         |         | 21               |          |
| ¢¢ S  | earch Options               | Search for job til     | tle, job code, o | r typical title |                                      |                                      |         |         | Limit to My Jobs | Q Search |
|       |                             | Market View            |                  | Add a Ma        | arket View                           |                                      |         | × Clear |                  |          |
|       |                             | Job Industry           |                  | Add a Jol       | b Industry                           |                                      |         |         |                  |          |
|       |                             | Family                 |                  | Add a Fa        | mily                                 |                                      |         |         |                  |          |
|       |                             | Function               |                  | Add a Fu        | nction                               | -                                    |         |         |                  |          |
|       |                             | 2                      | Add a Ca         | reer Level      |                                      |                                      | × Clear | 5       |                  |          |
|       |                             | Job Type               |                  | Jobs            |                                      |                                      |         | × Clear |                  |          |
|       |                             | Position Class         | Ŕ                | Add a Po        | sition Class range                   |                                      |         | 🗙 Clear |                  |          |
| Searc | h Results                   | 34 results             |                  |                 |                                      |                                      | View    | 🖌 Job   |                  | • 🖌 Edit |
|       | Job Title                   |                        | Job Type         | Job Code        | Typical Title                        | Market View                          |         |         |                  |          |
| 10    | Legal Counsel, General Bus  | nesa - Manager (M2)    | dat              | LCA 03.011.M30  | Legal Coursel Manager, Legal Manager | 2016 Global Deno TRS (Mercer Job L)  | teacy)  |         |                  |          |
| 8     | Legal Counsel: General Bus  | ness - Experienced P   | Job              | LCA 03.011.P20  | Lawyer, Legal Counsel, Attorney      | 2015 Global Deno TRS (Mercer Job L)  | (vrend  |         |                  |          |
| 12    | Legal Counsel: General Bus  | ness - Specialist Prof | dot              | LCA 03.011.P40  | Lawyer, Legal Counsel, Attorney      | 2016 Global Demo TRS (Mercer Job L)  | tran()  |         |                  |          |
|       | Legal Counsel: General Bus  | ness - Senior Manag    | Job              | LCA.03.011.M40  | Legal Counsel Manager, Legal Manager | 2016 Global Demo TRS (Mercer Job L)  | tranj   |         |                  |          |
| 10    | Legal Counsel, General Busi | ness - Expert Profes   | dot              | LCA.03.011.P50  | Lawyer, Legal Counsel, Attorney      | 2016 Global Demo TRS (Mercer Job L)  | (Consta |         |                  |          |
| 10    | Legal Counsel: General Bus  | ness - Senior Profes   | dot              | LCA.03.011.P30  | Lawyer, Legal Counsel, Attorney      | 2016 Global Derro TRS (Mercer Job L) | (card)  |         |                  |          |
| 101   | Legal Counsel, General Busi | ness - Entry Professi  | Job              | LCA.03.011 P10  | Lawyer, Legal Counsel, Attorney      | 2016 Global Damo TRS (Marcer Job L)  | trand   |         |                  |          |

Based on your search criteria, once you hit the **search** button (21), the relevant results will appear at the bottom of the screen. You can select individual jobs or the whole group by clicking on the tick boxes (22). To verify the job descriptions and compare between 2 and 5 roles, click the compare button (23). Click continue to proceed to the results page (24).

## **RESULTS PAGE**

© MERCER 2018

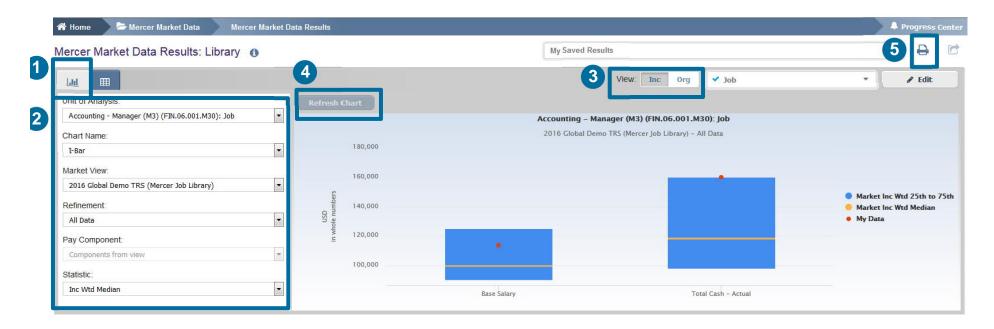

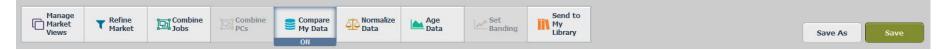

You can view the results, which are automatically created in Mercer WIN, in a **Chart view (1)**. Make any adjustments you feel is appropriate **(2, 3)**. **Refresh the Chart (4)**. Charts can be also exported as PDF – you can do it by clicking on the Print icon **(5)**.

|               | t Data Results: Library 🐧                         |          |                |                                    | N         | lly Saved Resu | lts     |                   |                  |                | -                    |    |
|---------------|---------------------------------------------------|----------|----------------|------------------------------------|-----------|----------------|---------|-------------------|------------------|----------------|----------------------|----|
|               |                                                   |          |                |                                    |           |                | View:   | inc Org 🗸         | Job              |                | ▼ 🖉 Edit             | t  |
| Modily Scarch | + Add More Data 🖌 Resize Colum                    | ins      |                |                                    | Base Sala | гу             |         |                   |                  |                |                      |    |
|               | Job Title                                         | Job Type | Job Code       | Typical Title                      |           | Num Orgs       | Num Obs | Inc Wtd 25th %ile | Inc Wtd Mean     | Inc Wtd Median | Inc Wtd 75th %ile    | My |
| All Data      | Cost Accounting - Senior Professional (PS)        | 300      | PIN.05.003.P30 | Cost Accountant                    |           | 8              | 8       | 55,604            | 77,654           | 68,608         | 82,339               |    |
| 125 Gal-3     | Budget Accounting - Senior Professional (P3)      | Job      | FIN.05.004.P30 | Budget Accountant, Budget Analys   |           | 0              | 0       | 55,604            | //,034           | 00,000         | 62,339               |    |
| All Data      | Budget Accounting - Senior Professional (FS)      | 505      | 111.03.004.P30 | budget Accountant, budget Analya   | *         | 9              | 34      | 60,797            | 73,515           | 74,092         | 80,210               |    |
|               | Cost Accounting - Experienced Professional (P2)   | Job      | FIN.05.003.P20 | Cost Accountant                    |           | 5              | 54      | 00,101            | 10,010           | 14,002         | 00,210               |    |
| All Data      |                                                   | 1000     |                |                                    |           | 11             | 13      | 48.099            | 61.802           | 58.526         | 74.516               |    |
|               | Budget Accounting - Experienced Professional (P2) | Job      | FIN.05.004.P20 | Budget Accountant, Budget Analys   |           |                |         |                   |                  |                |                      |    |
| All Data      |                                                   |          |                |                                    |           | 8              | 29      | 50,648            | 59,371           | 57,525         | 67,028               |    |
| 0 =           | Cost Accounting - Entry Professional (P1)         | Job      | FIN.05.003.P10 | Cost Accountant                    |           |                |         |                   |                  |                |                      |    |
| All Data      |                                                   |          |                |                                    | **        | 1              | 1       | -                 | -                |                | -                    |    |
| 0 ⊟           | Accounting - Executive Level 3 (E3)               | Job      | FIN.06.001.E30 | Head of Accounting, Accounting Ex  |           |                |         |                   |                  |                |                      |    |
| All Data      |                                                   |          |                |                                    | **        | 2              | 3       |                   | 2 <del>11</del>  | 1441           | 12                   |    |
| Ø ⊞           | Accounting - Executive Level 2 (E2)               | Job      | FIN.06.001.E20 | Head of Accounting, Accounting Ex  |           |                |         |                   |                  |                |                      |    |
| All Data      |                                                   |          |                |                                    | - ##      | 2              | 2       |                   | 6 <del>7</del> 8 |                | 6 <del>73</del>      |    |
| ⊘ ≔           | Accounting - Executive Level 1 (E1)               | Job      | FIN.06.001.E10 | Head of Accounting, Accounting Ex  |           |                |         |                   |                  |                |                      |    |
| All Data      |                                                   |          |                |                                    | *         | 6              | 8       | 155,527           | 175,069          | 172,409        | 198,303              |    |
|               | Accounting - Senior Manager II (M5)               | Job      | FIN.06.001.M50 | Accounting Director, Accounting Sr |           |                |         |                   |                  |                |                      |    |
| All Data      | III                                               |          |                | •                                  | *         | 4              | 5       |                   | 152,415          | 182,484        | ( <del>, , ,</del> , |    |
|               |                                                   |          |                |                                    |           | m              | 1       |                   |                  |                |                      |    |
| Manage        |                                                   | -        |                |                                    |           | Send           | to      |                   |                  |                | 91 total             |    |

The results can also be displayed in a **table** format **(6)**. If you opt to view the results in a table (instead of a chart), the previously selected positions will appear on the left- and the market results will be available on the right-hand side.

| rcer Market   | Data Results: Library ()                          |          |                 |                                    | N         | ly Saved Resul | ts        |                    |               |             | •                 |
|---------------|---------------------------------------------------|----------|-----------------|------------------------------------|-----------|----------------|-----------|--------------------|---------------|-------------|-------------------|
| u 🖽           |                                                   |          |                 |                                    |           |                | View: Inc | Org 7 ob           | 3             | +           | 🖉 Edit            |
| Modify Search | + Add More Data 🖌 Resize Colum                    | ins      |                 |                                    | Base Sala | ry             |           |                    |               |             | & Luic            |
|               | Job Title                                         | Job Type | Job Code        | Typical Title                      |           | Num Orgs       | Num Obs I | nc Wtd 25th %ile h | Edit Vie      | -w          |                   |
| All Data      |                                                   |          | 1 11.00.000.100 | oour roounian                      |           | 8              | 8         | 55,604             | 2010          |             |                   |
| 0 ⊟           | Budget Accounting - Senior Professional (P3)      | Job      | FIN.05.004.P30  | Budget Accountant, Budget Analys   |           |                |           |                    | Make t        | his my defa | ault view         |
| All Data      |                                                   |          |                 |                                    | *         | 9              | 34        | 60,797             |               | ine in pass |                   |
| 0 ⊟           | Cost Accounting - Experienced Professional (P2)   | Job      | FIN.05.003.P20  | Cost Accountant                    |           |                |           |                    |               |             |                   |
| All Data      |                                                   |          |                 |                                    |           | 11             | 13        | 48,099             | 61,802        | 58,526      | 74,516            |
| ⊘ ⊟           | Budget Accounting - Experienced Professional (P2) | Job      | FIN.05.004.P20  | Budget Accountant, Budget Analys   |           |                |           |                    |               |             |                   |
| All Data      |                                                   |          |                 |                                    |           | 8              | 29        | 50,648             | 59,371        | 57,525      | 67,028            |
| 0 ⊟           | Cost Accounting - Entry Professional (P1)         | Job      | FIN.05.003.P10  | Cost Accountant                    |           |                |           |                    |               |             |                   |
| All Data      |                                                   |          |                 |                                    | **        | 1              | 1         | 77                 | . <del></del> |             | ( <del>77</del> ) |
| ◎ ≔           | Accounting - Executive Level 3 (E3)               | Job      | FIN.06.001.E30  | Head of Accounting, Accounting Ex  |           |                |           |                    |               |             |                   |
| All Data      | Accounting - Executive Level 2 (E2)               | Job      | FIN.06.001.E20  | Head of Accounting, Accounting Ex  | **        | 2              | 3         | -                  |               |             | ( <u></u> -       |
| All Data      | Accounting - Executive Level 2 (E2)               | 300      | PIN.00.001.E20  | nead of Accounting, Accounting Ex  |           | 2              | 2         | -                  |               | -           | -                 |
|               | Accounting - Executive Level 1 (E1)               | Job      | FIN.06.001.E10  | Head of Accounting, Accounting Ex  |           | -              | -         |                    |               |             |                   |
| All Data      |                                                   |          |                 | 21                                 | *         | 6              | 8         | 155,527            | 175,069       | 172,409     | 198,303           |
| 0 =           | Accounting - Senior Manager II (M5)               | Job      | FIN.06.001.M50  | Accounting Director, Accounting Sr |           |                |           |                    |               |             |                   |
| All Data      |                                                   |          |                 |                                    | *         | 4              | 5         |                    | 152,415       | 182,484     | -                 |
|               | m                                                 |          |                 | •                                  | •         |                |           |                    |               |             |                   |
|               | 1                                                 | -        |                 | 1                                  |           | Send           |           |                    |               |             | 91 total res      |

The market results by default show data based on **Base Salary** and **Total Cash (Actual)**, and on **25<sup>th</sup>**, **50<sup>th</sup>**, **75<sup>th</sup> percentiles** along with **mean**. In order to add, remove, or change remuneration elements and additional statistics, click on **Edit View (7)**.

| t View: 🗸 Job 🚯  |                                |                                  |   |         |
|------------------|--------------------------------|----------------------------------|---|---------|
| otions 8         | Available Mercer Market Data 9 | Selected (13)                    |   | Clear / |
| rcer Market Data | ▶ Standard                     | View By Job                      |   | 8       |
| tistics          | ▶ Job Information              | Job Title                        |   |         |
| w By             | Employee Information           | Јор Туре                         |   |         |
|                  | Position Scope                 | Job Code                         |   |         |
|                  | ▶ Base Salary                  | Typical Title                    |   |         |
|                  | Guaranteed Cash                | Market View                      |   |         |
|                  | Short-term Incentives          | Base Salary                      | C | 0       |
|                  | ▶ Long-term Incentives         | Total Cash Compensation (Actual) | 0 | 8       |
|                  | ▶ Benefits                     | Num Orgs                         |   | 8       |
|                  |                                | Num Obs                          |   | 8       |
|                  |                                | 25th %ile                        |   | 8       |
|                  |                                | Mean                             |   | 8       |
|                  |                                | Median                           |   |         |

There is already some data pre-selected: Mercer Market Data, Statistics, and View By, which will appear under the **Selected** section (9). However this can be tailored to your needs and updated accordingly. Simply hit the arrows from the **Available Mercer Market Data** menu to expand the available options per category (8).

| Home 💦 🗁 Mercer Market Data Mercer M | arket Data Results Edit View |          |                                  | A Progress C |
|--------------------------------------|------------------------------|----------|----------------------------------|--------------|
| it View: ✔ Job 🚯                     |                              |          |                                  |              |
| options                              | Available Statistics         | 7 (      | 2 Selected (13)                  | Clear        |
| ercer Market Data                    | Count Statistics             |          | View By Job                      | 8            |
| atistics                             | Weighted Statistics          |          | Job Title                        |              |
| ew By                                | 🔲 10th %ile                  |          | Јор Туре                         |              |
|                                      | ☑ 25th %ile                  |          | Job Code                         |              |
|                                      | 🖉 Mean                       |          | Typical Title                    |              |
|                                      | 🗵 Median                     |          | Market View                      |              |
|                                      | ☑ 75th %ile                  |          | Base Salary                      | 08           |
|                                      | 🖾 90th %ile                  | 11 ↓     | Total Cash Compensation (Actual) | 0 8          |
|                                      | Custom                       | 🖈 %ile 🗛 | Num Orgs                         | 8            |
|                                      |                              |          | Num Obs                          | 8            |
|                                      | Frequency Statistics         |          | 25th %ile                        | 8            |
|                                      |                              |          | Mean                             | 8            |
|                                      |                              |          | Median                           |              |

Hit Statistics (10) under the Options window pane on the left-hand side. By clicking on Count/Weighted Statistics, you will get to see all the available options and be able to select accordingly. Please note customized percentiles are only applicable for actual data (11). All items selected will appear under the Selected section (12).

## **MERCER WIN**<sup>®</sup> **RESULTS PAGE**

🕋 Home 🔰 🗁 Mercer Market Data 💿 Mercer Market Data Results

**Edit View** 

🔺 🐥 Progress Cente

#### Edit View: 🗸 Job 🚯

| Options            | Available Statistics  | Selected (13)                    | Clear All             |
|--------------------|-----------------------|----------------------------------|-----------------------|
| Mercer Market Data | Count Statistics      | View By Job                      | 8                     |
| Statistics         | ▼ Weighted Statistics | Job Title                        |                       |
| View By            | 10th %ile             | Јор Туре                         |                       |
|                    | ☑ 25th %ile           | Job Code                         |                       |
|                    | ☑ Mean                | Typical Title                    |                       |
|                    | 22 Median             | Market View                      | E                     |
|                    | ☑ 75th %ile           | Base Salary                      | 0 0                   |
|                    | 90th %ile             | Total Cash Compensation (Actual) |                       |
|                    | Custom Add            | Num Orgs                         | 8                     |
|                    |                       | Num Obs                          | 8                     |
|                    | Frequency Statistics  | 25th %ile                        | 8                     |
|                    |                       | Mean                             | <b>⊕</b> <sup>⊗</sup> |
|                    |                       | Median 13 14                     | 15 .                  |
|                    |                       | Cancel Save As Save              | Done 🗲                |

If you are not pleased with your selection, you can cancel, hitting the **Cancel** button (13). Or you can click on **Done** to update your changes (15). If you have not saved your own view yet, select Save As (14).

| 🖀 Home 🔰 Mercer Market Data 🔹 Mercer Market Data | Results | Edit View                           |                           | 🔺 Prog | jress Center |
|--------------------------------------------------|---------|-------------------------------------|---------------------------|--------|--------------|
| Edit View: 🗸 Job 🚯                               |         |                                     |                           |        |              |
| Options                                          |         | Available Statistics                | Selected (13)             |        | Clear All    |
| Mercer Market Data                               | 6       | Count Statistics                    | View By Job               |        | 8            |
| Statistics                                       | Save    | View                                | e                         |        |              |
| View By                                          | Wha     | t would you like to name this view? | pe                        |        |              |
|                                                  |         | Name: Job                           | de                        |        |              |
|                                                  |         |                                     | Title                     |        |              |
|                                                  | V N     | /lake this my default view          | View                      |        | н            |
|                                                  |         |                                     | alary                     | C      | 8            |
|                                                  |         | 17                                  | ash Compensation (Actual) | O      | 8            |
|                                                  |         | Cancel                              | Save rgs                  |        | 8            |
|                                                  | _       |                                     | Num Obs                   |        | 8            |
|                                                  |         | Frequency Statistics                | 25th %ile                 |        | 8            |
|                                                  |         |                                     | Mean                      |        | 8            |
|                                                  |         |                                     | Median                    |        | -            |
|                                                  |         |                                     | Cancel Save As 5          | Save   | Done 🔶       |

Provide the name for the created view (16). Press **Save (17)**. Now your search should appear in a table with your selected remuneration components and statistics. You can use the saved view as a template. It can be found on the upper section when you expand the view Menu.

| ercer Market Data Results: Library 🐧                                                                           |                                                         |          |                    |                                      |           | My Saved Results<br>View: Inc Org V Job |         |                   |              |                |                   |    |  |
|----------------------------------------------------------------------------------------------------|---------------------------------------------------------|----------|--------------------|--------------------------------------|-----------|-----------------------------------------|---------|-------------------|--------------|----------------|-------------------|----|--|
|                                                                                                    |                                                         |          |                    |                                      |           |                                         |         |                   |              |                | ▼ 🖉 Edit          |    |  |
| Modify Search                                                                                                  | + Add More Data 🖌 Resize Colum                          | ns       |                    |                                      | Base Sala | iry                                     |         |                   |              |                |                   |    |  |
| the second second second second second second second second second second second second second second second s | Job Title<br>cost Accounting = SemicriProfessional (PS) | Job Type | Job Code           | Typical Title<br>Cost Accountant     |           | Num Orgs                                | Num Obs | Inc Wtd 25th %ile | Inc Wtd Mean | Inc Wtd Median | Inc Wtd 75th %ile | My |  |
| All Data                                                                                                    | Cost Accounting - Senior Professional (P3)              | 300      | 114.03.003.F30     | cusi Accountant                      |           | 8                                       | 8       | 55,604            | 77,654       | 68,608         | 82,339            |    |  |
| 0 =                                                                                                    | Budget Accounting - Senior Professional (P3)            | Job      | FIN.05.004.P30     | Budget Accountant, Budget Analys     |           | -                                       |         |                   |              |                |                   |    |  |
| All Data                                                                                                    |                                                         |          |                    |                                      | ×         | 9                                       | 34      | 60,797            | 73,515       | 74,092         | 80,210            |    |  |
| 0 ⊟                                                                                                    | Cost Accounting - Experienced Professional (P2)         | Job      | FIN.05.003.P20     | Cost Accountant                      |           |                                         |         |                   |              |                |                   |    |  |
| All Data                                                                                                    |                                                         |          |                    |                                      |           | 11                                      | 13      | 48,099            | 61,802       | 58,526         | 74,516            |    |  |
| 0 ⊟                                                                                                    | Budget Accounting - Experienced Professional (P2)       | Job      | FIN.05.004.P20     | Budget Accountant, Budget Analys     |           |                                         |         |                   |              |                |                   |    |  |
| All Data                                                                                                    |                                                         |          |                    |                                      |           | 8                                       | 29      | 50,648            | 59,371       | 57,525         | 67,028            |    |  |
| ⊗ ⊟                                                                                                    | Cost Accounting - Entry Professional (P1)               | Job      | FIN.05.003.P10     | Cost Accountant                      |           |                                         |         |                   |              |                |                   |    |  |
| All Data                                                                                                    |                                                         |          |                    |                                      | **        | 1                                       | 1       | -                 | <del></del>  |                | (73)              |    |  |
| ⊘ ⊟                                                                                                    | Accounting - Executive Level 3 (E3)                     | Job      | FIN.06.001.E30     | Head of Accounting, Accounting Ex    |           |                                         |         |                   |              |                |                   |    |  |
| All Data                                                                                                    |                                                         |          |                    |                                      | **        | 2                                       | 3       |                   | ( <u></u>    | 1              |                   |    |  |
| All Data                                                                                                    | Accounting - Executive Level 2 (E2)                     | Job      | FIN.06.001.E20     | Head of Accounting, Accounting Ex    |           | 2                                       | 2       | -                 |              |                |                   |    |  |
|                                                                                                    | Accounting - Executive Level 1 (E1)                     | Job      | FIN.06.001.E10     | Head of Accounting, Accounting Ex    |           | 2                                       | 2       | -                 | -            | 1.00           |                   |    |  |
| All Data                                                                                                    | recoming Excent Coron (ET)                              | 000      | 11100.001.210      | rioud of riocounting, riocounting Er |           | 6                                       | 8       | 155,527           | 175,069      | 172,409        | 198,303           |    |  |
| 0 =                                                                                                    | Accounting - Senior Manager II (M5)                     | Job      | FIN.06.001.M50     | Accounting Director, Accounting Sr   |           |                                         |         |                   |              | 12             | 0.                |    |  |
| All Data                                                                                                    |                                                         |          |                    |                                      | *         | 4                                       | 5       | -                 | 152,415      | 182,484        | -                 |    |  |
|                                                                                                    | m                                                       |          |                    | ۲                                    | •         | III                                     | )       |                   |              |                |                   |    |  |
| Manage                                                                                                    |                                                         |          |                    |                                      |           | Send                                    | ta      |                   |              |                | 91 total          |    |  |
| Market<br>Views                                                                                                | ▼ Refine<br>Market Dobs                                 | ombine   | Compare<br>My Data | Normalize Age<br>Data Data           | Bandin    | III Mar                                 |         |                   |              |                | Save As           |    |  |

The results can be viewed as either Incumbent Weighted or Organization Weighted (18). Incumbent weighted equally weights each incumbent, which may lead to comparator dominance in the market. Organization weighted method gives equal weight to each organization to eliminate dominance and outliers.

| Interface         Control         Add Marce Data         P Resize Columns         Base Salary           Interface         Job Trace         Job Trace         Job Trace         Job Trace         Inter World Marce Data         Inter World Marce Data         I                                                                                                    |                    | Data Results: Library 🚯                           |     |                 |                                    |           | My Saved Resu | ults    |                   |                |                |                   |    |
|----------------------------------------------------------------------------------------------------|--------------------|---------------------------------------------------|-----|-----------------|------------------------------------|-----------|---------------|---------|-------------------|----------------|----------------|-------------------|----|
| Job Tido       Job Tido       Job Code       Typical Tido       Num Org       Num Org       Num Or                                                                                                    |                    |                                                   |     |                 |                                    |           |               | View:   | nc Org 🗸          | Job            |                | ▼ 🖉 Edi           | it |
| Al Data       8       8       55,664       77,654       68,688       82,339         Al Data       9       34       60,777       73,515       74,092       80,210         Al Data       9       34       60,777       73,515       74,092       80,210         Al Data       9       34       60,777       73,515       74,092       80,210         Al Data       11       13       48,099       61,802       56,526       74,516         Al Data       11       13       48,099       61,802       56,526       74,516         Al Data       11       13       48,099       61,802       56,526       74,516         Al Data       11       13       48,099       61,802       56,526       74,516         Al Data       11       13       48,099       59,371       57,525       67,028         Al Data       10       1       -       -       -       -         Al Data       10       1       -       -       -       -         Al Data       10       1       -       -       -       -         Al Data       10       10       10       -       <                                                                                                    | Modify Search      | + Add More Data & Resize Colum                    | ins |                 |                                    | Base Sala | iry           |         |                   |                |                |                   |    |
| Al Data       8       8       55,694       77,654       68,686       82,339         Al Data       9       34       60,777       73,515       74,092       80,210         Al Data       -       9       34       60,777       73,515       74,092       80,210         Al Data       -       -       11       13       40,099       61,802       59,526       74,552       67,028         Al Data       -       -       -       -       -       -       -       -       -       -       -       -       -       -       -       -       -       -       -       -       -       -       -       -       -       -       -       -       -       -       -       -       -       -       -       -       -       -       -       -       -       -       -       -       -       -       -       -       -       -       -       -       -       -       -       -       -       -       -       -       -       -       -       -       -       -       -       -       -       -       -       -       -       -       -                                                                                                    |                    |                                                   |     |                 |                                    |           | Num Orgs      | Num Obs | Inc Wtd 25th %ile | Inc Wtd Mean   | Inc Wtd Median | Inc Wtd 75th %ile | My |
|                                                                                                    |                    | Cost Accounting - Senior Professionar(FS)         | 300 | 1 10.03.003.930 |                                    |           | 8             | 8       | 55 604            | 77 654         | 68 608         | 82 339            |    |
| Al Data       *       9       34       66,797       73,515       74,992       80,210         Cost Accounting - Excerienced Professional (P2)       Job       FN 05.003,P20       Cost Accountant       11       13       45,099       61,802       58,528       74,516         Al Data       11       13       45,099       61,802       58,528       74,516         Al Data       5       50,646       59,371       57,525       57,525       57,525       57,525       57,525       57,525       57,525       57,525       57,525       57,525       57,525       57,525       57,525       57,525       57,525       57,525       57,525       57,525       57,525       57,525       57,525       57,525       57,525       57,525       57,525       57,525       57,525       57,525       57,525       57,525       57,525       57,525       57,525       57,525       57,525       57,525       57,525       57,525       57,525       57,525       57,525       57,525       57,525       57,525       57,525       57,525       57,525       57,525       57,525       57,525       57,525       57,525       57,525       57,525       57,525       57,525       57,525       57,525       57,525                                                                                                    |                    | Budget Accounting - Senior Professional (P3)      | Job | FIN.05.004.P30  | Budget Accountant, Budget A.       |           | 1             |         |                   |                |                |                   |    |
| Al Data   Al Data   Al Data   Al Data   C Set Accounting - Entry Professional (P1)   Job   Al Data   C Set Accounting - Entry Professional (P1)   Job   Al Data   C Set Accounting - Entry Professional (P1)   Job   Al Data   C Set Accounting - Entry Professional (P1)   Job   Al Data   C Set Accounting - Executive Level 3 (E3)   Job   Al Data   C Set Accounting - Executive Level 3 (E2)   Job   Al Data   C Set Accounting - Executive Level 3 (E2)   Job   Al Data   C Set Accounting - Executive Level 3 (E2)   Job   FIN 06.001.E20   Head of Accounting Accounting - Executive Level 3 (E2)   Job   FIN 06.001.E20   Head of Accounting Accounting - Executive Level 3 (E3)   Job   FIN 06.001.E20   Head of Accounting Accounting - Executive Level 3 (E3)   Job   FIN 06.001.E20   Head of Accounting Accounting - Executive Level 3 (E3)   Job   FIN 06.001.E20   Head of Accounting Accounting Common professional (P1)   Job   FIN 06.001.E20   Head of Accounting Director, Accounting Second Manager 1 (M5)   Job   III   III   IIII   IIII   IIIIIIIIIIIIIIIIIIIIIIIIIIIIIIIIIIII                                                                                                    |                    |                                                   |     |                 |                                    | *         | 9             | 34      | 60,797            | 73,515         | 74,092         | 80,210            |    |
| Budget Accounting - Experienced Professional (P2) Job FN 05.004 P20 Budget Accounting, Budget Accounting, Budget Analys   A I Data        <                                                                                                    | ⊗⊟                 | Cost Accounting - Experienced Professional (P2)   | Job | FIN.05.003.P20  | Cost Accountant                    |           | 1             |         |                   |                |                |                   |    |
| Al Data       8       29       50,848       59,371       57,525       67,028         Al Data                                                                                                    |                    |                                                   |     |                 |                                    |           | 11            | 13      | 48,099            | 61,802         | 58,526         | 74,516            |    |
| Cost Accounting - Entry Professional (P1)       Job       FN 06.003.P10       Cost Accountant         Al Data       **       1       1       -       -       -         Al Data       **       1       1       -       -       -       -         Al Data       **       2       3       -       -       -       -         Al Data       **       2       3       -       -       -       -         Al Data       **       2       2       3       -       -       -       -         Al Data       **       2       2       2       -       -       -       -       -       -       -       -       -       -       -       -       -       -       -       -       -       -       -       -       -       -       -       -       -       -       -       -       -       -       -       -       -       -       -       -       -       -       -       -       -       -       -       -       -       -       -       -       -       -       -       -       -       -       -       -       -                                                                                                    | 0 🚍                | Budget Accounting - Experienced Professional (P2) | Job | FIN.05.004.P20  | Budget Accountant, Budget Analys   |           |               |         |                   |                |                |                   |    |
| All Data       **       1       1                                                                                                    | All Data           |                                                   |     |                 |                                    |           | 8             | 29      | 50,648            | 59,371         | 57,525         | 67,028            |    |
| Accounting - Executive Level 3 (E3)       Job       FN 06.001.E30       Head of Accounting, Accounting Executive Level 3 (E3)       Job       FN 06.001.E30       Head of Accounting, Accounting Executive Level 2 (E2)       Job       FN 06.001.E30       Head of Accounting, Accounting Executive Level 2 (E2)       Job       FN 06.001.E30       Head of Accounting, Accounting Executive Level 1 (E1)       Job       FN 06.001.E10       Head of Accounting, Accounting Executive Level 1 (E1)       Job       FN 06.001.E10       Head of Accounting, Accounting Executive Level 1 (E1)       Job       FN 06.001.E10       Head of Accounting, Accounting Executive Level 1 (E1)       Job       FN 06.001.E10       Head of Accounting, Accounting Executive Level 1 (E1)       Job       FN 06.001.E10       Head of Accounting Executive Level 1 (E1)       Job       FN 06.001.E10       Head of Accounting Creating Accounting Executive Level 1 (E1)       Job       FN 06.001.M50       Accounting Director, Accounting Sr       *       6       8       155,527       175,069       172,409       198,303         @       Accounting - Senior Manager I (M5)       Job       FN 06.001.M50       Accounting Director, Accounting Sr       *       4       5       -       152,415       182,484       -                                                                                                    | ⊗ ⊟                | Cost Accounting - Entry Professional (P1)         | Job | FIN.05.003.P10  | Cost Accountant                    |           |               |         |                   |                |                |                   |    |
| All Data       Accounting - Executive Level 2 (E2)     Job   FN 06.001.E20    Head of Accounting, Accounting, Accounting Accounting Accounti |                    |                                                   |     |                 |                                    |           | 1             | 1       | -                 | -              |                | (77)              |    |
| Accounting - Executive Level 2 (E2)       Job       FN.06.001.E20       Head of Accounting, Accounting D         All Data       *       2       2       -       -       -       -         Accounting - Executive Level 2 (E2)       Job       FN.06.001.E20       Head of Accounting, Accounting D       **       2       2       -       -       -       -         All Data       *       Accounting - Executive Level 1 (E1)       Job       FN.06.001.E00       Head of Accounting, Accounting E       *       6       8       155,527       175,069       172,409       198,303         All Data       *       4       5       -       152,415       182,484       -         *       4       5       -       152,415       182,484       -                                                                                                    |                    | Accounting - Executive Level 3 (E3)               | Job | FIN.06.001.E30  | Head of Accounting, Accounting Ex  |           |               |         |                   |                |                |                   |    |
| All Data       **       2       2       -       -       -       -       -         All Data       **       2       2       -       -       -       -       -       -       -       -       -       -       -       -       -       -       -       -       -       -       -       -       -       -       -       -       -       -       -       -       -       -       -       -       -       -       -       -       -       -       -       -       -       -       -       -       -       -       -       -       -       -       -       -       -       -       -       -       -       -       -       -       -       -       -       -       -       -       -       -       -       -       -       -       -       -       -       -       -       -       -       -       -       -       -       -       -       -       -       -       -       -       -       -       -       -       -       -       -       -       -       -       -       -       -       -                                                                                                    |                    |                                                   |     |                 |                                    | **        | 2             | 3       |                   | 1000           | ) <u></u> ;    | -                 |    |
| Accounting - Executive Level 1 (E1)             Job                Job               FIN.06.001.E10             Head of Accounting.Accounting by               *             6                                                                                                    | No. of the Article | Accounting - Executive Level 2 (E2)               | Job | FIN.06.001.E20  | Head of Accounting, Accounting Ex  |           | 2             | 2       |                   |                |                |                   |    |
| All Data       *       6       8       155,527       175,069       172,409       198,303         All Data       *       4       5        152,415       182,484                                                                                                    |                    | Accounting - Executive Level 1 (E1)               | loh | EIN 06 001 E10  | Head of Accounting Accounting Ex   |           | 2             | 2       | -                 | ( <del>7</del> | - 100 Ref      |                   |    |
| Accounting - Senior Manager II (M5)       Job       FIN.06.001.M50       Accounting Director, Accounting Sr         All Data       *       4       5        152,415       182,484                                                                                                    |                    |                                                   |     | 11.00.001.210   | neue or recounting, recounting cr  | *         | 6             | 8       | 155.527           | 175.069        | 172.409        | 198.303           |    |
| All Data * 4 5 - 152,415 182,484 -                                                                                                    |                    | Accounting - Senior Manager II (M5)               | Job | FIN.06.001.M50  | Accounting Director, Accounting Sr |           |               |         |                   |                | 1,0-1          |                   |    |
|                                                                                                    |                    |                                                   |     |                 |                                    |           | 4             | 5       | -                 | 152,415        | 182,484        | -                 |    |
|                                                                                                    |                    | III                                               |     |                 | ۲                                  | •         | Ш             |         |                   |                |                |                   |    |
| Manage<br>Market Refine Combine Combine Compare Mu Data OF Normalize Age Set Send to 91 tota                                                                                                    | Manage             |                                                   | -   |                 |                                    |           |               | 444     |                   |                |                | 91 total          |    |

The tool indicates the competitor market dominance by a **single asterisk**. A **double asterisk** indicates a mandatory data masking on account of either market dominance or low number of organizations/incumbents in the market **(19)**.

| Image: Note of the second trace is not second trace is not second trace is |                 |                |              |                   | ults    | My Saved Resu |      |                                    |                |                | t Data Results: Library 🚯                        | ercer Marke           |
|----------------------------------------------------------------------------------------------------|-----------------|----------------|--------------|-------------------|---------|---------------|------|------------------------------------|----------------|----------------|--------------------------------------------------|-----------------------|
| Job Trillo         Job Trillo         Job Trillo         Job Code         Typical Trillo           List Accounting - Senior Professional IP3         Job         FN 05 004 P30         Budget Accountant.         Budget Accountant.                                                                                                    | 🖋 Edit          |                | Job          | inc Org 🖌         | View:   |               |      |                                    |                |                |                                                  | Lill 🎟                |
| <ul> <li></li></ul>                                                                                                    |                 |                |              |                   |         | lary          | Base |                                    |                | olumns         | + Add More Data 🖌 Resize Colu                    | Modify Search         |
| Al Data       8       55.694       77.654       68.605         Image: Accounting - Senier Professional (P2)       Job       FN 05.004.P20       Budget Accountant, Budget Analys       *       9       34       60.797       73.515       74.092         Image: Accounting - Experienced Professional (P2)       Job       FN 05.003.P20       Cost Accountant       11       13       48.099       61.802       58.526         Image: Accounting - Experienced Professional (P2)       Job       FN 05.003.P20       Cost Accountant       11       13       48.099       61.802       58.526         Image: Accounting - Experienced Professional (P2)       Job       FN 05.003.P10       Cost Accountant       11       13       48.099       61.802       58.526         Image: Accounting - Experienced Professional (P2)       Job       FN 05.003.P10       Cost Accountant       11       13       48.099       61.802       58.526         Image: Accounting - Experienced Professional (P2)       Job       FN 05.003.P10       Cost Accountant, Budget Accountant, Budget Accountant, Accountant, Accountan                                                                                                    | Wtd 75th %ile M | Inc Wtd Median | Inc Wtd Mean | Inc Wtd 25th %ile | Num Obs | Num Orgs      |      |                                    |                |                |                                                  | ×                     |
| Albert193460,7973,5174,02Cost Accounting - Experienced Professional (P2)JobFN 05,003 P20Cost Accountant, Budget Accountant, Budget Accountant, Bu                                                                                    | 82,339          | 68,608         | 77,654       | 55,604            | 8       | 8             |      |                                    |                |                |                                                  | All                   |
| A log193460,7973,5174,02I al accounting - Experienced Professional (P2)JobFN05,003,P20Cost Accountant, Budget Accountant, Budget Accountant, Budget Accountant, Budget Accountant, Sudget Accountant, Budget Accountant, Budget Accountant, Budget Accountant, Sudget Accountant, Budget Accountant, Sudget Accountant, Sudget Accountant, Sudget Accountant, Budget Accountant, Sudget Accountant, Sudg                                                                                    |                 |                |              |                   |         |               |      | Budget Accountant, Budget Analys   | FIN.05.004.P30 | Job            | Budget Accounting - Senior Professional (P3)     | ≪ ≔                   |
| Al Data11348,09961,02058,526Al DataBudget Accounting - Experienced Professional (P2)JobFN 05.004.P20Budget Accounting, Ugget Accounting, Ugget Accounting, AccountingIIIIIIIIIIIIIIIIIIIIIIIIIIIIIIIIIIIIIIIIIIIIIIIIIIIIIIIIIIIIIIIIIIIIIIIIIIIIIIIIIIIIIIIIIIIIIIIIIIIIIIIIIIIIIIIIIIIIIIIIIIIIIIIIIIIIIIIIIIIIIIIIIIIIIIIIIIIIIIIIIIIIIIIIIIIIIIII<                                                                                                    | 80,210          | 74,092         | 73,515       | 60,797            | 34      | 9             |      |                                    |                |                |                                                  | All Data              |
| Budget Accounting - Experienced Professional (P2)JobFN 05.004.P20Budget Accountant, Budget AnayaAl DataCost Accounting - Entry Professional (P1)JobFN 05.003.P10Cost AccountantAl DataCost Accounting - Entry Professional (P1)JobFN 06.001.E30Gost Accounting, Accounting, AccountingTAl DataFN 06.001.E30Head of Accounting, Accounting, AccountingTTTTAccounting - Executive Level 2 (E2)JobFN 06.001.E20Head of Accounting, Accounting, AccountingTTTAl DataFN 06.001.E10Head of Accounting, Accounting, AccountingTTTTTAl DataFN 06.001.E10Head of Accounting, Accounting, AccountingTTTTTAl DataFN 06.001.E10Head of Accounting, Accounting, AccountingTTTTTAl DataFN 06.001.M50Accounting Director, Accounting, Accounting, Accounting Accounting, AccountingTTTTTAl DataAccounting - Senior Manager I (MS)JobFN 06.001.M50Accounting Director, Accounting Accounting Ac                                                                                                    |                 |                |              |                   |         |               |      | Cost Accountant                    | FIN.05.003.P20 | <u>92)</u> Job | Cost Accounting - Experienced Professional (P2)  | ⊘ ⊟                   |
| Al Data   Al Data                                                                                                    | 74,516          | 58,526         | 61,802       | 48,099            | 13      | 11            |      |                                    |                |                |                                                  |                       |
| Cost Accounting - Entry Professional (P1)JobFN 05.03.P10Cost AccountantAll DataAccounting - Executive Level 3 (E3)JobFN 06.001.E30Head of Accounting, AccountingAll DataAccounting - Executive Level 2 (E2)JobFN 06.001.E20Head of Accounting, AccountingAll DataAll DataAll DataAll Data<                                                                                                    |                 |                |              |                   |         |               |      | Budget Accountant, Budget Analys   | FIN.05.004.P20 | I (P2) Job     | Budget Accounting - Experienced Professional (P2 | and the second second |
| All Data ** 1 1                                                                                                    | 67,028          | 57,525         | 59,371       | 50,648            | 29      | 8             |      |                                    |                | 1 M T          |                                                  |                       |
| Autom       Image: Image:         |                 |                |              |                   | 1       | я             |      | Cost Accountant                    | FIN.05.003.P10 | JOD            | Cost Accounting - Entry Professional (P1)        | the second second     |
| All Data**23I DataAccounting - Executive Level 2 (E2)JobFN 06.001.E20Head of Accounting, AccountingImage: Constraint of the constraint of the c                                                                                                    | 1               |                | -            |                   | 1       | 3             |      | Head of Accounting Accounting Fx   | FIN 06 001 F30 | Job            | Accounting - Executive Level 3 (F3)              |                       |
| AI Data     **     2     2     -     -     -       AI Data     Accounting - Executive Level 1 (E1)     Job     FN.06.001.E10     Head of Accounting, Accounting to the of the of the                                                                                                   | -               | 144            | 1.22         |                   | 3       | 2             | 21   | , i con a con a constanting pr     |                |                |                                                  |                       |
| AI Data     **     2     2     -     -     -       AI Data     Accounting - Executive Level 1 (E1)     Job     FN.06.001.E10     Head of Accounting, Accounting to the of the of the                                                                                                   |                 |                |              |                   |         |               |      | Head of Accounting, Accounting Ex  | FIN.06.001.E20 | Job            | Accounting - Executive Level 2 (E2)              | 0 =                   |
| All Data     *     6     8     155,527     175,089     172,409       No counting - Senior Manager II (M5)     Job     FN.06.001.M50     Accounting Director, Accounting Sr     *     6     8     155,527     175,089     172,409       All Data     *     4     5      152,415     182,484                                                                                                    |                 |                | -            | ~                 | 2       | 2             | -    |                                    |                |                |                                                  | _                     |
| Accounting - Senior Manager II (M5)         Job         FIN.06.001.M50         Accounting Director, Accounting Sr           AII Data         *         4         5          152,415         182,484                                                                                                    |                 |                |              |                   |         |               |      | Head of Accounting, Accounting Ex  | FIN.06.001.E10 | Job            | Accounting - Executive Level 1 (E1)              | ⊘ ⊟                   |
| * 4 5 152,415 182,484                                                                                                    | 198,303         | 172,409        | 175,069      | 155,527           | 8       | 6             |      |                                    |                |                |                                                  | All Data              |
|                                                                                                    |                 |                |              |                   |         |               |      | Accounting Director, Accounting Sr | FIN.06.001.M50 | Job            | Accounting - Senior Manager II (M5)              | ⊘ ⊟                   |
|                                                                                                    | -               | 182,484        | 152,415      |                   | 5       |               | -    |                                    |                |                |                                                  | All Data              |
|                                                                                                    |                 |                |              |                   |         | m             | •    | •                                  |                |                | III                                              |                       |
| Manage<br>Market Viouse Market Dobs Combine Compare My Data On Data Data Data Set Banding                                                                                                    | 91 total res    |                |              |                   | d to    | Sen           |      |                                    |                |                |                                                  | Manage                |

From the results page you can access the **results fly-outs** containing suggested alternative comparators including Jobs, Core Jobs and Mercer Combined Jobs (20).

| in Home                           | Mercer Market Data                 | Me      | rcer Market Data Results                                                                       |                  | A Progress Center                               |
|-----------------------------------|------------------------------------|---------|------------------------------------------------------------------------------------------------|------------------|-------------------------------------------------|
| Mercer Market                     | Data Results:                      | Library | 0                                                                                              | My Saved Results | • 🔒 🕑                                           |
| C Modify Search                   | + Add More D                       | 22      | Engineering - Experienced Professional (P2)<br>Core Job - ENS.03.000.P20                       |                  | Market View<br>2016 Global Demo TRS (Mercer Job |
| - 0 =                             | Job Title<br>Electronics Product D |         | Design Engineering - Experienced Professional (P2)<br>Mercer Combined Job - ENS.03.R06.P20     | E =23            | Library) My Data                                |
| All Data                          | Design Engineering -               |         | Mechanical Engineering - Experienced Professional (P2)<br>Job - ENS.03.013.P20                 |                  | Engineering & Science<br>Sub-family             |
| All Data                          | 21                                 |         | Chemical Engineering - Experienced Professional (P2)<br>Job - ENS.03.014.P20                   |                  | Engineering                                     |
| All Data                          | Electronics , voduct D             |         | Electrical Engineering - Experienced Professional (P2)<br>Job - ENS.03.015.P20                 |                  | Career Stream<br>PROFESSIONAL                   |
| ▼ ⑧ ☴<br>All Data                 | Design Engineerin 1-1              |         | Electronics Engineering - Experienced Professional (P2)<br>Job - ENS.03.016.P20                |                  | Career Level<br>Experienced Professional (P2)   |
| ▼ 🛞 🚍<br>All Data                 | Product Design Engin               |         | Facilities Layout Engineering - Experienced Professional (P2)<br>Job - ENS.03.038.P20          |                  |                                                 |
| ▼ ⑧ ☴<br>All Data                 | Electronics Product D              |         | Electronics Product Design Engineering - Experienced Professional (P2)<br>Job - ENS.03.061.P20 |                  |                                                 |
| All Data                          | Manufacturing Packar               |         | Human Factors Engineering - Experienced Professional (P2)<br>Job - ENS.03.110.P20              |                  |                                                 |
| <ul> <li>● ■</li> <li></li> </ul> | Engineering Design S               |         | Project Controls Engineering - Experienced Professional (P2)<br>Job - ENS.03.113.P20           |                  | , •                                             |
| Manage<br>Market                  | Refine                             |         |                                                                                                | 运 Co             | nbine Jobs Cancel Save I results                |
| Views                             | Market                             | -3005   | ON Data Data Data Data                                                                         | Library          | Save As Save                                    |

The **flags** will be highlighted for the selected job and the relevant roll-ups (21). The system will also enlist additional alternative positions that you can add to your results for labor market comparators (22). The **navigation pane** shows the location in Library structure (23).

| 🖀 Home 🔰 🗁 Mercer Marl                                                                                                    | tet Data M                                                                                                    | lercer Market Data Results                                                                                                    |                                                                                                    |                                                                                                    |                                       | Ар                                                                             | rogress Cente |
|----------------------------------------------------------------------------------------------------|----------------------------------------------------------------------------------------------------|----------------------------------------------------------------------------------------------------|----------------------------------------------------------------------------------------------------|----------------------------------------------------------------------------------------------------|---------------------------------------|--------------------------------------------------------------------------------|---------------|
| Mercer Market Data Re                                                                                                    | sults: Library                                                                                                    | y <b>O</b>                                                                                                    |                                                                                                    | My Saved Results                                                                                                |                                       | •                                                                              | <b>e</b> C    |
| C Modify Search + Add M                                                                                                    | in the second second se                                                                                                    | Engineering - Experienced Professional (P2)<br>Core Job - ENS.03.000.P20                                                                                                    |                                                                                                    |                                                                                                    |                                       | Market View<br>2016 Global Demo TRS (Mercer Job                                | dit           |
| Job Title                                                                                                    |                                                                                                    | Design Engineering - Experienced Professiona<br>Mercer Combined Job - ENS.03.R06.P20                                                                                         | al (P2)                                                                                                  |                                                                                                    |                                       | Library)<br>Family                                                             | My Dat        |
| All Data           •         Ø         Design Engine                                                                                          | ering - I                                                                                                    | Mechanical Engineering - Experienced Profess<br>Job - ENS.03.013.P20                                                                                                    | sional (P2)                                                                                              |                                                                                                    | 24                                    | Engineering & Science Sub-family                                               |               |
| All Data                                                                                                    | Speciali                                                                                                    |                                                                                                    | Typical Title:                                                                                           | Mechanical Engineer                                                                                             |                                       | Engineering                                                                    |               |
| Al Data  Al Data  Al Data  Electronics Pr Al Data  Al Data  Al Data  Product Desic Al Data  Al Data  Al Data  Electronics Pr Al Data  Al Data | n Engin<br>n Engin<br>a Engin<br>b Engin<br>b Engin<br>B Engin<br>B Engin<br>B Engin<br>b Engin<br>b Engin<br>b Engin<br>b Engin<br>b Engin<br>b Engin<br>b Engin<br>b Engin<br>b Engin<br>b Engin<br>b Engin<br>b Engin<br>b Engi | anical Engineering researches, plans, designs and deve<br>nes and mechanical, thermal hydraulic or heat transfer<br>rch to the planning, design, development, and testing of | systems for production, transmi<br>f mechanical and/or electromech<br>e of job area typically obtained t | ssion, measurement, and use of ener<br>nanical systems, instruments, contro<br>hrough advanced education and wo | ergy. Applies<br>ols, engines, and/or | Career Stream<br>PROFESSIONAL<br>Career Level<br>Experienced Professional (P2) |               |
| Al Data      Engineering D                                                                                                    |                                                                                                    | Chemical Engineering - Experienced Professio<br>Job - ENS.03.014.P20                                                                                                    | onal (P2)                                                                                                |                                                                                                    |                                       |                                                                                |               |
| •                                                                                                    | a "                                                                                                    | Electrical Engineering - Experienced Professio<br>Job - ENS.03.015.P20                                                                                                    | onal (P2)                                                                                                |                                                                                                    |                                       |                                                                                | •             |
| Manage<br>Market Refine<br>Market                                                                                                    |                                                                                                    |                                                                                                    |                                                                                                    |                                                                                                    | Di Con                                | mbine Jobs Cancel Save                                                         | Testates      |
| Views                                                                                                    |                                                                                                    | ON Data                                                                                                    |                                                                                                    | Library                                                                                                    |                                       | Save As                                                                        |               |

You can view the **description** of alternative selections in the fly-out window (24).

| A Home Mercer Market Dat                                      | a Mei                 | cer Market Dat                  | a Results |              |                    |              |                |                   |                       | A1                                                          | Progress Cente |
|---------------------------------------------------------------|-----------------------|---------------------------------|-----------|--------------|--------------------|--------------|----------------|-------------------|-----------------------|-------------------------------------------------------------|----------------|
| Mercer Market Data Results                                    | s: Library            | 0                               |           |              |                    |              | My Saved F     | Results           |                       | *                                                           | ðC             |
| C Modify Search + Add More D                                  |                       | Engineering<br>Core Job - ENS   |           |              | sional (P2)        |              |                |                   |                       | Market View<br>2016 Global Demo TRS (Mercer Job<br>Library) | dit            |
| Job Title           Job Title           Electronics Product D |                       | Design Engi<br>Mercer Combin    |           |              | Professional (P2)  | )            |                |                   |                       | Family                                                      | My Dat         |
| Al Data                                                       |                       | Mechanical I<br>Job - ENS.03.0  |           | ig - Experie | nced Professional  | (P2)         |                |                   | 25                    | Engineering & Science                                       |                |
| All Data                                                      | Refinemer<br>All Data | nt N                            | lum Orgs  | Num Obs      | Inc Wtd 25th %ile  | Inc Wtd Mean | Inc Wtd Median | Inc Wtd 75th %ile | My Data Amount Diff I | Engineering<br>Career Stream                                |                |
|                                                               | Base Sala             |                                 | 18        | 48           | 31,428             | 48,113       | 49,524         | 61,481            |                       | PROFESSIONAL<br>Career Level                                |                |
| Organization      Design Engineering -     All Data           | Iotal Cash            | I - Actual *                    | 18        | 48           | 42,596<br>III      | 54,798       | 56,226         | 64,758            | •                     | Experienced Professional (P2)                               |                |
|                                                               |                       | Chemical En<br>Job - ENS.03.0   |           | - Experienc  | ed Professional (F | 22)          |                |                   |                       |                                                             |                |
| All Data  All Data  Manufacturing Packar  All Data            |                       | Electrical En<br>Job - ENS.03.0 |           | - Experienc  | ed Professional (F | 22)          |                |                   |                       |                                                             |                |
| An Data     Engineering Design S                              |                       | Electronics E<br>Job - ENS.03.0 |           | g - Experier | nced Professional  | (P2)         |                |                   |                       |                                                             |                |
| Manage Refine                                                 |                       | Facilities Lay                  | out Engin | eering - Exp | perienced Profess  | ional (P2)   |                |                   |                       | Combine Jobs Cancel Sav                                     | e I results    |
| Market Views                                                  | -1003                 |                                 |           | DN Data      | Data               | Data         | Damain         | Library           |                       | Save As                                                     | Save           |

You can quickly view compensation results for alternative selections (25).

|                                                             | -       |                                                                                                |                  |         |                                                 | rogress |
|-------------------------------------------------------------|---------|------------------------------------------------------------------------------------------------|------------------|---------|-------------------------------------------------|---------|
| cer Market Data Results                                     | Library | 0                                                                                              | My Saved Results |         | •                                               | 8       |
| l III<br>Indify Search + Add More D                         |         | Engineering - Experienced Professional (P2)<br>Core Job - ENS.03.000.P20                       |                  |         | Market View<br>2016 Global Demo TRS (Mercer Job | dit     |
| Job Title<br>Electronics Product D                          |         | Design Engineering - Experienced Professional (P2)<br>Mercer Combined Job - ENS.03.R06.P20     |                  |         | Library)<br>Family                              |         |
| All Data                                                    |         | Mechanical Engineering - Experienced Professional (P2)<br>Job - ENS.03.013.P20                 |                  |         | Engineering & Science<br>Sub-family             |         |
| All Data                                                    |         | Chemical Engineering - Experienced Professional (P2)<br>Job - ENS.03.014.P20                   |                  |         | Engineering<br>Career Stream                    |         |
| All Data           Electronics Product D           All Data |         | Electrical Engineering - Experienced Professional (P2)<br>Job - ENS.03.015.P20                 |                  |         | PROFESSIONAL                                    |         |
| Besian Engineering - 1                                      |         | Electronics Engineering - Experienced Professional (P2)<br>Job - ENS.03.016.P20                |                  |         | Career Level<br>Experienced Professional (P2)   |         |
| All Data                                                    |         | Facilities Layout Engineering - Experienced Professional (P2)<br>Job - ENS.03.038.P20          |                  |         |                                                 |         |
| Electronics Product D     All Data                          |         | Electronics Product Design Engineering - Experienced Professional (P2)<br>Job - ENS.03.061.P20 |                  |         |                                                 |         |
| Manufacturing Packa                                         |         | Human Factors Engineering - Experienced Professional (P2)<br>Job - ENS.03.110.P20              |                  |         |                                                 |         |
| Engineering Design S                                        |         | Project Controls Engineering - Experienced Professional (P2)<br>Job - ENS.03.113.P20           |                  |         |                                                 |         |
| Manage<br>Market                                            |         |                                                                                                | 2                | 6 🖾 Con | nbine Jobs Cancel Save                          | l re    |

From the results fly-out page, you are able to **combine jobs** to create additional sets of data **(26)**.

| Home 🕞 👼        | Mercer Market Data    | Mer          | cer Market Data Results                                             |                    |                               |         |              | A PI                                            |      |
|-----------------|-----------------------|--------------|---------------------------------------------------------------------|--------------------|-------------------------------|---------|--------------|-------------------------------------------------|------|
| ercer Market    | Data Results:         | Library      | 0                                                                   |                    | My Saved                      | Results |              | *                                               | 8    |
| C Modify Search | + Add More D          |              | Engineering - Experienced Prot<br>Core Job - ENS.03.000.P20         | fessional (P2)     |                               |         |              | Market View<br>2016 Global Demo TRS (Mercer Job | dit  |
| All Data        | Job Title 🔺           | 27           | Design Engineering - Experient<br>Mercer Combined Job - ENS.03.R06. |                    | (P2)                          |         |              | Library)<br>Family                              | My   |
| All Data        | Electronics and Chem  |              | Mechanical Engineering - Expe<br>Job - ENS.03.013.P20               | rienced Profession | onal (P2)                     |         |              | Engineering & Science<br>Sub-family             |      |
| All Data        | Electronics Product D |              | Chemical Engineering - Experie<br>Job - ENS.03.014.P20              | enced Profession   | al (P2)                       |         |              | Sub-ramity<br>Engineering                       |      |
| All Data        | tronics Product       |              | Electrical Engineering - Experie<br>Job - ENS.03.015.P20            | enced Profession   | al (P2)                       |         |              | Career Stream<br>PROFESSIONAL                   |      |
| All Data        | Electronics Product D |              | Electronics Engineering - Expension<br>Job - ENS.03.016.P20         | rienced Professio  | onal (P2)                     |         |              | Career Level<br>Experienced Professional (P2)   |      |
| All Data        | Electronics Product D |              | Facilities Layout Engineering -<br>Job - ENS.03.038.P20             | Experienced Prot   | fessional (P2)                |         |              |                                                 |      |
| All Data        | Electronics Product D |              | Electronics Product Design E<br>Job - ENS.03.061.P20                | Engineering - Ex   | perienced Professional (P2)   | 28      | 29           |                                                 |      |
| All Data        | 3                     | elect 2 or m | ore jobs above to make a valid combina                              |                    |                               |         |              |                                                 |      |
| All Data        | Electronics Product D |              | d Chemical - P2                                                     |                    | Electronics and Chemical - P2 |         | ~            |                                                 |      |
| Manage          | - Refine              |              |                                                                     |                    |                               |         | × Cancel Cor | nbine Jobs Cancel Save                          | Ires |
| Market<br>Views | Market                | - 3005       |                                                                     | Vata               | Data Danung                   | Library |              | Save As                                         | Save |

Tick the jobs you would like to combine (27), provide the name and code for the new combination (28), and hit the green tick button (29). The name and code are used as identifiers, you can assign anything that is relevant to your analysis as it will not affect the data in any way

| 🐔 Home 💦 😂 I                 | Mercer Market Data    | Mercer Market Data Results                                                                 |                         |                           | Progress Center               |
|------------------------------|-----------------------|--------------------------------------------------------------------------------------------|-------------------------|---------------------------|-------------------------------|
| Mercer Market                | Data Results: Libra   | ary 🚯                                                                                      | My Saved Results        |                           |                               |
| C Modify Search              | 30~                   | Engineering - Experienced Professional (P2)<br>Core Job - ENS.03.000.P20                   |                         |                           | ew<br>Il Demo TRS (Mercer Job |
| Al Data                      | Job Title +           | Electronics and Chemical - P2<br>My Combined Job - Electronics and Chemical - P2           |                         | Library)                  | My Dat                        |
| ▼ 🛞 🗮<br>All Data            | Electronics and Chem  | Design Engineering - Experienced Professional (P2)<br>Mercer Combined Job - ENS.03.R06.P20 |                         | Engineering<br>Sub-family | g & Science                   |
| ► 😸 🗮<br>All Data            | Electronics Product D | Mechanical Engineering - Experienced Professional (<br>Job - ENS.03.013.P20                | P2)                     | E Engineering             |                               |
| <ul> <li>All Data</li> </ul> | ronics Product        | Chemical Engineering - Experienced Professional (P. Job - ENS.03.014.P20                   | 2)                      | Career Str<br>PROFESS     |                               |
| All Data                     | Electronics Product D | Electrical Engineering - Experienced Professional (P2<br>Job - ENS.03.015.P20              | 2)                      | Career Le<br>Experience   | vel<br>d Professional (P2)    |
| All Data                     | Electronics Product D | Electronics Engineering - Experienced Professional (<br>Job - ENS.03.016.P20               | P2)                     |                           | _                             |
| Al Data                      | Electronics Product D | Facilities Layout Engineering - Experienced Professio<br>Job - ENS.03.038.P20              | onal (P2)               |                           |                               |
| All Data                     | Electronics Product D | Electronics Product Design Engineering - Experie<br>Job - ENS.03.061.P20                   | enced Professional (P2) |                           |                               |
| All Data<br>∢ [              |                       | Human Factors Engineering - Experienced Professio<br>Job - ENS.03.110.P20                  | nal (P2)                |                           | 31                            |
| Manage<br>Market             | Refine                |                                                                                            |                         | 🔁 Combine Jobs            | Cancel Save I results         |
| Views                        | Market                | ON DATA                                                                                    | Library                 |                           | Save As Save                  |

The jobs are now combined and will appear as top selection for "My Combined Job" (30). Click on the **save** button to return to the results page (31).

| ercer Mark                | et Data Results: Library  🚯                         |                     |                                           |              | My Saved Resu | ılts     |                   |              |                | •                 | 0    |
|---------------------------|-----------------------------------------------------|---------------------|-------------------------------------------|--------------|---------------|----------|-------------------|--------------|----------------|-------------------|------|
|                           |                                                     |                     |                                           |              |               | View:    | nc Org 🗸          | Job          |                | • Edit            | t    |
| Modify S                  | 🕇 Add More Data 🛛 🖌 Resize Column                   | 15                  |                                           | Base Sa      | ilary         |          |                   |              |                |                   |      |
|                           | Job Title                                           | Job Type            | Job Code                                  |              | Num Orgs      | Num Obs  | Inc Wtd 25th %ile | Inc Wtd Mean | Inc Wtd Median | Inc Wtd 75th %ile | Му   |
| All Data                  | Electronics and Chemical Engineering - P2           | My Combined Job     | Electronics and Chemical Engineering - P2 | *            | 9             | 203      | 48,945            | 55,410       | 54,743         | 61,893            |      |
| 0 ⊟                       | Design Engineering - Executive Level 2 (E2)         | Mercer Combined Job | ENS.03.R06.E20                            |              |               |          |                   |              |                |                   |      |
| All Data                  |                                                     |                     |                                           | **           | 1             | 1        | 100               | <u>1</u> 78  | ~              | <del></del> 0/ :: |      |
| 0 🚍                       | Product Design Engineering - Executive Level 2 (E2) | Job                 | ENS.03.059.E20                            |              |               |          |                   |              |                |                   |      |
| All Data                  |                                                     |                     |                                           | **           | 1             | 1        | -                 |              | -              |                   |      |
| All Data                  | Design Engineering - Executive Level 1 (E1)         | Mercer Combined Job | ENS.03.R06.E10                            | **           | 1             | 1        |                   |              |                |                   |      |
|                           | Product Design Engineering - Executive Level 1 (E1) | lob                 | ENS.03.059.E10                            |              | 1             | <u>ц</u> | (75)              | (7) (        | 12             |                   |      |
| All Data                  |                                                     |                     |                                           | **           | 1             | 1        |                   |              | -              |                   |      |
| 0 =                       | Design Engineering - Senior Manager II (M5)         | Mercer Combined Job | ENS.03.R06.M50                            |              |               |          |                   |              |                |                   |      |
| All Data                  |                                                     |                     |                                           | **           | 3             | 4        |                   | 221,790      |                | 576K II           |      |
| ⊘ ⊟                       | Product Design Engineering - Senior Manager II (M5) | Job                 | ENS.03.059.M50                            |              |               |          |                   |              |                |                   |      |
| All Data                  |                                                     |                     |                                           | **           | 3             | 4        |                   | 221,790      | -              | <del></del>       |      |
|                           | Design Engineering - Senior Manager (M4)            | Mercer Combined Job | ENS.03.R06.M40                            |              |               |          |                   |              |                |                   |      |
| All Data                  |                                                     |                     |                                           |              | 6             | 9        | 125,862           | 152,484      | 161,460        | 183,600           |      |
|                           | Product Design Engineering - Senior Manager (M4)    | Job                 | ENS.03.059.M40                            | **           | 2             | 2        |                   |              |                |                   |      |
|                           | m                                                   |                     | •                                         | •            | m             |          |                   |              |                |                   |      |
| Manage<br>Market<br>Views | ▼ Refine Market Dobs                                | mbine Compa         | ta Age Data Data                          | Set<br>Bandi | My            | d to     |                   |              |                | 100 total         | resu |

The combined jobs will also appear as "My Combined Job" at the top of the results page (32). From this page, further refinements and adjustments will apply to the combined job as well.

# REFINE MARKET -GENERATE SCOPE CUTS & CREATE CUSTOM DATA SETS

### MERCER WIN® ADJUSTMENT OF RESULTS

| ₩ ₩             |                                                   |          |                |                                    |         |          | View:   | inc Org 🖌         | Job               |                | ▼ 🖉 Edi           | it |
|-----------------|---------------------------------------------------|----------|----------------|------------------------------------|---------|----------|---------|-------------------|-------------------|----------------|-------------------|----|
| C Modify Search | + Add More Data 😪 Resize Colum                    | ins      |                |                                    | Base Sa | alary    |         |                   |                   |                |                   |    |
|                 | Job Title                                         | Job Type | Job Code       | Typical Title                      |         | Num Orgs | Num Obs | Inc Wtd 25th %ile | inc Wtd Mean      | Inc Wtd Median | Inc Wtd 75th %ile | My |
| All Data        | Cost Accounting - Semon Professionar(PS)          | 300      | PIN.05.005.P30 | Cost Accountant                    |         | 8        | 8       | 55,604            | 77,654            | 68,608         | 82,339            |    |
| • Ø 🗉           | Budget Accounting - Senior Professional (P3)      | Job      | FIN.05.004.P30 | Budget Accountant, Budget Analys   |         |          | 0       | 00,004            | 11,004            | 00,000         | 02,000            |    |
| All Data        | an an an an an an an an an an an an an a          |          |                |                                    | *       | 9        | 34      | 60,797            | 73,515            | 74,092         | 80,210            |    |
| • 0 =           | Cost Accounting - Experienced Professional (P2)   | Job      | FIN.05.003.P20 | Cost Accountant                    |         |          |         |                   |                   |                |                   |    |
| All Data        |                                                   |          |                |                                    |         | 11       | 13      | 48,099            | 61,802            | 58,526         | 74,516            |    |
| • 0 =           | Budget Accounting - Experienced Professional (P2) | Job      | FIN.05.004.P20 | Budget Accountant, Budget Analys   |         |          |         |                   |                   |                |                   |    |
| All Data        |                                                   |          |                |                                    |         | 8        | 29      | 50,648            | 59,371            | 57,525         | 67,028            |    |
| • 0 🚍           | Cost Accounting - Entry Professional (P1)         | Job      | FIN.05.003.P10 | Cost Accountant                    |         |          |         |                   |                   |                |                   |    |
| All Data        |                                                   |          |                |                                    | **      | 1        | 1       | 77                | 677               | 100            | 1771              |    |
| • 🛛 🖂           | Accounting - Executive Level 3 (E3)               | Job      | FIN.06.001.E30 | Head of Accounting, Accounting Ex  |         |          |         |                   |                   |                |                   |    |
| All Data        |                                                   |          |                |                                    | **      | 2        | 3       |                   | ( <del>14</del> ) |                | . <del></del>     |    |
| • 🛛 🚍           | Accounting - Executive Level 2 (E2)               | Job      | FIN.06.001.E20 | Head of Accounting, Accounting Ex  |         |          |         |                   |                   |                |                   |    |
| All Data        | Assessmention Economic Louis (4/E4)               | Job      | FIN.06.001.E10 | Head of Accounting, Accounting Ex  | **      | 2        | 2       | 75                | ( <del>77</del> ) | - 1000         | -                 |    |
| All Data        | Accounting - Executive Level 1 (E1)               | 100      | FIN.00.001.E10 | Head of Accounting, Accounting Ex  | *       | 6        | 8       | 155,527           | 175,069           | 172,409        | 198,303           |    |
|                 | Accounting - Senior Manager II (M5)               | Job      | FIN.06.001.M50 | Accounting Director, Accounting Sr |         | 0        | 0       | 100,021           | 110,000           | 112,403        | 150,505           |    |
| All Data        |                                                   | 5.55     |                |                                    | *       | 4        | 5       |                   | 152,415           | 182,484        | -                 |    |
| ( [             | III                                               |          |                | ۴                                  | •       | III      |         |                   |                   |                |                   |    |

Mercer Win allows to **adjust the results** from various angles, by refining the data, combining the jobs or position classes, comparing own data to competitors, normalizing data, or ageing data (1).

# MERCER WIN® ADJUSTMENT OF RESULTS

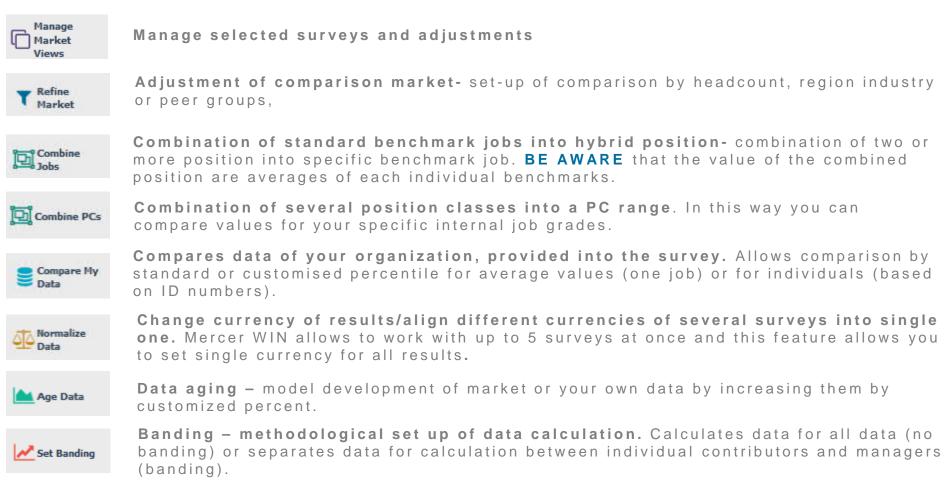

| oer market      | Data Results: Library ()                          |          |                    |                                       | L             | My Saved Result | IS      |                   |                  |                | - 8               |       |
|-----------------|---------------------------------------------------|----------|--------------------|---------------------------------------|---------------|-----------------|---------|-------------------|------------------|----------------|-------------------|-------|
|                 |                                                   |          |                    |                                       |               |                 | View:   | nc Org 🗸          | Job              |                | ▼                 | it    |
| Modify Search   | + Add More Data 🦨 Resize Colum                    | ns       |                    |                                       | Base Sala     | агу             |         |                   |                  |                |                   |       |
|                 | Job Title                                         | Job Type | Job Code           | Typical Title                         |               | Num Orgs        | Num Obs | Inc Wtd 25th %ile | Inc Wtd Mean     | Inc Wtd Median | Inc Wtd 75th %ile | Му    |
| All Data        | Cost Accounting - Senior Professional (PS)        | 300      | 1 10.03.003.630    | COSt ACCOUNTAIN                       |               | 8               | 8       | 55,604            | 77,654           | 68.608         | 82,339            |       |
|                 | Budget Accounting - Senior Professional (P3)      | Job      | FIN.05.004.P30     | Budget Accountant, Budget Analys      |               | Ū               | Ū       | 00,004            | 11,004           | 00,000         | 02,000            |       |
| All Data        |                                                   |          |                    |                                       | *             | 9               | 34      | 60,797            | 73,515           | 74,092         | 80,210            |       |
| 0 ⊟             | Cost Accounting - Experienced Professional (P2)   | Job      | FIN.05.003.P20     | Cost Accountant                       |               |                 |         |                   |                  |                |                   |       |
| All Data        |                                                   |          |                    |                                       |               | 11              | 13      | 48,099            | 61,802           | 58,526         | 74,516            |       |
| 0 ⊟             | Budget Accounting - Experienced Professional (P2) | Job      | FIN.05.004.P20     | Budget Accountant, Budget Analys      |               |                 |         |                   |                  |                |                   |       |
| All Data        |                                                   |          |                    |                                       |               | 8               | 29      | 50,648            | 59,371           | 57,525         | 67,028            |       |
|                 | Cost Accounting - Entry Professional (P1)         | Job      | FIN.05.003.P10     | Cost Accountant                       |               |                 |         |                   |                  |                |                   |       |
| All Data        |                                                   |          |                    |                                       | **            | 1               | 1       | 77                | (1771)           |                | 575<br>1          |       |
| 0 ⊟             | Accounting - Executive Level 3 (E3)               | Job      | FIN.06.001.E30     | Head of Accounting, Accounting Ex     |               |                 |         |                   |                  |                |                   |       |
| All Data        |                                                   |          |                    |                                       | **            | 2               | 3       |                   | <u> (111)</u>    |                | ( <u></u> )       |       |
| Ø               | Accounting - Executive Level 2 (E2)               | Job      | FIN.06.001.E20     | Head of Accounting, Accounting Ex     |               |                 |         |                   |                  |                |                   |       |
| All Data        |                                                   |          |                    |                                       | **            | 2               | 2       | 77                | ( <del>,</del> . |                |                   |       |
| ⊘≣              | Accounting - Executive Level 1 (E1)               | Job      | FIN.06.001.E10     | Head of Accounting, Accounting Ex     | *             |                 |         |                   |                  |                |                   |       |
| All Data        | A CONTRACT OF A CONTRACT OF A CARE                | Job      | FIN.06.001.M50     | A secondary Directory Association Co. | *             | 6               | 8       | 155,527           | 175,069          | 172,409        | 198,303           |       |
| All Data        | Accounting - Senior Manager II (M5)               | 100      | FIN.06.001.M50     | Accounting Director, Accounting Sr    | *             | 4               | 5       | -                 | 152,415          | 182,484        | -                 |       |
|                 | 111                                               |          |                    | •                                     | •             |                 |         |                   | 132,413          | 102,404        |                   |       |
|                 |                                                   | _        |                    |                                       |               | -               |         |                   |                  |                |                   |       |
| Anage<br>Market | ▼ Refine Market Dobs                              | mbine    | Compare<br>My Data | Normalize Age<br>Data Data            | Set<br>Bandin | Send My         | to      |                   |                  |                | 91                | total |

The **Refine Market** option allows you to create different scope cuts - data sets can be narrowed by various factors such as Net Revenue, Peer Groups, Employee Location, among others (2).

🛞 Home 🛛 ≽ Mercer Market Data 💦 Mercer Market Data Results 🔹 Refine Market

| Market Refinements                                                                                                    | All Data                                                              | Selections (0) Clear A  |
|----------------------------------------------------------------------------------------------------|-----------------------------------------------------------------------|-------------------------|
| Al Data<br>Industry - Sub-Sector<br>Industry - Sector<br>Industry - Sector<br>Industry - Sector<br>Industry - Sector<br>Industry - Sector<br>Industry - Super Sector<br>Net Revenue (Annual) - Millions<br>Total Operating Budget (Annual) - Millions<br>Total Operating Budget (Annual) - Millions<br>Total Operati | All Data     • 2016 Global Demo TRS (Mercer Job Library)     All Data |                         |
| Sales Incentive Actual Received                                                                                                    |                                                                       | Compline Check for Data |

The refinements can be applied from two levels, i.e. organization (pertaining to profiles of participating companies) or employees (referring to employees submitted into a salary survey) (3).

| Market Refinements                         | Net Revenue (Annual) - Millions                               | Selections (6) Clear A                      |
|--------------------------------------------|---------------------------------------------------------------|---------------------------------------------|
| Organization                               | Annual) - Minoris                                             |                                             |
| All Data                                   |                                                               | 🖾 Net Revenue (Annual) - Millions: 250 or m |
| Industry - Sub-Sector                      | <ul> <li>2016 Global Demo TRS (Mercer Job Library)</li> </ul> | 🔲 Industry - Super Sector: Consumer Goods   |
| Industry - Sector                          |                                                               | Tenure in Organization: 3 to less than 5    |
| Industry - Super Sector                    | More Than 👻                                                   | Cender: Male                                |
| Net Revenue (Annual) - Millions            |                                                               | Gender: Female                              |
| Total Operating Budget (Annual) - Millions | US Dollar In Millions                                         | Short Term Incentive Eligibility: Yes       |
| Number of Employees (Full Time Equivalent) |                                                               |                                             |
| Ownership                                  | 250 or more 🛨                                                 |                                             |
| Organization Type                          |                                                               |                                             |
| Peer Group                                 |                                                               |                                             |
| Incumbent                                  |                                                               | _                                           |
| Geographic Scope of Role                   |                                                               |                                             |
| Position Class                             |                                                               |                                             |
| Career Stream                              |                                                               |                                             |
| Age                                        |                                                               |                                             |
| Tenure in Organization                     |                                                               |                                             |
| Gender                                     |                                                               |                                             |
| Short Term Incentive Eligibility           |                                                               |                                             |
| Sales Incentive Eligibility                |                                                               |                                             |
| STI Target Received                        |                                                               |                                             |
| STI Actual Received                        |                                                               |                                             |
| Sales Incentive Target Received            |                                                               |                                             |
| Sales Incentive Actual Received            |                                                               | Combine Check for Data                      |
|                                            |                                                               | Exclude My Data                             |

From the **Market Refinements** menu, use the arrows to select the desired category(ies) (4). They will appear in the middle column for you to adjust checking the relevant box(es) (5). Final selection can be found in the third column: **Selections (6)**.

#### 👫 Home 🛛 🗁 Mercer Market Data 🔋 Mercer Market Data Results Refine Market

#### Refine Market

| Market Refinements                         | Short Term Incentive Eligibility            | Selections (6)                   | Clear All      |
|--------------------------------------------|---------------------------------------------|----------------------------------|----------------|
| - Organization                             | ▲ 2016 Global Demo TRS (Mercer Job Library) |                                  | r Job Library) |
| All Data                                   | No                                          | 🔽 🛛 Net Revenue (Annual) - Milli | ions: 250 or m |
| Industry - Sub-Sector                      | Ves Ves                                     | Industry - Super Sector: Cor     | nsumer Goods   |
| Industry - Sector                          |                                             | Tenure in Organization: 3 to     | less than 5    |
| Industry - Super Sector                    |                                             | 🔲 Gender: Male                   |                |
| Net Revenue (Annual) - Millions            |                                             | 🖾 Gender: Female                 |                |
| Total Operating Budget (Annual) - Millions |                                             | 🕅 Short Term Incentive Eligibil  | lity: Yes      |
| Number of Employees (Full Time Equivalent) |                                             |                                  |                |
| Ownership                                  |                                             |                                  |                |
| Organization Type                          |                                             |                                  |                |
| Peer Group                                 | =                                           |                                  |                |
| - Incumbent                                |                                             |                                  |                |
| Geographic Scope of Role                   |                                             |                                  |                |
| Position Class                             |                                             |                                  |                |
| Career Stream                              |                                             |                                  |                |
| Age                                        |                                             |                                  |                |
| Tenure in Organization                     |                                             |                                  |                |
| Gender                                     |                                             |                                  |                |
| Short Term Incentive Eligibility           |                                             |                                  |                |
| Sales Incentive Eligibility                |                                             |                                  |                |
| STI Target Received                        |                                             |                                  |                |
| STI Actual Received                        |                                             |                                  |                |
| Sales Incentive Target Received            |                                             | 8                                |                |
| Sales Incentive Actual Received            | *                                           | Combine                          | Check for Data |
|                                            |                                             | Exclude My Data                  |                |
|                                            |                                             | Canc                             | el Done -      |

You can **combine market refinements** if you would like to see the results for a combination of selections. This option can be used to combine 2 or more data sets from the above list **(7)**. **Tick** your selections and click **Combine (8)**.

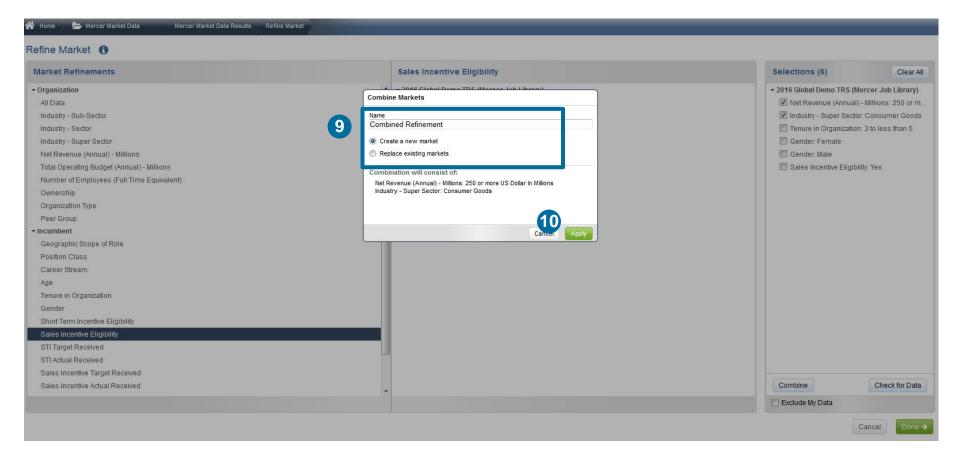

A pop-up window will appear asking you to provide a name to this combined refinement. Make sure **Create a new market** is checked **(9)**. Hit **Apply (10)**.

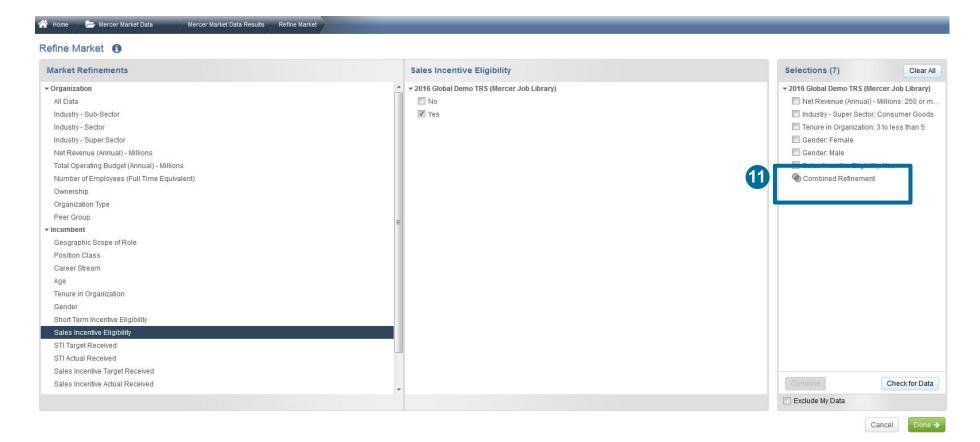

Your selection has now been combined, two interlocked circles should appear (11).

#### 😚 Home 🛛 🔑 Mercer Market Data Mercer Market Data Results Refine Market Refine Market **Market Refinements** All Data Selections (6) Clear All - Organization 2016 Global Demo TRS (Mercer Job Library) - 2016 Global Demo TRS (Mercer Job Libra All Data Net Revenue (Annual) - Millions: 250 All Data r 🖌 13 Industry - Super Sector: Consumer Go Industry - Sub-Sector 19 Industry - Sector e in Organization: 3 to less than Industry - Super Sector Gender: Female $\mathbb{Z}$ Net Revenue (Annual) - Millions Short Term Incentive Eligibility: Yes 1 Age: 85 or more Total Operating Budget (Annual) - Millions Number of Employees (Full Time Equiv Ownership Green Three Bar Graph indicates that the tool has ample data to do an Organization Type Peer Group analysis. Incumbent Geographic Scope of Role Position Class Yellow Two Bar Graph indicates that the tool has sufficient data to do an Career Stream Age analysis. Tenure in Organization Gender Short Term Incentive Eligibility Red One Bar Graph indicates that the tool does not have enough to do an Sales Incentive Eligibility STI Target Received analysis. 12 STI Actual Received Sales Incentive Target Received Sales Incentive Actual Received Check for Data Exclude My Data Cancel Done ->

Once you have selected all of the data set variables by which you would like to view the market, it is a good practice to check the **availability of data (12)**. Next to each data set a small bar graph will appear. This smart color-coding graph will indicate the amount of data available within the tool **(13)**.

#### 👫 Home 🔰 Mercer Market Data Mercer Market Data Results Refine Market

#### Refine Market ()

| Market Refinements                         | All Data                                      | Selections (6) Clear All                       |
|--------------------------------------------|-----------------------------------------------|------------------------------------------------|
| - Organization                             | ▲ v 2016 Global Demo TRS (Mercer Job Library) |                                                |
| All Data                                   | III All Data                                  | 📃 Net Revenue (Annual) - Millions: 250 or m    |
| Industry - Sub-Sector                      |                                               | 🔲 Industry - Super Sector: Consumer Goods      |
| Industry - Sector                          |                                               | 📃 Tenure in Organization: 3 to less than 5 🛛 🖉 |
| Industry - Super Sector                    |                                               | 🖾 Gender: Female                               |
| Net Revenue (Annual) - Millions            |                                               | 🔲 Short Term Incentive Eligibility: Yes 🛛      |
| Total Operating Budget (Annual) - Millions |                                               | Age: 85 or more                                |
| Number of Employees (Full Time Equivalent) |                                               |                                                |
| Ownership                                  |                                               |                                                |
| Organization Type                          |                                               |                                                |
| Peer Group                                 |                                               |                                                |
| ▼ Incumbent                                | =                                             |                                                |
| Geographic Scope of Role                   |                                               |                                                |
| Position Class                             |                                               |                                                |
| Career Stream                              |                                               |                                                |
| Age                                        |                                               |                                                |
| Tenure in Organization                     |                                               |                                                |
| Gender                                     |                                               |                                                |
| Short Term Incentive Eligibility           |                                               |                                                |
| Sales Incentive Eligibility                |                                               |                                                |
| STI Target Received                        |                                               |                                                |
| STI Actual Received                        |                                               |                                                |
| Sales Incentive Target Received            |                                               |                                                |
| Sales Incentive Actual Received            |                                               | 14 Combine Check for Data                      |
|                                            |                                               | Exclude My Data                                |
|                                            |                                               | Calibor -                                      |

You can tick the option to **exclude your data** from the market results (participation in the survey(s) is required) **(14)**. Once you have selected all of your refinements, click **done (15)**.

| rcer Market Data Results                      | s: Library 🚯                  |          |                |                                  |              | My Saved Res | uits    |                   |               |                |                   |    |
|-----------------------------------------------|-------------------------------|----------|----------------|----------------------------------|--------------|--------------|---------|-------------------|---------------|----------------|-------------------|----|
|                                               |                               |          |                |                                  |              |              | View:   | nc Org 🗸          | Job           |                | 🔹 🥒 Edi           | it |
| Modify Search + Add More Da                   | ata 🖉 🦨 Resize Colum          | าร       |                |                                  | Base Sa      | alary        |         |                   |               |                |                   |    |
| Job Title                                     |                               | Job Type | Job Code       | Typical Title                    |              | Num Orgs     | Num Obs | Inc Wtd 25th %ile | Inc Wtd Mean  | Inc Wtd Median | Inc Wtd 75th %ile | N  |
| Budget Accounting - S                         | Senior Professional (P3)      | Job      | FIN.05.004.P30 | Budget Accountant, Budget Analys |              |              |         |                   |               |                |                   |    |
| Age: 85 or more in whole numbers              |                               |          |                |                                  |              | 0            | 0       | -                 | -             | -              | -                 |    |
| Gender: Female                                |                               |          |                |                                  |              | 8            | 24      | 67,405            | 76,527        | 76,650         | 82,498            |    |
| Industry - Super Sector: Consumer Goods       |                               |          |                |                                  |              | 0            | 0       | -                 | <del></del> . | -              | -                 |    |
| Net Revenue (Annual) - Millions: 250 or mo    | re US Dollar In Millions      |          |                |                                  | **           | 1            | 1       |                   | <del></del> 0 | -              | -0                |    |
| Short Term Incentive Eligibility: Yes         |                               |          |                |                                  |              | 8            | 33      | 59,780            | 72,373        | 73,824         | 78,787            |    |
| Tenure in Organization: 3 to less than 5 in v | whole numbers                 |          |                |                                  | **           | 4            | 6       | 10-12             | 72,865        | 74,794         | 1.00              |    |
| ₩ = <u></u>                                   |                               | Job      | FIN.05.003.P20 | Cost Accountant                  |              |              |         |                   |               |                |                   |    |
| Age: 85 or more in whole numbers              |                               |          |                |                                  |              | 0            | 0       |                   | <u>11</u> 0   | -              | <u>1</u> 2        |    |
| Gender: Female                                |                               |          |                |                                  |              | 9            | 10      | 52,358            | 65,405        | 60,216         | 77,412            |    |
| Industry - Super Sector: Consumer Goods       |                               |          |                |                                  |              | 0            | 0       |                   |               |                | <del></del> 52    |    |
| Net Revenue (Annual) - Millions: 250 or mo    | re US Dollar In Millions      |          |                |                                  | **           | 3            | 4       | -                 | 54,217        | -              |                   |    |
| Short Term Incentive Eligibility: Yes         |                               |          |                |                                  |              | 7            | 8       | 42,867            | 51,780        | 51,415         | 60,856            |    |
| Tenure in Organization: 3 to less than 5 in v | whole numbers                 |          |                |                                  | **           | 2            | 2       | -                 | <u></u>       | <u> </u>       | <u></u>           |    |
| Budget Accounting - E                         | experienced Professional (P2) | Job      | FIN.05.004.P20 | Budget Accountant, Budget Analys |              |              |         |                   |               |                |                   |    |
| Age: 85 or more in whole numbers              |                               |          |                |                                  |              | 0            | 0       | -                 |               | -              | -                 |    |
| Gender: Female                                |                               |          |                |                                  | 3 <b>8</b> 3 | 7            | 21      | 51,889            | 61,600        | 60,281         | 69,329            |    |
|                                               | ш                             |          |                | •                                | <            | ш            |         |                   |               |                |                   |    |
| Manage                                        | L.                            | -        |                | ()<br>()                         |              |              | d to    |                   |               |                | 198 total         |    |

All of the selected refinements will appear on the results page and the market statistics will be re-calculated automatically (16).

# CREATE A PEER GROUP

| ercer Market     | t Data Results: Library 🚯                         |          |                    |                                    | L             | My Saved Rest | ults    |                   |              |                | - 8               |     |
|------------------|---------------------------------------------------|----------|--------------------|------------------------------------|---------------|---------------|---------|-------------------|--------------|----------------|-------------------|-----|
| LAL 🗰            |                                                   |          |                    |                                    |               |               | View:   | nc Org 🖌          | Job          |                | ▼ Ø Ed            | it  |
| Modify Search    | + Add More Data                                   | nns      |                    |                                    | Base Sal      | ary           |         |                   |              |                |                   |     |
|                  | Job Title                                         | Job Type | Job Code           | Typical Title                      |               | Num Orgs      | Num Obs | Inc Wtd 25th %ile | Inc Wtd Mean | Inc Wtd Median | Inc Wtd 75th %ile | My  |
| All Data         | Cost Accounting - Semon Protessionar (PS)         | 300      | PIN.05.005.P30     | COSt Accountant                    |               | 8             | 8       | 55,604            | 77,654       | 68,608         | 82,339            |     |
|                  | Budget Accounting - Senior Professional (P3)      | Job      | FIN.05.004.P30     | Budget Accountant, Budget Analys   |               | 0             | 0       | 55,004            | 11,034       | 00,000         | 02,005            |     |
| All Data         | Badger Accounting - Senior Professionar(F5)       | 300      | 110.03.004.030     | budget Accountant, budget Analya   | *             | 9             | 34      | 60,797            | 73,515       | 74,092         | 80,210            |     |
| 0 ⊟              | Cost Accounting - Experienced Professional (P2)   | Job      | FIN.05.003.P20     | Cost Accountant                    |               |               |         |                   | 101010       | (1111111       |                   |     |
| All Data         |                                                   |          |                    |                                    |               | 11            | 13      | 48,099            | 61,802       | 58,526         | 74,516            |     |
| ⊗⊟               | Budget Accounting - Experienced Professional (P2) | Job      | FIN.05.004.P20     | Budget Accountant, Budget Analys   |               |               |         |                   |              |                |                   |     |
| All Data         |                                                   |          |                    |                                    |               | 8             | 29      | 50,648            | 59,371       | 57,525         | 67,028            |     |
| ⊘ ≔              | Cost Accounting - Entry Professional (P1)         | Job      | FIN.05.003.P10     | Cost Accountant                    |               |               |         |                   |              |                |                   |     |
| All Data         |                                                   |          |                    |                                    | ***           | 1             | 1       |                   |              |                | (J.)              |     |
| ⊘ ≔              | Accounting - Executive Level 3 (E3)               | Job      | FIN.06.001.E30     | Head of Accounting, Accounting Ex  |               |               |         |                   |              |                |                   |     |
| All Data         |                                                   |          |                    |                                    | **            | 2             | 3       | -                 | :            |                | :                 |     |
| Ø ⊞              | Accounting - Executive Level 2 (E2)               | Job      | FIN.06.001.E20     | Head of Accounting, Accounting Ex  |               |               |         |                   |              |                |                   |     |
| All Data         |                                                   |          |                    |                                    | **            | 2             | 2       |                   |              |                |                   |     |
| ⊗≣               | Accounting - Executive Level 1 (E1)               | Job      | FIN.06.001.E10     | Head of Accounting, Accounting Ex  |               |               |         |                   |              |                |                   |     |
| All Data         |                                                   |          |                    |                                    | *             | 6             | 8       | 155,527           | 175,069      | 172,409        | 198,303           |     |
| ⊘ ≔              | Accounting - Senior Manager II (M5)               | Job      | FIN.06.001.M50     | Accounting Director, Accounting Sr |               |               |         |                   |              |                |                   |     |
| All Data         |                                                   |          |                    | •                                  | •             | 4             | 5       |                   | 152,415      | 182,484        | <i></i>           |     |
| <b>(1)</b>       |                                                   | _        |                    | 1                                  |               | 1             |         |                   |              |                |                   |     |
| Manage<br>Market | ▼ Refine Combine Market                           | ombine   | Compare<br>My Data | Normalize Age<br>Data Data         | Set<br>Bandin | Sen<br>My     | d to    |                   |              |                | 91 total          | res |

If you would like to compare your own company to a defined list of competitors, you can create a **peer group (1)**.

| Market Refinements                         | Peer Group                                  | Selections (0) Cle |
|--------------------------------------------|---------------------------------------------|--------------------|
| - Organization                             | ✓ 2016 Global Demo TRS (Mercer Job Library) | 3 New              |
| All Data                                   |                                             |                    |
| Industry - Sub-Sector                      |                                             |                    |
| Industry - Sector                          |                                             |                    |
| Industry - Super Sector                    |                                             |                    |
| Net Revenue (Annual) - Millions            |                                             |                    |
| Total Operating Budget (Annual) - Millions |                                             |                    |
| Number of Employees (Full Time Equivalent) |                                             |                    |
| Ownership                                  |                                             |                    |
| Organization type                          |                                             |                    |
| Peer Group                                 | =                                           |                    |
| Incumpent                                  | -                                           |                    |
| Geographic Scope of Role                   |                                             |                    |
| Position Class                             |                                             |                    |
| Career Stream                              |                                             |                    |
| Age                                        |                                             |                    |
| Tenure in Organization                     |                                             |                    |
| Gender                                     |                                             |                    |
| Short Term Incentive Eligibility           |                                             |                    |
| Sales Incentive Eligibility                |                                             |                    |
| STI Target Received                        |                                             |                    |
| STI Actual Received                        |                                             |                    |
| Sales Incentive Target Received            |                                             |                    |
| Sales Incentive Actual Received            | -                                           | Combine            |
|                                            |                                             | Exclude My Data    |

Peer Groups can be created by clicking on the option under **Market Refinements (2)** and then by clicking **New** in the middle pane **(3)**.

| Sector                                               | Organizations                          | Organizations(10)<br>Distinct Organizations(10) |
|------------------------------------------------------|----------------------------------------|-------------------------------------------------|
| All                                                  | A W 3M Gulf                            | A 3M Gulf                                       |
| Aerospace & Defense                                  | AB Mauri ME                            | Abbott Laboratories                             |
| Alternative & Renewable Energy                       | Abbott Laboratories                    | AbbVie                                          |
| Apparel, Fashion, Footwear & Accessories Retail      | Abb/ie                                 | AC Nielsen                                      |
| Automobile Components Manufacturing                  | Abdul Latif Jameel (ALJ)               | adidas                                          |
| Automobile Manufacturing                             | AC Nielsen                             | Ahlstrom Corporation                            |
| Beverage & Tobacco                                   | C Accenture                            | Alcatel-Lucent                                  |
| Biotechnology                                        | E CACETech Services JLT                | Alderley                                        |
| Business End User Applications                       | C Actavis United Arab Emirates         | Algorithm                                       |
| Business/Professional Services                       | 📝 adidas                               | American Bureau of Shipping                     |
| Chemicals Manufacturing                              | AECOM Middle East                      |                                                 |
| Combination Life & Non-Life Insurers                 | AGB Management                         |                                                 |
| Combination Other Non-Manufacturing                  | Aggreko                                |                                                 |
| Computer & Mobile Related Devices                    | Ahlstrom Corporation                   |                                                 |
| Construction                                         | Aimia                                  |                                                 |
| Consumer Goods - Other or Combination                | Al Gurg Fosroc                         |                                                 |
| Contract Manufacturing                               | Al Habtoor Leighton                    |                                                 |
| Data Analytics Services & Solutions                  | Al Rostamani Pegel                     |                                                 |
| Diversified Mining                                   | Al Wathba Company for Central Services |                                                 |
| Education                                            | Alcatel-Lucent                         |                                                 |
| Electrical Equipment Manufacturing                   | []] Alcon                              |                                                 |
| Electronic Components                                | V Alderley                             |                                                 |
| Electronic Instruments & Equipment                   | Alfa Laval Middle East                 |                                                 |
| Energy Downstream                                    | V Algorithm                            |                                                 |
| Energy Engineering, Procurement & Construction       | Alstom Grid - Dubai Branch             |                                                 |
| Energy Fully Integrated and Exploration & Production | Middle East                            |                                                 |
| Energy Pipeline/Midstream                            | Alstom Transport Dubai                 |                                                 |
| Energy Services & Drilling                           | Amana Contracting & Steel Buildings    |                                                 |
| Energy Trading                                       | American Bureau of Shipping            |                                                 |
|                                                      | T Las                                  |                                                 |
|                                                      |                                        | 6                                               |

Once done, you will be prompted to a new window that will allow you to create a peer group based on an industry sector (4) or by selecting individual companies (5). Click **Save** once you have made your selections to save the Peer Group and name it (6).

| Sector                                               | Organizations                   | Organizations(10)<br>Distinct Organizations(10) |
|------------------------------------------------------|---------------------------------|-------------------------------------------------|
| All                                                  | ▲ IV 3M Gulf ▲                  | 3M Gulf                                         |
| Aerospace & Defense                                  | AB Mauri ME                     | Abbott Laboratories                             |
| Alternative & Renewable Energy                       | Abbott Laboratories             | Abb\/ie                                         |
| Apparel, Fashion, Footwear & Accessories Retail      | ☑ AbbVie                        | AC Nielsen                                      |
| Automobile Components Manufacturing                  | Abdul Latif Jameel (ALJ)        | adidas                                          |
| Automobile Manufacturing                             |                                 | Ahlstrom Corporation                            |
| Beverage & Tobacco                                   | Save Peer Group                 | Alcatel-Lucent                                  |
| Biotechnology                                        |                                 | Alderley                                        |
| Business End User Applications                       |                                 | Algorithm                                       |
| Business/Professional Services                       | Name                            | American Bureau of Shipping                     |
| Chemicals Manufacturing                              | Demo Peer Group                 |                                                 |
| Combination Life & Non-Life Insurers                 | Denio Feel Gloup                |                                                 |
| Combination Other Non-Manufacturing                  | Description                     |                                                 |
| Computer & Mobile Related Devices                    | Description                     |                                                 |
| Construction                                         |                                 |                                                 |
| Consumer Goods - Other or Combination                |                                 |                                                 |
| Contract Manufacturing                               |                                 |                                                 |
| Data Analytics Services & Solutions                  |                                 |                                                 |
| Diversified Mining                                   |                                 |                                                 |
| Education                                            |                                 |                                                 |
| Electrical Equipment Manufacturing                   |                                 |                                                 |
| Electronic Components                                |                                 |                                                 |
| Electronic Instruments & Equipment                   |                                 |                                                 |
| Energy Downstream                                    | 8                               |                                                 |
| Energy Engineering, Procurement & Construction       |                                 |                                                 |
| Energy Fully Integrated and Exploration & Production | Cancel Save                     |                                                 |
| Energy Pipeline/Midstream                            |                                 |                                                 |
| Energy Services & Drilling                           | T LAGE Management               |                                                 |
| Energy Trading                                       | 😴 🕼 American Bureau of Shipping |                                                 |
|                                                      |                                 |                                                 |
|                                                      |                                 | Cancel                                          |

Name your Peer Group and give it a brief description if you wish (7) and then click Save (8).

### RULES TO REMEMBER WHILE CREATING PEER GROUPS

- 1. Once a Peer Group is created, it cannot be edited or deleted.
- 2. A minimum of 10 organizations are required to make a peer group out of which 8 have to be **distinct organizations**.
- 3. While comparing 2 peer groups, they have to differ by at least 4 distinct organizations.
- Distinct organization means companies belonging to different group companies. For example, if you select Mercer and Marsh then they will be counted as one company as they fall under the Marsh and McLennan Companies group.

# **COMBINE JOBS**

© MERCER 2018

### MERCER WIN® COMBINE JOBS -VIA RESULTS ADJUSTMENT RIBBON

|               |                                                   |          |                |                                    |           |          |         |                   |              |                |                   | - |
|---------------|---------------------------------------------------|----------|----------------|------------------------------------|-----------|----------|---------|-------------------|--------------|----------------|-------------------|---|
| ы 🔳           |                                                   |          |                |                                    |           |          | View:   | : Org 🗸 J         | ob           |                | 🝷 🖉 Edit          | : |
| Modify Search | + Add More Data 🦨 Resize Column                   | ns       |                |                                    | Base Sala | iry      |         |                   |              |                |                   |   |
|               | Job Title                                         | Job Type | Job Code       | Typical Title                      |           | Num Orgs | Num Obs | Inc Wtd 25th %ile | Inc Wtd Mean | Inc Wtd Median | Inc Wtd 75th %ile | M |
| All Data      | Cost Accounting - Senior Professional (PS)        | 300      | PIN.05.005.P30 | Cost Accountant                    |           | 8        | 8       | 55,604            | 77,654       | 68,608         | 82,339            |   |
|               | Budget Accounting - Senior Professional (P3)      | Job      | FIN.05.004.P30 | Budget Accountant, Budget Analys   |           | 0        | 0       | 55,004            | 11,034       | 00,000         | 02,009            |   |
| All Data      |                                                   |          |                |                                    | *         | 9        | 34      | 60,797            | 73,515       | 74,092         | 80,210            |   |
| 0 ⊟           | Cost Accounting - Experienced Professional (P2)   | Job      | FIN.05.003.P20 | Cost Accountant                    |           |          |         |                   |              |                |                   |   |
| All Data      |                                                   |          |                |                                    |           | 11       | 13      | 48,099            | 61,802       | 58,526         | 74,516            |   |
| 0 ⊟           | Budget Accounting - Experienced Professional (P2) | Job      | FIN.05.004.P20 | Budget Accountant, Budget Analys   |           |          |         |                   |              |                |                   |   |
| All Data      |                                                   |          |                |                                    |           | 8        | 29      | 50,648            | 59,371       | 57,525         | 67,028            |   |
| ⊘ ⊟           | Cost Accounting - Entry Professional (P1)         | Job      | FIN.05.003.P10 | Cost Accountant                    |           |          |         |                   |              |                |                   |   |
| All Data      |                                                   |          |                |                                    | **        | 1        | 1       |                   | -            |                |                   |   |
| ⊘ ≔           | Accounting - Executive Level 3 (E3)               | Job      | FIN.06.001.E30 | Head of Accounting, Accounting Ex  |           |          |         |                   |              |                |                   |   |
| All Data      |                                                   |          |                |                                    | **        | 2        | 3       |                   | ( <u>~</u>   | 1              | 1221              |   |
| ⊗ ≔           | Accounting - Executive Level 2 (E2)               | Job      | FIN.06.001.E20 | Head of Accounting, Accounting Ex  |           |          |         |                   |              |                |                   |   |
| All Data      |                                                   |          |                |                                    | **        | 2        | 2       | 100               | -            |                | ( <del>7</del> )  |   |
| ⊘             | Accounting - Executive Level 1 (E1)               | Job      | FIN.06.001.E10 | Head of Accounting, Accounting Ex  | *         |          |         | 455 507           | 475.000      | 170,100        | 400.000           |   |
| All Data      | Accounting - Senior Manager II (M5)               | Job      | FIN.06.001.M50 | Accounting Director, Accounting Sr | 3         | 6        | 8       | 155,527           | 175,069      | 172,409        | 198,303           |   |
| All Data      | Accounting - Semon manager in (MS)                | 300      | FIN.06.001.M50 | Accounting Director, Accounting Sr | *         | 4        | 5       | -                 | 152.415      | 182.484        | -                 |   |
| All Data      | III                                               |          | _              | •                                  | •         |          |         | -                 | 132,413      | 102,404        | -                 |   |

**Combine Jobs** option allows you to combine results of all incumbents belonging to different benchmarks into a single benchmark. You can do it from two angles, one being the results adjustment ribbon (1).

### MERCER WIN<sup>®</sup> **COMBINE JOBS -**VIA RESULTS ADJUSTMENT RIBBON

in the second second se

🔺 Progress Center

#### Combine Jobs ()

| Job Title                                                   | Job Type | Job Code       | Family  | Sub-family        | Specialization    | Career Stream  | Career Level        |
|-------------------------------------------------------------|----------|----------------|---------|-------------------|-------------------|----------------|---------------------|
| Accounting - Senior Manager (M4)                            | Job      | FIN.06.001.M40 | Finance | Accounting        | Accounting        | MANAGEMENT     | Senior Manager (    |
| Accounting - Entry Professional (P1)                        | Job      | FIN.06.001.P10 | Finance | Accounting        | Accounting        | PROFESSIONAL   | Entry Professional. |
| Accounting - Manager (M3)                                   | Job      | FIN.06.001.M30 | Finance | Accounting        | Accounting        | MANAGEMENT     | Manager (M3)        |
| Budget Accounting - Manager (M3)                            | Job      | FIN.05.004.M30 | Finance | Management Acc    | Budget Accounting | MANAGEMENT     | Manager (M3)        |
| Cost Accounting - Manager (M3)                              | dot 1    | FIN.05.003.M30 | Finance | Management Acc    | Cost Accounting   | MANAGEMENT     | Manager (M3)        |
| Accounting - Experienced Professional (P2)                  | Job      | FIN.06.001.P20 | Finance | Accounting        | Accounting        | PROFESSIONAL   | Experienced Profe   |
| Accounting - Senior Professional (P3)                       | Job      | FIN.06.001.P30 | Finance | Accounting        | Accounting        | PROFESSIONAL   | Senior Profession   |
| Accounting - Executive Level 2 (E2)                         | Job      | FIN.06.001.E20 | Finance | Accounting        | Accounting        | EXECUTIVE      | Executive Level 2   |
| Accounting - Team Leader (Professionals) (M2)               | Job      | FIN.06.001.M20 | Finance | Accounting        | Accounting        | MANAGEMENT     | Team Leader (Prof., |
| Cost Accounting - Senior Professional (P3)                  | Job      | FIN.05.003.P30 | Finance | Management Acc    | Cost Accounting   | PROFESSIONAL   | Senior Profession   |
| Accounting - Senior Manager II (M5)                         | Job      | FIN.06.001.M50 | Finance | Accounting        | Accounting        | MANAGEMENT     | Senior Manager II   |
| Budget Accounting - Experienced Professional (P2)           | Job      | FIN.05.004.P20 | Finance | Management Acc    | Budget Accounting | PROFESSIONAL   | Experienced Profe   |
| Accounting - Executive Level 1 (E1)                         | Job      | FIN.06.001.E10 | Finance | Accounting        | Accounting        | EXECUTIVE      | Executive Level 1   |
| Cost Accounting - Entry Professional (P1)                   | Job      | FIN.05.003.P10 | Finance | Management Acc    | Cost Accounting   | PROFESSIONAL   | Entry Professional. |
| Budget Accounting - Senior Professional (P3)                | Job      | FIN.05.004.P30 | Finance | Management Acc    | Budget Accounting | PROFESSIONAL   | Senior Profession   |
| Accounting - Executive Level 3 (E3)                         | Job      | FIN.06.001.E30 | Finance | Accounting        | Accounting        | EXECUTIVE      | Executive Level 3   |
| Accounting - Senior Para-Professional (S3)                  | Job      | FIN.06.001.S30 | Finance | Accounting        | Accounting        | PARA-PROFESSIO | Senior Para-Profe   |
| Accounting - Experienced Para-Professional (S2)             | Job      | FIN.06.001.S20 | Finance | Accounting        | Accounting        | PARA-PROFESSIO | Experienced Para    |
| Accounting - Entry Para-Professional (S1)                   | Job      | FIN.06.001.S10 | Finance | Accounting        | Accounting        | PARA-PROFESSIO | Entry Para-Profes   |
| Cost Accounting - Experienced Professional (P2)             | Job      | FIN.05.003.P20 | Finance | Management Acc    | Cost Accounting   | PROFESSIONAL   | Experienced Profe   |
| Head of Finance & Accounting (CEO) - Global Subsidiary (E3) | .lob     | FIN 01 001 F34 | Finance | Finance & Account | Head of Finance & | EXECUTIVE      | Executive Level 3   |

If you are comparing several surveys, select the survey in which you want to combine the jobs (2). Tick the positions you would like to combine (3) and hit the combine button (4).

### MERCER WIN® COMBINE JOBS -VIA RESULTS ADJUSTMENT RIBBON

| 💏 Hor | ne 🔰 🗁 Mercer Market Data 👘 🛛                                                               | Mercer Market Data Results | Combine Jobs                     |                 |                              |                               |                           |                                         | A Progress C | enter |
|-------|---------------------------------------------------------------------------------------------|----------------------------|----------------------------------|-----------------|------------------------------|-------------------------------|---------------------------|-----------------------------------------|--------------|-------|
| Comb  | oine Jobs 👩                                                                                 |                            |                                  |                 |                              |                               |                           |                                         |              |       |
| 201   | 5 Global Demo TRS (Mercer Job Library)                                                      | Combine Jobs               |                                  |                 |                              |                               |                           | ×                                       |              |       |
|       | Job Title                                                                                   | 5                          | Title: Budget/Cost A             | ccounting - Mar | nager (M3)                   |                               |                           |                                         | _            |       |
|       | Accounting - Senior Manager (M4)<br>Accounting - Entry Professional (P1)                    |                            | Code: 001                        |                 |                              |                               |                           |                                         |              | Î     |
|       | Accounting - Manager (M3)                                                                   |                            | Family: Finance                  |                 |                              |                               |                           |                                         |              |       |
|       | Budget Accounting - Manager (M3)<br>Cost Accounting - Manager (M3)                          | S                          | ub-family: Management            | Accounting      |                              |                               |                           |                                         |              |       |
|       | Accounting - Experienced Professional (P2)                                                  | Spec                       | cialization:                     |                 |                              |                               |                           |                                         |              |       |
|       | Accounting - Senior Professional (P3)<br>Accounting - Executive Level 2 (E2)                | Caree                      | er Stream: MANAGEMENT            |                 |                              |                               |                           |                                         |              | -     |
|       | Accounting - Team Leader (Professionals) (M2)<br>Cost Accounting - Senior Professional (P3) | Car                        | eer Level: Manager (M3)          |                 |                              |                               |                           | 6                                       |              |       |
|       | Accounting - Senior Manager II (MS)                                                         |                            |                                  |                 |                              |                               |                           |                                         |              |       |
|       | Budget Accounting - Experienced Professional (P2)                                           |                            |                                  |                 |                              | a (750 10 0000 0)             |                           | Close Apply                             |              |       |
|       | Accounting - Executive Level 1 (E1) Cost Accounting - Entry Professional (P1)               | dol<br>dol                 | FIN.06.001.E10<br>FIN.05.003.P10 | Finance         | Accounting<br>Management Acc | Accounting<br>Cost Accounting | EXECUTIVE<br>PROFESSIONAL | Executive Level 1<br>Entry Professional |              |       |
|       | Budget Accounting - Senior Professional (P3)                                                | dot                        | FIN.05.004.P30                   | Finance         | Management Acc               | Budget Accounting             | PROFESSIONAL              | Senior Profession                       |              |       |
|       | Accounting - Executive Level 3 (E3)                                                         | dof                        | FIN.06.001.E30                   | Finance         | Accounting                   | Accounting                    | EXECUTIVE                 | Executive Level 3                       |              |       |
|       | Accounting - Senior Para-Professional (S3)                                                  | Job                        | FIN.06.001.S30                   | Finance         | Accounting                   | Accounting                    | PARA-PROFESSIO            | Senior Para-Profe                       |              |       |
|       | Accounting - Experienced Para-Professional (S2)                                             | Job                        | FIN.06.001.S20                   | Finance         | Accounting                   | Accounting                    | PARA-PROFESSIO            | Experienced Para                        |              |       |
|       | Accounting - Entry Para-Professional (S1)                                                   | doL                        | FIN.06.001.S10                   | Finance         | Accounting                   | Accounting                    | PARA-PROFESSIO            | Entry Para-Profes                       |              |       |
|       | Cost Accounting - Experienced Professional (P2)                                             | Job                        | FIN.05.003.P20                   | Finance         | Management Acc               | Cost Accounting               | PROFESSIONAL              | Experienced Profe                       |              |       |
|       | Head of Finance & Accounting (CFO) - Global Subsid                                          | diary (F3)                 | FIN 01 001 F34                   | Finance         | Finance & Accoun             | Head of Finance &             | FXFCUTIVE                 | Executive Level 3                       |              |       |
| Com   | bine                                                                                        |                            |                                  |                 |                              |                               |                           |                                         | Cancel Do    | ne    |

Name a new combination of jobs and provide a code (5). Click on Apply button to proceed (6).

### MERCER WIN<sup>®</sup> **COMBINE JOBS -**VIA RESULTS ADJUSTMENT RIBBON

A Home Combine Jobs Combine Jobs

🔺 Progress Center

#### Combine Jobs ()

|          | Job Title                                         |      | Job Type        | Job Code | Family         | Si                | ub-family      | Specialization      | Career Stream | Career Leve  |
|----------|---------------------------------------------------|------|-----------------|----------|----------------|-------------------|----------------|---------------------|---------------|--------------|
|          | Budget/Cost Accounting - Manager (M3)             |      | My Combined Job | 001      | Finance        | Ma                | anagement Acc  | -                   | MANAGEMENT    | Manager (M3) |
| 1        | Accounting - Senior Manager (M4)                  | dof  | FIN.06.001.M40  | Finance  | Accounting     | Accounting        | MANAGEMENT     | Senior Manager (    |               |              |
| (F1)     | Accounting - Entry Professional (P1)              | Job  | FIN.06.001.P10  | Finance  | Accounting     | Accounting        | PROFESSIONAL   | Entry Professional. |               |              |
| 101<br>1 | Accounting - Manager (M3)                         | Job  | FIN.06.001.M30  | Finance  | Accounting     | Accounting        | MANAGEMENT     | Manager (M3)        |               |              |
|          | Budget Accounting - Manager (M3)                  | Job  | FIN.05.004.M30  | Finance  | Management Acc | Budget Accounting | MANAGEMENT     | Manager (M3)        |               |              |
| 1        | Cost Accounting - Manager (M3)                    | Job  | FIN.05.003.M30  | Finance  | Management Acc | Cost Accounting   | MANAGEMENT     | Manager (M3)        |               |              |
| (F1)     | Accounting - Experienced Professional (P2)        | Job  | FIN.06.001.P20  | Finance  | Accounting     | Accounting        | PROFESSIONAL   | Experienced Profe   |               |              |
| 1        | Accounting - Senior Professional (P3)             | Job  | FIN.06.001.P30  | Finance  | Accounting     | Accounting        | PROFESSIONAL   | Senior Profession   |               |              |
| 1        | Accounting - Executive Level 2 (E2)               | Job  | FIN.06.001.E20  | Finance  | Accounting     | Accounting        | EXECUTIVE      | Executive Level 2   |               |              |
|          | Accounting - Team Leader (Professionals) (M2)     | Job  | FIN.06.001.M20  | Finance  | Accounting     | Accounting        | MANAGEMENT     | Team Leader (Prof., |               |              |
|          | Cost Accounting - Senior Professional (P3)        | Job  | FIN.05.003.P30  | Finance  | Management Acc | Cost Accounting   | PROFESSIONAL   | Senior Profession   |               |              |
| (F1)     | Accounting - Senior Manager II (M5)               | Job  | FIN.06.001.M50  | Finance  | Accounting     | Accounting        | MANAGEMENT     | Senior Manager II   |               |              |
| 1        | Budget Accounting - Experienced Professional (P2) | Job  | FIN.05.004.P20  | Finance  | Management Acc | Budget Accounting | PROFESSIONAL   | Experienced Profe   |               |              |
|          | Accounting - Executive Level 1 (E1)               | Job  | FIN.06.001.E10  | Finance  | Accounting     | Accounting        | EXECUTIVE      | Executive Level 1   |               |              |
|          | Cost Accounting - Entry Professional (P1)         | Job  | FIN.05.003.P10  | Finance  | Management Acc | Cost Accounting   | PROFESSIONAL   | Entry Professional  |               |              |
| (F1)     | Budget Accounting - Senior Professional (P3)      | Job  | FIN.05.004.P30  | Finance  | Management Acc | Budget Accounting | PROFESSIONAL   | Senior Profession   |               |              |
| É)       | Accounting - Executive Level 3 (E3)               | Job  | FIN.06.001.E30  | Finance  | Accounting     | Accounting        | EXECUTIVE      | Executive Level 3   |               |              |
| 1        | Accounting - Senior Para-Professional (S3)        | Job  | FIN.06.001.S30  | Finance  | Accounting     | Accounting        | PARA-PROFESSIO | Senior Para-Profe   |               |              |
|          | Accounting - Experienced Para-Professional (S2)   | Job  | FIN.06.001.S20  | Finance  | Accounting     | Accounting        | PARA-PROFESSIO | Experienced Para    |               |              |
| e1       | Accounting - Entry Para-Professional (S1)         | Job  | FIN.06.001.S10  | Finance  | Accounting     | Accounting        | PARA-PROFESSIO | Entry Para-Profes   |               | 8            |
| ph)      | Cost Accounting - Experienced Professional (P2)   | .lob | FIN 05 003 P20  | Finance  | Management Acc | Cost Accounting   | PROFESSIONAL   | Experienced Profe   |               |              |

The combined job will appear at the top of the list (7). Click on **Done** to return to the results page (8).

### MERCER WIN® COMBINE JOBS -VIA RESULTS ADJUSTMENT RIBBON

|             |                                                 |                 |                |                              |           |          | 113     | 5.7               |              |                |                   |
|-------------|-------------------------------------------------|-----------------|----------------|------------------------------|-----------|----------|---------|-------------------|--------------|----------------|-------------------|
|             |                                                 |                 |                |                              |           |          | View: I | nc Org 🖌          | Job          |                | ▼ 🖋 Edit          |
| Modify 9 ch | + Add More Data & Resize Colum                  | ins             |                |                              | Base Sala | ary      |         |                   |              |                |                   |
|             |                                                 |                 | Job Code       | Typical Title                |           | Num Orgs | Num Obs | Inc Wtd 25th %ile | Inc Wtd Mean | Inc Wtd Median | Inc Wtd 75th %ile |
| ⊘ ⊟         | Budget/Cost Accounting - Manager (M3)           | My Combined Job | 001            | -                            |           |          |         |                   |              |                |                   |
| All Data    |                                                 |                 |                |                              | *         | 17       | 47      | 95,030            | 115,181      | 111,215        | 132,000           |
| 0 =         | Head of Finance & Accounting (CFO) - Global Par | Job             | FIN.01.001.E41 | Chief Financial Officer (CF) |           |          |         |                   |              |                |                   |
| All Data    |                                                 |                 |                |                              |           | 7        | 7       | 231,400           | 283,303      | 276,324        | 307,800           |
|             | Head of Finance & Accounting (CFO) - Global Su  | Job             | FIN.01.001.E34 | Chief Financial Officer (CF) |           |          |         |                   |              |                |                   |
| All Data    |                                                 |                 |                |                              |           | 9        | 11      | 256,152           | 306,125      | 285,090        | 375,816           |
| 0 =         | Head of Finance & Accounting (CFO) - Regional P | Job             | FIN.01.001.E31 | Chief Financial Officer (CF) |           |          |         |                   |              |                |                   |
| All Data    |                                                 |                 |                |                              |           | 8        | 9       | 214,480           | 300,635      | 264,000        | 402,000           |
|             | Head of Finance & Accounting (CFO) - Regional   | Job             | FIN.01.001.E24 | Chief Financial Officer (CFI |           |          |         |                   |              |                |                   |
| All Data    |                                                 |                 |                |                              |           | 26       | 29      | 230,820           | 301,039      | 285,600        | 371,328           |
|             | Head of Finance & Accounting (CFO) - Regional   | Job             | FIN.01.001.E23 | Chief Financial Officer (CF) |           |          |         |                   |              |                |                   |
| All Data    |                                                 | 1202            |                |                              | **        | 2        | 3       |                   | -            | - 224          |                   |
|             | Head of Finance & Accounting (CFO) - Regional   | Job             | FIN.01.001.E22 | Chief Financial Officer (CFI | **        |          | 2       |                   |              |                |                   |
| All Data    |                                                 |                 | 511 04 004 504 |                              |           | 3        | 5       |                   | 286,209      | -              | -                 |
|             | Head of Finance & Accounting (CFO) - Country P  | Job             | FIN.01.001.E21 | Chief Financial Officer (CF) |           |          | 10      | 404 747           | 050.040      | 222.202        | 220.001           |
| All Data    | Head of Finance & Accounting (CFO) - Country S  | lah             | FIN.01.001.E14 | Chief Financial Officer (CFI |           | 11       | 16      | 184,717           | 256,618      | 238,300        | 326,261           |
|             | Head of Finance & Accounting (CFO) - Country 5  | 300             | PIN.01.001.E14 | Chief Financial Officer (CF) |           |          |         |                   |              |                |                   |
|             | m                                               |                 |                | ۲                            | < [       | III      |         |                   |              |                |                   |

The combined jobs will also appear as "My Combined Job" at the top of the results page (9). From this page, further refinements and adjustments will apply to the combined job as well.

### MERCER WIN® COMBINE JOBS -VIA FLY-OUTS

|               |        |                | My Saved Results |                   |         |          |              | ercer Market Data Results: Library 🚯 |                  |                |                                                  |                           |  |  |
|---------------|--------|----------------|------------------|-------------------|---------|----------|--------------|--------------------------------------|------------------|----------------|--------------------------------------------------|---------------------------|--|--|
|               | •      |                | ob               | ic Org 🖌 J        | View:   |          |              |                                      |                  |                |                                                  | M #                       |  |  |
|               |        |                |                  |                   |         | агу      | Base Sa      |                                      |                  | olumns         | + Add More Data 🖌 Resize Colu                    | Modify Search             |  |  |
| Wtd 75th %ile | Inc V  | Inc Wtd Median | Inc Wtd Mean     | Inc Wtd 25th %ile | Num Obs | Num Orgs |              | Typical Title<br>cost Accountant     | Job Code         | Job Type       | Job Title                                        | × :=                      |  |  |
| 82,339        |        | 68,608         | 77,654           | 55,604            | 8       | 8        |              |                                      |                  |                |                                                  |                           |  |  |
|               |        |                |                  |                   |         |          |              | Budget Accountant, Budget Analys     | FIN.05.004.P30   | Job            | Budget Accounting - Senior Professional (P3)     | ⊗ ⊟                       |  |  |
| 80,210        |        | 74,092         | 73,515           | 60,797            | 34      | 9        | *            |                                      |                  |                |                                                  | All Data                  |  |  |
|               |        |                |                  |                   |         |          |              | Cost Accountant                      | FIN.05.003.P20   | <u>2)</u> Job  | Cost Accounting - Experienced Professional (P2)  | ⊘ ≔                       |  |  |
| 74,516        |        | 58,526         | 61,802           | 48,099            | 13      | 11       |              |                                      |                  |                |                                                  | All Data                  |  |  |
|               |        |                |                  |                   |         |          |              | Budget Accountant, Budget Analys     | FIN.05.004.P20   | (P2) Job       | Budget Accounting - Experienced Professional (P2 | ⊗⊟                        |  |  |
| 67,028        |        | 57,525         | 59,371           | 50,648            | 29      | 8        |              |                                      |                  |                |                                                  | All Data                  |  |  |
|               |        |                |                  |                   | 1       | а        |              | Cost Accountant                      | FIN.05.003.P10   | Job            | Cost Accounting - Entry Professional (P1)        |                           |  |  |
| -             |        |                | ( <del></del>    |                   | 1       | 1        |              | Head of Accounting, Accounting Ex    | FIN.06.001.E30   | Job            | Accounting - Executive Level 3 (E3)              | All Data                  |  |  |
| 122           |        | 1              | 1                |                   | 3       | 2        | **           | Head of Addenning, Addenning D       | 111.00.001.200   | 000            | Accounting - Excounter Extension (ES)            | All Data                  |  |  |
|               |        |                |                  |                   |         |          |              | Head of Accounting, Accounting Ex    | FIN.06.001.E20   | Job            | Accounting - Executive Level 2 (E2)              | 0 =                       |  |  |
| -             |        |                |                  |                   | 2       | 2        |              |                                      |                  |                |                                                  | All Data                  |  |  |
|               |        |                |                  |                   |         |          |              | Head of Accounting, Accounting Ex    | FIN.06.001.E10   | Job            | Accounting - Executive Level 1 (E1)              | 0 ⊟                       |  |  |
| 198,303       |        | 172,409        | 175,069          | 155,527           | 8       | 6        |              |                                      |                  |                |                                                  | All Data                  |  |  |
|               |        |                |                  |                   |         |          |              | Accounting Director, Accounting Sr   | FIN.06.001.M50   | Job            | Accounting - Senior Manager II (M5)              | ⊘ ≔                       |  |  |
| -             |        | 182,484        | 152,415          |                   | 5       | 4        | *            |                                      |                  |                |                                                  | All Data                  |  |  |
|               |        |                |                  |                   |         | m        | •            | •                                    |                  |                | III                                              |                           |  |  |
| 91 total      |        |                |                  |                   | to      | Send     |              |                                      |                  |                |                                                  | Manage                    |  |  |
|               | Save A |                |                  |                   |         | ER Mar   | Set<br>Bandi | Normalize Age<br>Data Data           | Scompare My Data | Combine<br>PCs |                                                  | Manage<br>Market<br>Views |  |  |

You can also combine jobs via **results fly-out** window which contains suggested alternative comparators including Jobs, Core Jobs and Mercer Combined Jobs (10).

### MERCER WIN® COMBINE JOBS -VIA FLY-OUTS

| 🕷 Home 💦 😂        | Mercer Market Data                 | Mer     | rcer Market Data Results                                                                       |                  | A Progress Center                               |
|-------------------|------------------------------------|---------|------------------------------------------------------------------------------------------------|------------------|-------------------------------------------------|
| Mercer Market     | Data Results:                      | Library | 0                                                                                              | My Saved Results | · 🔒 🖒                                           |
| C Modify Search   | + Add More D                       |         | Engineering - Experienced Professional (P2)<br>Core Job - ENS.03.000.P20                       |                  | Market View<br>2016 Global Demo TRS (Mercer Job |
| • 0 <b>≡</b>      | Job Title<br>Electronics Product D |         | Design Engineering - Experienced Professional (P2)<br>Mercer Combined Job - ENS.03.R06.P20     |                  | Family                                          |
| All Data          | Design Engineering - I             |         | Mechanical Engineering - Experienced Professional (P2)<br>Job - ENS.03.013.P20                 |                  | Engineering & Science<br>Sub-family             |
| All Data          |                                    |         | Chemical Engineering - Experienced Professional (P2)<br>Job - ENS.03.014.P20                   |                  | Engineering                                     |
| All Data          | Electronics Product D              |         | Electrical Engineering - Experienced Professional (P2)<br>Job - ENS.03.015.P20                 |                  | Career Stream<br>PROFESSIONAL                   |
| → O =             | <u>Design Engineering - I</u>      |         | Electronics Engineering - Experienced Professional (P2)<br>Job - ENS.03.016.P20                |                  | Career Level<br>Experienced Professional (P2)   |
| ▼ 🛞 )<br>All Data | Product Design Engin               |         | Facilities Layout Engineering - Experienced Professional (P2)<br>Job - ENS.03.038.P20          |                  |                                                 |
| ▼ ② ☴<br>All Data | Electronics Product D              |         | Electronics Product Design Engineering - Experienced Professional (P2)<br>Job - ENS.03.061.P20 |                  |                                                 |
| ▼ 😢 🗮<br>All Data | Manufacturing Packar               |         | Human Factors Engineering - Experienced Professional (P2)<br>Job - ENS.03.110.P20              |                  |                                                 |
| • © =             | Engineering Design S               |         | Project Controls Engineering - Experienced Professional (P2)<br>Job - ENS.03.113.P20           |                  |                                                 |
| Manage            | 🔶 Refine                           |         |                                                                                                |                  | ombine Jobs Cancel Save I results               |
| Views             | Market                             | -3005   | ON Data Data Data Data                                                                         | Library          | Save As Save                                    |

Click **combine jobs** to create additional sets of data (11).

### MERCER WIN® COMBINE JOBS -VIA FLY-OUTS

| 🖀 Home 💦 🗁 Mercer Market                                                                                                    | Data Me       | ercer Market Data Results                                                   |                                  |                  |              | A Pr                                            | ogress Center |
|----------------------------------------------------------------------------------------------------|---------------|-----------------------------------------------------------------------------|----------------------------------|------------------|--------------|-------------------------------------------------|---------------|
| Mercer Market Data Res                                                                                                    | ults: Library | 0                                                                           |                                  | My Saved Results |              | * ]                                             | <b>ð</b> C    |
| C Modify Search + Add More                                                                                                    | e D           | Engineering - Experienced Profession<br>Core Job - ENS.03.000.P20           | nal (P2)                         |                  |              | Market View<br>2016 Global Demo TRS (Mercer Job | dit           |
| Job Title 🔺                                                                                                    | 12            | Design Engineering - Experienced Pr<br>Mercer Combined Job - ENS.03,R06.P20 | ofessional (P2)                  |                  |              | Library)<br>Family                              | My Data       |
| Electronics and C     All Data                                                                                                    | Chem          | Mechanical Engineering - Experience<br>Job - ENS.03.013.P20                 | ed Professional (P2)             |                  |              | Engineering & Science                           |               |
|                                                                                                    | ict D         | Chemical Engineering - Experienced<br>Job - ENS.03.014.P20                  | Professional (P2)                |                  |              | Sub-family<br>Engineering                       |               |
| All Data                                                                                                    | t 🗖           | Electrical Engineering - Experienced<br>Job - ENS.03.015.P20                | Professional (P2)                |                  |              | Career Stream<br>PROFESSIONAL                   |               |
| All Data                                                                                                    |               | Electronics Engineering - Experience<br>Job - ENS.03.016.P20                | d Professional (P2)              |                  |              | Career Level<br>Experienced Professional (P2)   |               |
| Control Control Contro Control Control Control Control Control Control Control Control Co |               | Facilities Layout Engineering - Exper<br>Job - ENS.03.038.P20               | ienced Professional (P2)         |                  |              |                                                 | -             |
| All Data                                                                                                    |               | Electronics Product Design Engine<br>Job - ENS.03.061.P20                   | eering - Experienced Professiona | (P2)             |              |                                                 |               |
| All Data                                                                                                    | Select 2 or m | nore jobs above to make a valid combination.                                |                                  |                  |              |                                                 |               |
|                                                                                                    |               | ind Chemical - P2                                                           | Electronics and Chemical - P     | 2                | ~            |                                                 |               |
| Manage<br>Market                                                                                                    |               |                                                                             |                                  |                  | × Cancel Com | bine Jobs Cancel Save                           | I results     |
| Views Market                                                                                                    |               |                                                                             | Vata Vata Dali                   | Library          |              | Save As                                         | Save          |

Tick the jobs you would like to combine (12), provide the name and code for the new combination (13), and hit the green tick button (14). The name and code are used as identifiers, you can assign anything that is relevant to your analysis as it will not affect the data in any way

#### MERCER WIN® COMBINE JOBS -VIA FLY-OUTS

| lome 🛛 🗁 M           | ercer Market Data M   | lercer Market Data Results                                                                 |                   |           | A Pr                                         |        |
|----------------------|-----------------------|--------------------------------------------------------------------------------------------|-------------------|-----------|----------------------------------------------|--------|
| rcer Market [        | Data Results: Librar  | y <b>O</b>                                                                                 | My Saved Results  |           | × 1                                          | 8 0    |
| Modify Search        | 15~                   | Engineering - Experienced Professional (P2)<br>Core Job - ENS.03.000.P20                   |                   | 20        | arket View<br>16 Global Demo TRS (Mercer Job | dit    |
| and an energy of the | Job Title 🔺 📁         | Electronics and Chemical - P2<br>My Combined Job - Electronics and Chemical - P2           |                   |           | nary)<br>mily                                | My     |
| All Data             | Electronics and Chem  | Design Engineering - Experienced Professional (P2)<br>Mercer Combined Job - ENS.03.R06.P20 |                   |           | gineering & Science                          |        |
| All Data             | Electronics Product D | Mechanical Engineering - Experienced Professional (P2)<br>Job - ENS.03.013.P20             |                   |           | gineering                                    |        |
| All Data             | onics Product         | Chemical Engineering - Experienced Professional (P2)<br>Job - ENS.03.014.P20               |                   |           | ROFESSIONAL                                  |        |
| All Data             | Electronics Product D | Electrical Engineering - Experienced Professional (P2)<br>Job - ENS.03.015.P20             |                   | 1000      | reer Level<br>perienced Professional (P2)    |        |
| All Data             | Electronics Product D | Electronics Engineering - Experienced Professional (P2)<br>Job - ENS.03.016.P20            |                   |           |                                              |        |
| All Data             | Electronics Product D | Facilities Layout Engineering - Experienced Professional (P<br>Job - ENS.03.038.P20        | 2)                |           |                                              |        |
| All Data             | Electronics Product D | Electronics Product Design Engineering - Experienced<br>Job - ENS.03.061.P20               | Professional (P2) |           |                                              |        |
| All Data             |                       | Human Factors Engineering - Experienced Professional (P2<br>Job - ENS.03.110.P20           | 2)                |           | 16                                           |        |
| Manage               | Refine                |                                                                                            |                   | 🔁 Combine | Jobs Cancel Save                             | l resu |
| Market<br>Views      | Market                | ON Data Data Data                                                                          | Library           |           | Save As                                      | Save   |

The jobs are now combined and will appear as top selection for "My Combined Job" (15). Click on the **save** button to return to the results page (16).

#### MERCER WIN® COMBINE JOBS -VIA FLY-OUTS

|             |                                                     |                     |                                           |         |          |         | 10                |              |                      |                   |    |
|-------------|-----------------------------------------------------|---------------------|-------------------------------------------|---------|----------|---------|-------------------|--------------|----------------------|-------------------|----|
|             |                                                     |                     |                                           |         |          | View:   | Inc Org 🖌         | Job          |                      | 🔻 🖋 Edi           | it |
| Modify S 17 | + Add More Data 🖌 Resize Column                     | 15                  |                                           | Base Sa | lary     |         |                   |              |                      |                   |    |
|             | Job Title                                           | Јор Туре            | Job Code                                  |         | Num Orgs | Num Obs | Inc Wtd 25th %ile | Inc Wtd Mean | Inc Wtd Median       | Inc Wtd 75th %ile | Му |
| All Data    | Electronics and Chemical Engineering - P2           | My Combined Job     | Electronics and Chemical Engineering - P2 |         | 9        | 203     | 48,945            | 55,410       | 54,743               | 61,893            |    |
| 0 🚍         | Design Engineering - Executive Level 2 (E2)         | Mercer Combined Job | ENS.03.R06.E20                            |         |          |         |                   |              |                      |                   |    |
| All Data    |                                                     |                     |                                           | **      | 1        | 1       |                   |              | 75                   |                   |    |
| All Data    | Product Design Engineering - Executive Level 2 (E2) | Job                 | ENS.03.059.E20                            | **      | 1        | 1       |                   |              |                      |                   |    |
| 0 =         | Design Engineering - Executive Level 1 (E1)         | Mercer Combined Job | ENS.03.R06.E10                            |         |          |         |                   |              |                      |                   |    |
| All Data    |                                                     |                     |                                           |         | 1        | 1       | 1772              | <u>5</u> 78  | 77                   | <del></del>       |    |
| All Data    | Product Design Engineering - Executive Level 1 (E1) | Job                 | ENS.03.059.E10                            | **      | 1        | 1       |                   |              | -                    |                   |    |
|             | Design Engineering - Senior Manager II (M5)         | Mercer Combined Job | ENS.03.R06.M50                            |         | 10       | 24      | -                 |              | -                    |                   |    |
| All Data    |                                                     |                     |                                           |         | 3        | 4       |                   | 221,790      | 13                   |                   |    |
| 0 =         | Product Design Engineering - Senior Manager II (M5) | Job                 | ENS.03.059.M50                            |         |          |         |                   |              |                      |                   |    |
| All Data    | Design Engineering - Senior Manager (M4)            | Mercer Combined Job | ENS.03.R06.M40                            | (##.)   | 3        | 4       | 141               | 221,790      | -                    |                   |    |
| All Data    | every crymoning - serior manager (may               |                     | LH0.00.100.0170                           |         | 6        | 9       | 125,862           | 152,484      | <mark>161,460</mark> | 183,600           |    |
| 0 ⊟         | Product Design Engineering - Senior Manager (M4)    | Job                 | ENS.03.059.M40                            |         |          |         |                   |              |                      |                   |    |
| All Data    | i III                                               |                     | F                                         | *       | 2<br>III | 2       |                   |              |                      |                   |    |

The combined jobs will also appear as "My Combined Job" at the top of the results page (17). From this page, further refinements and adjustments will apply to the combined job as well.

## COMPARE MY DATA

#### MERCER WIN® COMPARE MY DATA

|                 |                                                  |          |                |                  |           | View: Inc | Org     | / Job 1           |              | •              |                |
|-----------------|--------------------------------------------------|----------|----------------|------------------|-----------|-----------|---------|-------------------|--------------|----------------|----------------|
| * Modify Search | «" Resize Columns                                |          |                |                  | Base Sala | пу        |         |                   |              |                |                |
|                 | Job Title                                        | Job Type | Job Code       | Typical Title    |           | Num Orgs  | Num Obs | Inc Wtd 25th %ile | Inc Wtd Mean | Inc Wtd Median | Inc Wtd 75th % |
| All Data        |                                                  |          |                |                  |           | 101       | 313     | 56,713            | 73,105       | 68,120         | 84,(           |
| ⊗⊟              | General Human Resources - Experienced Profe      | Job      | HRM.02.001.P20 | HR Analyst, HR   |           |           |         |                   |              |                |                |
| All Data        |                                                  |          |                |                  |           | 109       | 357     | 45,036            | 53,942       | 51,883         | 60,            |
| 8 ⊟             | General Human Resources - Entry Professional     | Job      | HRM.02.001.P10 | HR Analyst, HR   |           |           |         |                   |              |                |                |
| All Data        |                                                  |          |                |                  |           | 50        | 163     | 36,400            | 43,537       | 42,393         | 48,            |
|                 | General Human Resources - Experienced Para       | Job      | HRM.02.001.S20 | HR Administratic |           |           |         |                   |              |                |                |
| All Data        |                                                  |          |                |                  |           | 30        | 189     | 35,100            | 40,553       | 41,124         | 45,            |
| 0 =             | General Human Resources - Entry Para-Professi    | Job      | HRM.02.001.S10 | HR Administratic |           |           |         |                   |              |                |                |
| All Data        |                                                  |          |                | 100 C 221        |           | 23        | 95      | 30,288            | 37,087       | 36,720         | 42,            |
| ⊘⊟              | Compensation & Benefits - Executive Level 3 (E3) | Job      | HRM.04.001.E30 | Head of Comper   | **        |           |         |                   |              |                |                |
| All Data        |                                                  |          |                |                  | TX .      | 2         | 2       | 122.1             |              | 22             |                |
| All Data        | Compensation & Benefits - Executive Level 2 (E2) | Job      | HRM.04.001.E20 | Head of Comper   |           | 4         | 4       | -                 | 279,285      | 271,920        |                |
|                 | Compensation & Benefits - Executive Level 1 (E1) | Job      | HRM.04.001.E10 | Head of Comper   |           | 4         | 4       | 1871              | 2/9,203      | 271,320        |                |
| <b>U</b> :=     | Compensation & Denems - Executive Lever 1 (E 1)  | 000      | 11100-0011210  | >                | <         |           |         |                   |              |                | >              |

The **Compare My Data (1)** feature is used to enable a comparison of submitted company data against the market data. The option allows the user to customize the comparison.

#### MERCER WIN® COMPARE MY DATA

| 🖌 Home                   | ≽ Mercer Market Data        | Mercer Market Data Results    |                        |            |                  |                       |              |                 | A Progress Center |
|--------------------------|-----------------------------|-------------------------------|------------------------|------------|------------------|-----------------------|--------------|-----------------|-------------------|
| Mercer M                 | larket Data Results:        | Library 0                     |                        | (          | My Saved Results |                       |              | 9               | - 8 6             |
| Lui 🖽                    | B                           | Compare My Data               |                        |            |                  |                       | ×            |                 |                   |
| C Modify Se              | earch Resize Colur          | ☑ Compare My Data             |                        |            |                  |                       |              | Inc Wtd Median  | Inc Wtd 75th %ile |
| <b>▼ ⊗</b> ≣             | 22                          | 3 Statistic to Compare:       | Median                 |            |                  |                       | ~            | Inc wild Median |                   |
| All Data                 |                             | 4 Display:                    | Average                |            |                  |                       | ~            | 47,515          | 53,(              |
| • Ø ≣                    | Billing & Invoicing - Entry |                               |                        |            |                  |                       |              |                 |                   |
| All Data                 | 21<br>27                    | Statistic(s) to Display:      | Amount Difference      | % Differen | ce               |                       |              | 33,800          | 39,:              |
| • Ø 🗄                    |                             | 9 <u></u>                     |                        |            |                  |                       |              |                 | Lat V             |
| All Data                 | 5                           | Apply Market Refinements to I | My Participation Data  |            |                  |                       |              | 35,802          | 42,(              |
| ▼ Ø Ξ                    | Credit & Collections - Exe  | Make these My Defaults for Co | ompare My Data         |            |                  |                       |              |                 |                   |
| All Data                 | Credit & Collections - Se   |                               |                        |            |                  |                       |              | -               |                   |
| All Data                 | Credit & Collections - Se   |                               |                        |            |                  |                       |              |                 |                   |
| ✓ Ø Ξ                    | Credit & Collections - Ma   |                               |                        |            |                  |                       |              | - 20<br>-       |                   |
| All Data                 |                             |                               |                        |            |                  |                       | 6            | 101,764         | 133,:             |
| - 0 =                    | Credit & Collections - Ter  |                               |                        |            |                  |                       | •            |                 |                   |
|                          |                             |                               |                        |            |                  |                       | Cancel Apply |                 | ~                 |
| <                        |                             |                               | >                      | <          |                  |                       | THE COMPANY  | 4               | >                 |
| Manag<br>Market<br>Views | t T Market                  |                               | ompare<br>y Data<br>ON | Age Data   | Set<br>Banding   | Send to My<br>Library |              | Save As         | 30 total results  |

Tick **Compare My Data (2)** to switch the feature on and off. Select the **Statistics to Compare (3)** to customize the market statistic with which you want to compare your own data. By default, median is selected. Select the **Display (4)** option to choose the way you would like to view the data: by average, by individual employees (Lists down individual incumbent details along with employee IDs). The refinements applied on the market will be applied to your own data as well. The second option allows you to save the customized settings as your default settings (5). Click on the **Apply (6)** button to enable the changes.

#### MERCER WIN® COMPARE MY DATA

|                 | t Data Results: Library 0                     |          |                 |                  |             | Saved Results  |                                         |                |                     | 0            |
|-----------------|-----------------------------------------------|----------|-----------------|------------------|-------------|----------------|-----------------------------------------|----------------|---------------------|--------------|
| ш. 🎟            |                                               |          |                 |                  | Vi          | iew: Inc Org   | ✓ Job 1                                 |                | - /                 | Edit         |
| C Modify Search | «* Resize Columns                             |          |                 |                  |             |                | _                                       |                |                     |              |
|                 | Job Title                                     | Job Type | Job Code        | Typical Title    | nc Wtd Mean | Inc Wtd Median | Inc Wtd 75th %ile                       | My Data Amount | Diff Inc Wtd Median | % Diff Inc W |
| All Data        |                                               |          |                 |                  | 152,578     | 146,523        | 172,780                                 | 8              |                     |              |
| 0 🚍             | General Human Resources - Manager (M3)        | Job      | HRM.02.001.M30  | Human Resource   |             |                |                                         |                |                     |              |
| All Data        |                                               |          |                 |                  | 111,943     | 105,781        | 129,493                                 | 119,673        | 13,892              |              |
| ⊘≣              | General Human Resources - Team Leader (Prof   | Job      | HRM.02.001.M20  | Human Resource   |             |                |                                         |                |                     |              |
| All Data        |                                               |          |                 |                  | 85,431      | 83,038         | 94,601                                  | 86,383         | 3,345               |              |
| 0 🗐             | General Human Resources - Senior Professional | Job      | HRM.02.001.P30  | HR Analyst, HR   |             |                |                                         |                |                     |              |
| All Data        |                                               |          |                 |                  | 73,105      | 68,120         | 84,026                                  | 65,529         | -2,591              |              |
| 0 ⊟             | General Human Resources - Experienced Profe   | Job      | HRM.02.001.P20  | HR Analyst, HR   |             |                |                                         |                |                     |              |
| All Data        |                                               |          |                 |                  | 53,942      | 51,883         | 60,789                                  | 48,617         | -3,266              |              |
| ⊘ ⊟             | General Human Resources - Entry Professional  | Job      | HRM.02.001.P10  | HR Analyst, HR   |             |                | 100000000000000000000000000000000000000 |                |                     |              |
| All Data        |                                               |          | 1001 00 001 000 | 100111111        | 43,537      | 42,393         | 48,360                                  |                |                     |              |
| All Data        | General Human Resources - Experienced Para    | Job      | HRM.02.001.S20  | HR Administratic | 40.553      | 41,124         | 45.188                                  |                |                     |              |
|                 | General Human Resources - Entry Para-Professi | Job      | HRM.02.001.S10  | HR Administratic | 40,555      | 41,124         | 43,100                                  |                |                     |              |
| <               | General Human Resources - Lifuy Para-Professi | 7        | HINW.02.001.310 |                  | <           |                |                                         |                |                     | >            |
|                 |                                               |          |                 |                  |             |                |                                         |                | 🎒 1310 to           | otal resu    |

The **Compare My Data (7)** will now be on the ON mode. The **My Data Amount (8)** column will appear once the Compare My Data option has been enabled.

## AGE DATA

© MERCER 2018

#### MERCER WIN® AGE DATA

| lercer Marke     | t Data Results: Library 0                           |                |                    |                     |         | My Saved Resi | ults    |                       |              |                | <b>+</b> (     |
|------------------|-----------------------------------------------------|----------------|--------------------|---------------------|---------|---------------|---------|-----------------------|--------------|----------------|----------------|
| Lui 🎟            |                                                     |                |                    |                     |         | View: Inc     | Org 🗸   | Job 1                 |              |                | 🖋 Edit         |
| C Modify Search  | "* Resize Columns                                   |                |                    |                     | Base Sa | lary          |         |                       |              |                |                |
|                  | Job Title                                           | Job Type       | Job Code           | Typical Title       |         | Num Orgs      | Num Obs | Inc Wtd 25th %ile     | Inc Wtd Mean | Inc Wtd Median | Inc Wtd 75th ? |
| Ø ≣              | Billing & Invoicing - Experienced Professional (P2) | Job            | FIN.09.005.P20     | Billing & Invoicin  |         |               |         |                       |              |                |                |
| All Data         |                                                     |                |                    |                     |         | 13            | 29      | 40,170                | 48,114       | 47,515         | 53             |
| ⊗ ⊟              | Billing & Invoicing - Entry Professional (P1)       | Job            | FIN.09.005.P10     | Billing & Invoicin  |         |               |         |                       |              |                |                |
| All Data         |                                                     |                |                    |                     |         | 6             | 32      | 29,250                | 34,683       | 33,800         | 39             |
| 8 ⊟              | Billing & Invoicing - Experienced Para-Professio    | Job            | FIN.09.005.S20     | Billing & Invoicin  |         |               |         |                       |              |                |                |
| All Data         |                                                     |                |                    |                     |         | 18            | 111     | 31,928                | 36.915       | 35,802         | 42             |
| ⊘⊟               | Credit & Collections - Executive Level 1 (E1)       | Job            | FIN.10.001.E10     | Head of Credit &    |         |               |         |                       |              |                |                |
| All Data         |                                                     |                | ,                  |                     | **      | 1             | 1       |                       | 622          |                |                |
|                  | Credit & Collections - Senior Manager II (M5)       | Job            | FIN.10.001.M50     | Credit & Collection |         |               | 1       | -                     |              |                |                |
| 0 🗄              | Credit & Collections - Senior Manager II (MS)       | 100            | FIN. 10.001.MISU   | Credit & Collecti   | **      | 1 m 1         |         |                       |              |                |                |
| All Data         |                                                     |                |                    |                     | **      | 3             | 4       | 570 I                 | 377          | 370            |                |
| 0 ⊟              | Credit & Collections - Manager (M3)                 | Job            | FIN.10.001.M30     | Credit & Collection |         |               |         |                       |              |                |                |
| All Data         |                                                     |                |                    |                     |         | 24            | 37      | 89,161                | 114,372      | 101,764        | 133            |
|                  | Credit & Collections - Team Leader (Professiona     | Job            | FIN.10.001.M20     | Credit & Collection |         |               |         |                       |              |                |                |
|                  |                                                     |                |                    |                     |         |               |         |                       |              |                |                |
| <                |                                                     |                |                    |                     | <       |               |         |                       |              |                | >              |
|                  |                                                     |                |                    |                     |         |               |         |                       |              |                | -              |
| Manage<br>Market | Refine Combine III                                  | Combine<br>PCs | Compare<br>My Data | Normalize Data      |         | Set           |         | Send to My<br>Library |              | <b>1</b> 3930  | o total resu   |

The **Age Data (1)** option allows the user to age the survey data. This is useful when you are forecasting or using older data in a rapidly changing market. You can age either the market data, your data, if you are a participant, or both by the same factor.

#### MERCER WIN® AGE DATA

| Age Market Data                                                                         |                             | 4 Age To:           | 31 Dec          | : 2017      |
|-----------------------------------------------------------------------------------------|-----------------------------|---------------------|-----------------|-------------|
| Age My Data                                                                             | 5                           | 6                   | 7               | 8           |
| Market View                                                                             | Effective Date              | Publication<br>Year | Next<br>Year(s) | Aging Facto |
| 2046 011 1.0                                                                            |                             | 6                   | 7               |             |
| 2016 Global Demo TRS (Mercer Job Library)<br>Example: For annualized adjustment of 2.59 | - 1949-989 • 680-880-880-89 |                     |                 | 1.1180      |

This option helps to Age Market data (2) or Your Own data (3). Age to (4) option helps you to choose the Date to which you would like to age the data. Effective Date (5) indicates the date on which data was effective. No data collection happened post this date. User is required to enter an annualized salary increase percentage for the **Publication Year (6**). When such a number is not available, one can use a proxy variable such as the annualized inflation percentage. In the **Next Year (7)** column enter the annualized salary increase percentage for the years subsequent to the publication year. Once you click on **Calculate (9**), the **Aging Factor (8**) will be displayed. In the last step select **Apply (10**).

## NORMALIZE DATA

© MERCER 2018

| Lat. 🖽        |                                                     |          |                |                     |         | View: Inc | Org     | 🖌 Job 1           |              |                |              |
|---------------|-----------------------------------------------------|----------|----------------|---------------------|---------|-----------|---------|-------------------|--------------|----------------|--------------|
| Modify Search | «* Resize Columns                                   |          |                |                     | Base Sa | lary      |         |                   |              |                |              |
|               | Job Title                                           | Job Type | Job Code       | Typical Title       |         | Num Orgs  | Num Obs | Inc Wtd 25th %ile | Inc Wtd Mean | Inc Wtd Median | Inc Wtd 75th |
| Ø ≣           | Billing & Invoicing - Experienced Professional (P2) | Job      | FIN.09.005.P20 | Billing & Invoicin  |         |           |         |                   |              |                |              |
| All Data      |                                                     |          |                |                     |         | 13        | 29      | 40,170            | 48,114       | 47,515         | 53           |
| ⊗ ≔           | Billing & Invoicing - Entry Professional (P1)       | Job      | FIN.09.005.P10 | Billing & Invoicin  |         |           |         |                   |              |                |              |
| All Data      |                                                     |          |                |                     |         | 6         | 32      | 29,250            | 34,683       | 33,800         | 39           |
| 8 ≔           | Billing & Invoicing - Experienced Para-Professio    | Job      | FIN.09.005.S20 | Billing & Invoicin  |         |           |         |                   |              |                |              |
| All Data      |                                                     |          |                |                     |         | 18        | 111     | 31,928            | 36,915       | 35,802         | 42           |
| ⊗ ⊞           | Credit & Collections - Executive Level 1 (E1)       | Job      | FIN.10.001.E10 | Head of Credit &    |         |           |         |                   |              |                |              |
| All Data      |                                                     |          |                |                     | **      | 1         | 1       |                   | 0,22         |                |              |
| ⊗ ≔           | Credit & Collections - Senior Manager II (M5)       | Job      | FIN.10.001.M50 | Credit & Collectio  |         |           |         |                   |              |                |              |
| All Data      |                                                     |          |                |                     | **      | 3         | 4       |                   |              |                |              |
| 0 🚍           | Credit & Collections - Manager (M3)                 | Job      | FIN.10.001.M30 | Credit & Collection |         |           |         |                   |              |                |              |
| All Data      |                                                     |          |                |                     |         | 24        | 37      | 89,161            | 114,372      | 101,764        | 133          |
| 0 ⊟           | Credit & Collections - Team Leader (Professiona     | Job      | FIN.10.001.M20 | Credit & Collectio  |         |           |         |                   |              |                |              |
|               |                                                     |          |                |                     |         |           |         |                   |              |                |              |
| -             |                                                     |          |                |                     |         |           |         |                   |              |                |              |
| <             |                                                     |          |                | >                   | <       |           |         |                   |              |                | >            |

The **Normalize Data (1)** option allows the user to convert the data into different currencies. By default all data is displayed in the local currency or the currency of the published data.

| *  | Home 💦 🗁                  | Mercer Market Data        | Mercer Mar              | ket Data Results   |                          |                    |           |                  |                  |                 |                           |                | Progress Center          |
|----|---------------------------|---------------------------|-------------------------|--------------------|--------------------------|--------------------|-----------|------------------|------------------|-----------------|---------------------------|----------------|--------------------------|
| Me | rcer Marke                | t Data Results            | : Library 0             |                    |                          |                    | A         | ly Saved Results | 3                |                 |                           | ß              | - 8 6                    |
| Ŀ  | u 🖽                       |                           | Normalize Data          | 6.1                |                          |                    |           |                  |                  |                 | ×                         |                | Carl Edit                |
| CI | Modify Search             | Resize Columns            |                         | 2 Data Scal        | ling: 🔽 🛄 xol            | e Numbers<br>sands |           |                  |                  |                 |                           |                |                          |
|    |                           | Job Title                 |                         | Convert Currencies | In Millio                |                    |           |                  |                  |                 |                           | Inc Wtd Median | Inc Wtd 75th %ile        |
|    | All Data                  | Billing & Invoicing - Exp | De                      |                    | 271<br>28. 17            |                    |           |                  |                  |                 |                           | 17.545         | 53,(^                    |
| 22 |                           | Billing & Invoicing - En  |                         | Conversion Meth    | 100:                     |                    |           |                  |                  |                 | ***                       | 47,515         | 53,1                     |
| •  | All Data                  | Dining & myolenig - En    | Currency                | Code               |                          | Exchange Rate      |           |                  | lercer recommer  | nds always usin | g the 6 month average     | 33.800         | 39,:                     |
| -  | ⊗⊟                        | Billing & Invoicing - Exp | US Dollar               | USD                |                          |                    | Jan-Jun m | iethod.          |                  |                 |                           |                |                          |
|    | All Data                  |                           |                         |                    |                          |                    |           |                  |                  |                 |                           | 35,802         | 42,0                     |
| •  | ⊘⊟                        | Credit & Collections - E  | Ex.                     |                    |                          |                    |           |                  |                  |                 |                           |                |                          |
|    | All Data                  |                           |                         |                    |                          |                    |           |                  |                  |                 |                           | <del></del>    |                          |
| •  | ⊗ ⊟                       | Credit & Collections - 5  | Se                      |                    |                          |                    |           |                  |                  |                 |                           |                |                          |
|    | All Data                  |                           |                         |                    |                          |                    |           |                  |                  |                 |                           | 1.075          |                          |
| •  | ⊘ ⊟                       | Credit & Collections - N  | Ла                      |                    |                          |                    |           |                  |                  | Cancel          | Calculate Apply           |                |                          |
|    | All Data                  |                           |                         |                    |                          |                    |           |                  |                  | (annual)        | Contraction of the second | 101,764        | 133,:                    |
| •  | 0 🚍                       | Credit & Collections - T  | Feam Leader (Profession | <u>a</u> Job       | FIN.10.001.M20           | Credit & Collecti  |           |                  |                  |                 |                           |                |                          |
|    | _                         |                           |                         |                    |                          |                    |           |                  |                  |                 |                           |                | ~                        |
| <  | -                         |                           |                         | 2                  |                          | >                  | <         |                  |                  |                 |                           |                | >                        |
| (  | Manage<br>Market<br>Views | Refine<br>Market          | Combine<br>Jobs         | PCs                | Compare<br>My Data<br>ON | Data Normalize     | Age Data  | Set<br>Banding   | in Send<br>Libra | d to My<br>ary  |                           | Save As        | 30 total results<br>Save |

Activate the **Data Scaling (2)**, choose a way of scaling data from the drop down list.

| 🖌 Home 💦 🝃                | Mercer Market Data                      | Mercer Market Data Results                                                         |       |               | Progress Center         |
|---------------------------|-----------------------------------------|------------------------------------------------------------------------------------|-------|---------------|-------------------------|
| Mercer Marke              | t Data Results:                         | Library () My Saved Results                                                        |       |               | 8 6                     |
|                           |                                         | Normalize Data                                                                     | ×     |               |                         |
| C Modify Search           | 🖋 Resize Columns                        | Data Scaling: 🗵 In Whole Numbers                                                   | ~     |               |                         |
| • Ø ≣                     | Job Title<br>Billing & Invoicing - Expe | 3 Convert Currencies to:                                                           |       | nc Wtd Median | Inc Wtd 75th %ile       |
| All Data                  |                                         | Conversion Method: Australian Dollar (AUD)                                         | ^     | 47,515        | 53,1                    |
| ✓ S III Data              | Billing & Invoicing - Entr              | Currency Code 4 Euro (EUR)<br>British Pound (GBP)<br>US Dollar USD US Dollar (USD) |       | 33,800        | 39,:                    |
| All Data                  | Billing & Invoicing - Expe              | Afghan afghani (AFN)                                                               | - 1   | 35,802        | 42,(                    |
| • 😒 🚍                     | Credit & Collections - Ex               | Albanian lek (ALL)<br>Algerian Dinar (DZD)                                         | ~     | 55,002        | 42,1                    |
| All Data                  |                                         |                                                                                    |       |               |                         |
| All Data                  | Credit & Collections - Se               |                                                                                    |       | -             |                         |
| ▼ ② Ⅲ<br>All Data         | Credit & Collections - Ma               | Cancel                                                                             | Apply | 101,764       | 133,:                   |
| - ⊘ ⊟                     | Credit & Collections - Tea              | aam Leader (Professiona Job FIN.10.001.M20 Credit & Collectiv                      |       |               |                         |
| <                         |                                         | > <                                                                                |       |               | >                       |
| Manage<br>Market<br>Views | Refine<br>Market                        | Combine<br>Jobs Combine<br>PCs Compare<br>My Data<br>ON                            |       | Bave As       | ) total results<br>Save |

The **Convert Currencies (3)** section helps to recalculate data into a different currency. Tick the box to activate it and select the currency from the drop down list **(4)**.

| <b>*</b> H | lome 💦 😕                  | Mercer Market Data                    | Mercer              | Market Data Resul | ts                 |                                 |          |                  |                       |                 |                | Progress Center         |
|------------|---------------------------|---------------------------------------|---------------------|-------------------|--------------------|---------------------------------|----------|------------------|-----------------------|-----------------|----------------|-------------------------|
| Mer        | cer Marke                 | t Data Result                         | s: Library          |                   |                    |                                 |          | My Saved Results |                       |                 |                | 80                      |
| La         |                           |                                       | Normalize           | e Data            |                    |                                 |          |                  |                       | ×               |                | ∉ Edit                  |
| CN         | lodify Search             | <b>⊮</b> <sup>#</sup> Resize Column   | s                   | Data S            | Scaling: 🔽         | In Whole Numbers                |          |                  |                       | ~               |                |                         |
| -          | Ø                         | Job Title<br>Billing & Invoicing - Ex | KD6                 | Convert Curren    | cies to: 🗹         | Euro (EUR)                      |          |                  |                       |                 | Inc Wtd Median | Inc Wtd 75th %ile       |
|            | All Data                  |                                       | 5                   | Conversion N      | Aethod:            |                                 |          |                  |                       |                 | 47,515         | 53,(                    |
| •          | All Data                  | Billing & Invoicing - Er              | Currer              | ncy Code          |                    | - 6 Month Avorage               | -        |                  |                       | ^               | 33,800         | 39,:                    |
| •          | 0 ⊟                       | Billing & Invoicing - Ex              |                     | llar USD          | 6                  | 2018 Jan-Jun<br>3 Month Average | 2        |                  |                       |                 |                |                         |
| •          | All Data                  | Credit & Collections -                | Ex                  |                   |                    | 1 Month Average<br>2017         |          |                  |                       |                 | 35,802         | 42,(                    |
|            | All Data                  | <u></u>                               |                     |                   |                    | 2016                            |          |                  |                       | ~               |                |                         |
| •          | All Data                  | Credit & Collections -                | Se                  |                   |                    |                                 |          |                  |                       |                 |                |                         |
| •          |                           | Credit & Collections -                | Ma                  |                   |                    |                                 |          |                  |                       |                 | 1977           |                         |
|            | All Data                  |                                       |                     |                   |                    |                                 |          |                  | Cancel                | Calculate Apply | 101,764        | 133,:                   |
| •          | 8 ≣                       | Credit & Collections -                | Team Leader (Profes | <u>siona</u> Job  | FIN.10.001         | .M20 Credit & Coller            | ctie     |                  |                       |                 |                | ~                       |
| <          |                           |                                       |                     |                   |                    | >                               | <        |                  |                       |                 |                | >                       |
| ſ          | Manage<br>Market<br>Views | Refine<br>Market                      | Combine<br>Jobs     | Combine<br>PCs    | Compare<br>My Data | ne Alexandre Normalize Data     | Age Data | a Set<br>Banding | Send to My<br>Library |                 | Save As        | 0 total results<br>Save |

You can select the **Conversion Method (5)** from the drop down list. It is advised to select the latest six month average **(6)**.

| 1 | 🕈 Home 💦 🗁                | Mercer Market Dat                    | a Mercer M             | larket Data Results |                    |                   |          |                  |                       |                |      |                | A Progress Center        |
|---|---------------------------|--------------------------------------|------------------------|---------------------|--------------------|-------------------|----------|------------------|-----------------------|----------------|------|----------------|--------------------------|
| M | lercer Marke              | t Data Result                        | s: Library 🟮           |                     |                    |                   | N        | ly Saved Results |                       |                |      | 8              | - 8 6                    |
|   | Lui 🌐                     |                                      | Normalize              | Data                |                    |                   |          |                  |                       |                | ×    |                |                          |
| ( | C Modify Search           | «* Resize Column                     | s                      | Data Sca            | aling: 🔽 In '      | Whole Numbers     |          |                  |                       |                | ~    |                |                          |
| - | ø⊨                        | Job Title<br>Billing & Invoicing - E | xp                     | Convert Currencie   | es to: 🗹 Eu        | ro (EUR)          |          |                  |                       |                |      | Inc Wtd Median | Inc Wtd 75th %ile        |
|   | All Data                  |                                      |                        | Conversion Met      | thod: 2018 J       | an-Jun            |          |                  |                       |                |      | 47,515         | 53,( ^                   |
| - | All Data                  | Billing & Invoicing - E              | Currenc                | cv Code             |                    | Exchange Rate     | When c   | onverting curren | icies Mercer rec      | ommends always |      | 33,800         | 39,:                     |
| - |                           | Billing & Invoicing - E              |                        |                     |                    | 0.8243            | ucing th |                  | age Jan-Jun met       |                |      | 33,800         | 39,                      |
|   | All Data                  |                                      |                        |                     |                    | 9                 |          |                  |                       |                |      | 35,802         | 42,1                     |
| - | 0 ⊟                       | Credit & Collections -               | E                      |                     |                    |                   |          |                  |                       |                |      |                |                          |
| - | All Data                  | Credit & Collections -               | Se                     |                     |                    |                   |          |                  |                       |                |      |                |                          |
|   | All Data                  |                                      |                        |                     |                    |                   |          |                  |                       | 7              | 8    |                |                          |
| - | 0 ⊟                       | Credit & Collections -               | M                      |                     |                    |                   |          |                  |                       |                |      | IS NOT WAY     |                          |
| - | All Data                  | Credit & Collections -               | Team Leader (Professio | iona Job            | FIN.10.001.M20     | Credit & Collecti |          |                  | Cancel                | Calculate A    | pply | 101,764        | 133,:                    |
|   |                           |                                      |                        |                     |                    |                   |          |                  |                       |                |      |                | ~                        |
|   | <                         |                                      |                        |                     |                    | >                 | <        |                  |                       |                |      |                | >                        |
|   | Manage<br>Market<br>Views | ▼ Refine<br>Market                   | Combine<br>Jobs        | Combine<br>PCs      | Compare<br>My Data | Normalize<br>Data | Age Data | Set<br>Banding   | Send to My<br>Library |                |      | Save As        | 30 total results<br>Save |

Once all the selections have been made, click on **Calculate (7)** and **Apply (8)** to apply the exchange rate to all data. The **Exchange Rate (9)** is shown here after calculation.

|               | Data Results: Library 0                       |          |                |                  |              |                |                   |                |                     | 5.1.5 <u>- 8</u> .5 |
|---------------|-----------------------------------------------|----------|----------------|------------------|--------------|----------------|-------------------|----------------|---------------------|---------------------|
| ш 🎟           |                                               |          |                |                  | View:        | Inc Org        | Job 1             |                | ▼                   |                     |
| Modify Search | Resize Columns                                |          |                |                  |              |                |                   |                |                     |                     |
|               | Job Title                                     | Job Type | Job Code       | Typical Title    | Inc Wtd Mean | Inc Wtd Median | Inc Wtd 75th %ile | My Data Amount | Diff Inc Wtd Median | % D                 |
| All Data      |                                               |          |                |                  | 144,301      | 142,108        | 163,451           | 0              | -142,108            |                     |
| ⊗ ⊟           | Accounting - Senior Manager II (M5)           | Job      | FIN.06.001.M50 | Accounting Direc | 10           |                |                   |                |                     |                     |
| All Data      |                                               |          |                |                  | 125,628      | 150,412        | <u>2</u> 28       | 0              | -150,412            |                     |
| Ø ⊟           | Accounting - Senior Manager (M4)              | Job      | FIN.06.001.M40 | Accounting Direc |              |                |                   |                |                     |                     |
| All Data      |                                               |          |                |                  | 120,553      | 114,337        | 130,415           | 0              | -114,337            |                     |
|               | Accounting - Manager (M3)                     | Job      | FIN.06.001.M30 | Accounting Direc |              |                |                   |                |                     |                     |
| All Data      |                                               |          |                |                  | 88,280       | 82,275         | 102,866           | 93,797         | 11,522              |                     |
| 0 🖂           | Accounting - Team Leader (Professionals) (M2) | Job      | FIN.06.001.M20 | Accounting Direc |              |                |                   |                |                     |                     |
| All Data      |                                               |          |                |                  | 65,687       | 63,876         | 77,198            | 0              | -63,876             |                     |
| ⊗≣            | Accounting - Senior Professional (P3)         | Job      | FIN.06.001.P30 | Accountant, Gen  |              |                |                   |                |                     |                     |
| All Data      |                                               |          |                |                  | 60,582       | 59,137         | 68,347            | 58,158         | -979                |                     |
| 0 📃           | Accounting - Experienced Professional (P2)    | Job      | FIN.06.001.P20 | Accountant, Gen  |              |                |                   |                |                     |                     |
| All Data      |                                               |          |                |                  | 45,552       | 44,915         | 51,851            | 49,116         | 4,201               |                     |
| ⊗ ⊟           | Accounting - Entry Professional (P1)          | Job      | FIN.06.001.P10 | Accountant, Gen  |              |                |                   |                |                     |                     |
|               |                                               |          |                | >                | <            |                |                   |                |                     | >                   |

Once you click on apply, data will get recalculated as shown in the snapshot below (10). The Normalize Data (11) will now be on the ON mode.

## SAVE RESULTS

#### MERCER WIN® SAVE RESULTS

|                 |                                                     |          |                |                    |         | View: Inc | Org     | ✓ Job 1           |              |                | / Edit         |
|-----------------|-----------------------------------------------------|----------|----------------|--------------------|---------|-----------|---------|-------------------|--------------|----------------|----------------|
| * Modify Search | «* Resize Columns                                   |          |                |                    | Base Sa | lary      |         |                   |              |                |                |
|                 | Job Title                                           | Job Type | Job Code       | Typical Title      |         | Num Orgs  | Num Obs | Inc Wtd 25th %ile | Inc Wtd Mean | Inc Wtd Median | Inc Wtd 75th 9 |
| Ø ≣             | Billing & Invoicing - Experienced Professional (P2) | Job      | FIN.09.005.P20 | Billing & Invoicin |         |           |         |                   |              |                |                |
| All Data        |                                                     |          |                |                    |         | 13        | 29      | 40,170            | 48,114       | 47,515         | 53.            |
| ⊗ ⊟             | Billing & Invoicing - Entry Professional (P1)       | Job      | FIN.09.005.P10 | Billing & Invoicin |         |           |         |                   |              |                |                |
| All Data        |                                                     |          |                |                    |         | 6         | 32      | 29,250            | 34,683       | 33,800         | 39             |
| ❷ 등             | Billing & Invoicing - Experienced Para-Professio    | Job      | FIN.09.005.S20 | Billing & Invoicin |         |           |         |                   |              |                |                |
| All Data        |                                                     |          |                |                    |         | 18        | 111     | 31,928            | 36,915       | 35,802         | 42             |
| 8 ⊟             | Credit & Collections - Executive Level 1 (E1)       | Job      | FIN.10.001.E10 | Head of Credit &   |         |           |         |                   |              |                |                |
| All Data        |                                                     |          |                |                    | **      | 1         | 1       |                   | 0.22         |                |                |
| ⊗ ≔             | Credit & Collections - Senior Manager II (M5)       | Job      | FIN.10.001.M50 | Credit & Collectio |         |           |         |                   |              |                |                |
| All Data        |                                                     |          |                |                    | **      | 3         | 4       | <del></del>       |              |                |                |
| 0 ⊟             | Credit & Collections - Manager (M3)                 | Job      | FIN.10.001.M30 | Credit & Collectio |         |           |         |                   |              |                |                |
| All Data        |                                                     |          |                |                    |         | 24        | 37      | 89,161            | 114,372      | 101,764        | 133            |
| 0 ⊟             | Credit & Collections - Team Leader (Professiona     | Job      | FIN.10.001.M20 | Credit & Collectio |         |           |         |                   |              |                |                |
|                 |                                                     |          |                |                    |         |           |         |                   |              |                |                |
| -               |                                                     |          |                |                    |         |           |         |                   |              |                |                |
| <               |                                                     |          |                | >                  | <       |           |         |                   |              |                | >              |

Save multiple versions of your WIN® search results to be able to return to them in the future. Click on Save As (1) option to save the results for later use.

#### MERCER WIN® SAVE RESULTS

| lercer Marke     | t Data Results:             | Library 0                 |                 |                      |                     |            | My Saved Resul | lts     |                       |              |                | 000            |
|------------------|-----------------------------|---------------------------|-----------------|----------------------|---------------------|------------|----------------|---------|-----------------------|--------------|----------------|----------------|
| Lul 🌐            |                             |                           |                 |                      |                     |            | View: Inc      | Org 🗸   | Job 1                 |              |                |                |
| C Modify Search  | Resize Columns              |                           |                 |                      |                     | Base Sala  | ry             |         |                       |              |                |                |
|                  | Job Title                   |                           | Job Type        | Job Code             | Typical Title       |            | Num Orgs       | Num Obs | Inc Wtd 25th %ile     | Inc Wtd Mean | Inc Wtd Median | Inc Wtd 75th % |
| Ø                | Billing & Invoicing - Exper | rienced Professional (P2) | Job             | FIN.09.005.P20       | Billing & Invoicin  |            |                |         |                       |              |                |                |
| All Data         |                             | Save As                   |                 |                      |                     |            |                |         | <b>X</b> 40,170       | 48,114       | 47,515         | 53,            |
| ⊘ ≔              | Billing & Invoicing - Ent   |                           |                 | 70 02                |                     |            |                |         | 1010-002              |              |                |                |
| All Data         |                             | What would you like       | to name this re | sult set?            | 7                   |            |                |         | 29,250                | 34,683       | 33,800         | 39,            |
| ⊗ ⊟              | Billing & Invoicing - Exp   | 2 Name:                   | 2016 Demo TR    | S Mercer Job Library |                     |            |                |         |                       |              |                |                |
| All Data         |                             |                           |                 |                      |                     |            |                |         | 31,928                | 36,915       | 35,802         | 42,            |
| 8 ⊟              | Credit & Collections - E    |                           |                 |                      |                     |            |                |         |                       |              |                |                |
| All Data         |                             |                           |                 |                      |                     |            |                |         | <del></del>           | (144)        | 0.000          |                |
| ⊗ ≔              | Credit & Collections - S    |                           |                 |                      |                     |            |                |         |                       |              |                |                |
| All Data         |                             |                           |                 |                      |                     |            | _              |         |                       | 100          | - 275          |                |
| ⊘ ⊟              | Credit & Collections - M    |                           |                 |                      |                     |            |                | Cancel  | ave                   |              |                |                |
| All Data         |                             |                           |                 |                      |                     |            | 24             | 37      | 3 89,161              | 114,372      | 101,764        | 133,           |
| 0 등              | Credit & Collections - Tea  | m Leader (Professiona     | Job             | FIN.10.001.M20       | Credit & Collection |            |                |         |                       |              |                |                |
|                  |                             |                           |                 |                      |                     |            |                |         |                       |              |                |                |
| <                |                             |                           |                 |                      | >                   | <          |                |         |                       |              |                | >              |
|                  |                             |                           |                 |                      |                     |            |                | 4       | 1                     |              |                |                |
| Manage<br>Market | - Refine                    | Combine 101               | Combine<br>PCs  | Compare<br>My Data   | Normalize Data      | 🖌 Age Data | Set<br>Bandin  | 1.000   | Send to My<br>Library |              | 3930           | ) total resul  |

Type in the name of your customized results (2) and select **Save (3)**.

#### MERCER WIN® SAVE RESULTS

| lercer Marke       | t Data Results: Library 0                      |          |                |                  | 4          | My Saved Resul  | ts                 |         |        | *      | ₽ 0          |
|--------------------|------------------------------------------------|----------|----------------|------------------|------------|-----------------|--------------------|---------|--------|--------|--------------|
| ly Saved Result: 2 | 2016 demo trs mercer job library <u>Rename</u> |          |                |                  |            | 2016 demo trs r | nercer job library |         |        |        |              |
| Lui 🎟              |                                                |          |                |                  |            |                 |                    |         |        |        | * Edit       |
| C Modify Search    | Resize Columns                                 |          |                |                  | Base Sal   |                 |                    |         |        |        |              |
|                    | Job Title                                      | Job Type | Job Code       | Typical Title    |            |                 |                    |         |        |        | Inc Wtd 75th |
| 0 🗏                | Accounting - Team Leader (Professionals) (M2)  | Job      | FIN.06.001.M20 | Accounting Direc |            |                 |                    |         |        |        |              |
| All Data           |                                                |          |                |                  |            |                 |                    |         |        |        | 93           |
| ⊘⊟                 | Accounting - Senior Professional (P3)          | Job      | FIN.06.001.P30 | Accountant, Gen  |            |                 |                    |         |        |        |              |
| All Data           |                                                |          |                |                  |            | rus             | 303                | 02,440  | 10,499 | /1,/4/ | 82           |
| 0 ⊟                | Accounting - Experienced Professional (P2)     | Job      | FIN.06.001.P20 | Accountant, Gen  |            |                 |                    |         |        |        |              |
| All Data           |                                                |          |                | 12 F. 70122      |            | 138             | 531                | 46,085  | 55,265 | 54,492 | 62           |
| 0 ⊟                | Accounting - Entry Professional (P1)           | Job      | FIN.06.001.P10 | Accountant, Gen  |            |                 |                    | 10,100  | 10.010 |        |              |
| All Data           | Accounting - Senior Para-Professional (S3)     | Job      | FIN.06.001.S30 | Accounting Clerk |            | 69              | 217                | 40,430  | 46,316 | 44,590 | 51           |
| All Data           | Accounting - Senior Para-Professionar (35)     | 000      | PIN.00.001.330 | Accounting Clerr |            | 78              | 505                | 36,996  | 43,431 | 42,900 | 49           |
|                    | Accounting - Experienced Para-Professional (S2 | ) Job    | FIN.06.001.S20 | Accounting Clerk |            |                 |                    | 00,000  | 10,101 | 12,000 |              |
| All Data           |                                                | -        |                | -                |            | 92              | 493                | 31,845  | 37,359 | 36,413 | 42           |
| <                  | Accounting - Entry Para-Professional (S1)      | Job      | FIN.06.001.S10 | Accounting Clerk | <          |                 |                    |         |        |        | >            |
| Manage             | Refine<br>Market Jobs                          | Combine  | Compare        | Normalize Data   | 🔺 Age Data | Set<br>Banding  | Send               | ( to Mu |        | 1310   | total resul  |

Your saved results will appear in the dropdown (4). These can be accessed anytime for later use.

## **EXPORTING FILE**

© MERCER 2018

| ы <b>Ш</b>    |                                                     |          |                | _                                  |         |    |     |        |         |         |   |
|---------------|-----------------------------------------------------|----------|----------------|------------------------------------|---------|----|-----|--------|---------|---------|---|
| Modify Search | <b>∡*</b> Resize Columns                            |          |                |                                    | ✓ Job 1 |    |     |        | -       | 🖋 Edit  | t |
|               | Job Title                                           | Job Type | Job Code       | Typical Title                      | • 300 1 |    |     |        |         | ar Lui  | 1 |
| Ø ⊟           | Billing & Invoicing - Experienced Professional (P2) | Job      | FIN.09.005.P20 | Billing & Invoid                   |         |    |     |        |         |         |   |
| All Data      |                                                     |          |                |                                    |         | 13 | 29  | 40,170 | 48,114  | 47,515  | 5 |
| 0 ⊟           | Billing & Invoicing - Entry Professional (P1)       | Job      | FIN.09.005.P10 | Billing & Invoicin                 |         |    |     |        |         |         |   |
| All Data      |                                                     |          |                |                                    |         | 6  | 32  | 29,250 | 34,683  | 33,800  |   |
| 8 ≣           | Billing & Invoicing - Experienced Para-Professio    | Job      | FIN.09.005.S20 | Billing & Invoicin                 |         |    |     |        |         |         |   |
| All Data      |                                                     |          |                |                                    |         | 18 | 111 | 31,928 | 36,915  | 35,802  | 2 |
|               | Credit & Collections - Executive Level 1 (E1)       | Job      | FIN.10.001.E10 | Head of Credit &                   |         |    |     |        |         |         |   |
| All Data      |                                                     |          |                |                                    | **      | 1  | 1   |        | () 444  |         |   |
|               | Credit & Collections - Senior Manager II (M5)       | Job      | FIN.10.001.M50 | Credit & Collection                |         |    |     |        |         |         |   |
| All Data      |                                                     |          |                | Second Second Second Second Second | **      | 3  | 4   | 770    |         | -       |   |
| ⊘⊟            | Credit & Collections - Manager (M3)                 | Job      | FIN.10.001.M30 | Credit & Collection                |         |    |     |        |         |         |   |
| All Data      |                                                     |          |                |                                    |         | 24 | 37  | 89,161 | 114,372 | 101,764 | 1 |
| Ø⊟            | Credit & Collections - Team Leader (Professiona     | Job      | FIN.10.001.M20 | Credit & Collection                |         |    |     |        |         |         |   |
|               |                                                     |          |                |                                    |         |    |     |        |         |         |   |
|               |                                                     |          |                |                                    | -       |    |     |        |         |         |   |
|               |                                                     | 9        |                | >                                  | <       |    |     |        |         |         | > |

The market data can be exported into a Microsoft Excel file by using the Export Option (1).

| 🗥 Home 🛛 🏷 Mercer Market Data                 | Mercer Market Data Results                                        |                          |             |              |                | Progress Center   |
|-----------------------------------------------|-------------------------------------------------------------------|--------------------------|-------------|--------------|----------------|-------------------|
| Mercer Market Data Results                    | : Library 🟮                                                       | My Saved Results         |             |              | -              | <b>a</b> C        |
| Lat III                                       | Export Options                                                    | ×                        |             |              |                |                   |
| C' Modify Search & Resize Column<br>Job Title | 5                                                                 |                          | d 25th %ile | Inc Wtd Mean | Inc Wtd Median | Inc Wtd 75th %ile |
| Billing & Invoicing - Ex     All Data         | File Name: 2016 Demo TRS Mercer Job Library                       |                          | 40,170      | 48,114       | 47,515         | 53,1              |
| Billing & Invoicing - Er All Data             | <ul> <li>Comma Separated Values (C</li> <li>File Type:</li> </ul> | SV)                      | 29,250      | 34,683       | 33,800         | 39,:              |
| All Data      Credit & Collections -          |                                                                   |                          | 31,928      | 36,915       | 35,802         | 42,6              |
|                                               |                                                                   |                          |             | 522          | <b></b> .      |                   |
| All Data                                      |                                                                   | Cancel                   | -           | 87           | 7.             |                   |
| All Data                                      | Feam Leader (Professiona Job FIN.10.001.M20 Credit & Collectin    | 4                        | 89,161      | 114,372      | 101,764        | 133,:             |
| <                                             | > <                                                               |                          |             |              |                | ~                 |
|                                               | Combine<br>Jobs Combine<br>PCs Compare<br>My Data<br>ON           | Data Set Banding Send to | My          |              | Save As        | total results     |

After Export Options pop-up window appears, provide file name (2), select file format (3) and click on **Done (4)**.

| 🗥 Home 📂 Mercer Market Data                    | Mercer Market Data Results                                    |                        |             |              |                | Progress Center    |
|------------------------------------------------|---------------------------------------------------------------|------------------------|-------------|--------------|----------------|--------------------|
| Mercer Market Data Results                     | Library 0                                                     | My Saved Results       |             |              |                | <b>a c</b>         |
|                                                | Progress Center Notification                                  | ×                      |             |              |                |                    |
| C Modify Search x* Resize Columns<br>Job Title | This item has been sent to Progress Center for processing.    |                        | d 25th %ile | Inc Wtd Mean | Inc Wtd Median | Inc Wtd 75th %ile  |
| Billing & Invoicing - Exp     All Data         |                                                               |                        | 40,170      | 48,114       | 47,515         | 53,( ^             |
| Billing & Invoicing - Ent     All Data         |                                                               |                        | 29,250      | 34,683       | 33,800         | 39,:               |
| All Data                                       |                                                               |                        | 31,928      | 36,915       | 35,802         | 42,(               |
| Credit & Collections - E     All Data          |                                                               |                        |             | 24           |                |                    |
| Credit & Collections - S     All Data          |                                                               | Close                  |             | 17           |                |                    |
| Credit & Collections - N     All Data          |                                                               | 24 3/                  | 89,161      | 114,372      | 101,764        | 133,:              |
| Credit & Collections - T                       | eam Leader (Professiona Job FIN.10.001.M20 Credit & Collectin |                        |             |              |                | ~                  |
| <                                              | > <                                                           |                        |             |              |                | >                  |
| Manage<br>Market<br>Views TRefine<br>Market    | Combine<br>Jobs Combine<br>PCs Compare<br>My Data ON          | ta Set Banding Send to | My          |              | Save As        | total results Save |

Once you click **Done** a **Progress Centre Notification** will appear.

|                 |                                                     |          |                |                     |          |            |         |                   |              |                 | _              |
|-----------------|-----------------------------------------------------|----------|----------------|---------------------|----------|------------|---------|-------------------|--------------|-----------------|----------------|
| Lat.            |                                                     |          |                |                     |          | View: Inc  | Org     | Job 1             | 4            |                 | 🖋 Edit         |
| C Modify Search | ⊮* Resize Columns                                   |          |                |                     | Base Sal | lary       |         |                   |              |                 |                |
|                 | Job Title                                           | Job Type | Job Code       | Typical Title       |          | Num Orgs I | lum Obs | Inc Wtd 25th %ile | Inc Wtd Mean | Inc Wtd Median  | Inc Wtd 75th % |
| Ø ≣             | Billing & Invoicing - Experienced Professional (P2) | Job      | FIN.09.005.P20 | Billing & Invoicin  |          |            |         |                   |              |                 |                |
| All Data        |                                                     |          |                |                     |          | 13         | 29      | 40,170            | 48,114       | 47,515          | 53,            |
| ⊗ ⊟             | Billing & Invoicing - Entry Professional (P1)       | Job      | FIN.09.005.P10 | Billing & Invoicin  |          |            |         |                   |              |                 |                |
| All Data        |                                                     |          |                |                     |          | 6          | 32      | 29,250            | 34,683       | 33,800          | 39,3           |
| 8 ⊟             | Billing & Invoicing - Experienced Para-Professio    | Job      | FIN.09.005.S20 | Billing & Invoicin  |          |            |         |                   |              |                 |                |
| All Data        |                                                     |          |                |                     |          | 18         | 111     | 31,928            | 36,915       | 35,802          | 42,            |
| 0 🚍             | Credit & Collections - Executive Level 1 (E1)       | Job      | FIN.10.001.E10 | Head of Credit &    |          |            |         |                   |              |                 |                |
| All Data        |                                                     |          |                |                     | **       | 1          | 1       | <del></del>       | 0.22         | ( <del></del> ) |                |
| 0 🗐             | Credit & Collections - Senior Manager II (M5)       | Job      | FIN.10.001.M50 | Credit & Collection |          |            |         |                   |              |                 |                |
| All Data        |                                                     |          |                |                     | **       | 3          | 4       | 570 I             | 277          | - 277           |                |
| 0 🚍             | Credit & Collections - Manager (M3)                 | Job      | FIN.10.001.M30 | Credit & Collection |          |            |         |                   |              |                 |                |
| All Data        |                                                     |          |                |                     |          | 24         | 37      | 89,161            | 114,372      | 101,764         | 133,           |
| 0 등             | Credit & Collections - Team Leader (Professiona     | Job      | FIN.10.001.M20 | Credit & Collection |          |            |         |                   |              |                 |                |
|                 |                                                     |          |                |                     |          |            |         |                   |              |                 |                |
| <               |                                                     |          |                | >                   | <        |            |         |                   |              |                 | >              |

All exported files and documents are stored in the **Progress Centre (4)**.

|               |                                                 |          | Status         | Document Name A 2         |           | Туре   | Submitted (UTC)   | <b>▼1</b> |
|---------------|-------------------------------------------------|----------|----------------|---------------------------|-----------|--------|-------------------|-----------|
| ercer Marke   | t Data Results: Library   0                     |          | Complete 6     | 2016 Demo TRS Mercer Jo   | b Library | ZIP    | 24 Aug 2018 09:59 | AM 😮      |
|               |                                                 |          | Complete       | Mercer Market Data Result | <u>s</u>  | ZIP    | 22 Aug 2018 12:27 | PM 区      |
|               |                                                 |          | Complete       | Mercer Market Data Result | 5         | XLSX   | 07 Aug 2018 01:04 | PM 区      |
| Modify Search | ⊮ <sup>≉</sup> Resize Columns                   |          | 🛛 🛇 Complete   | Mercer Market Data Result | 5         | 🕅 XLSX | 07 Aug 2018 01:04 | PM 区      |
|               | Job Title                                       | Job Type | Complete       | Mercer Market Data Result | <u>s</u>  | XLSX   | 07 Aug 2018 12:58 | PM 区      |
| ⊗ ≔           | Chairman of the Board and CEO - Global Parent   | Job      | Complete       | Mercer Market Data Result | <u>5</u>  | TIP    | 07 Aug 2018 12:40 | PM 🛞      |
| All Data      |                                                 |          | Complete       | Mercer Market Data Result | 5         | I ZIP  | 03 Aug 2018 01:26 | PM 🛞      |
| ⊗ ≔           | Head of Organization (CEO) - Global Parent/Ind  | Job      | Complete       | Mercer Market Data Result | 5         | TIP    | 03 Aug 2018 11:46 |           |
| All Data      |                                                 |          |                |                           |           | 1      |                   | Show More |
| ❷             | Head of Operations (COO) - Global Parent/Indep  | Job      | GMA.01.004.E41 | Head of Operatic          |           |        |                   |           |
| All Data      |                                                 |          |                |                           | *         | 9      | 14                | 315,495   |
| 8 ≣           | Head of Administration - Global Parent/Independ | Job      | GMA.01.005.E41 | Head of Adminis           |           |        |                   |           |
| All Data      |                                                 |          |                |                           | **        | 1      | 1                 | -         |
| ⊗ ≔           | Head of Organization (CEO) - Global Subsidiary  | Job      | GMA.01.003.E4S |                           |           |        |                   |           |
| All Data      |                                                 |          |                |                           |           | 11     | 12                | 279,996   |
| 8 ⊟           | Head of Operations (COO) - Global Subsidiary (  | Job      | GMA.01.004.E34 | Head of Operatic          |           |        |                   |           |
| All Data      |                                                 |          |                | >                         | <         | c      | 10                | 99E 07C   |

Click on the Progress Centre (5) to open the dropdown list that shows details of all the converted files. To download a file simply click on the Document Name (6).

## VIEW DATA BY POSITION CLASS

© MERCER 2018

| \$ Search Options Search for job table, job code, or typical table     I Hinde     Market View     So Industry     Add a Job Industry     Add a Job Industry     Add a Family     Add a Family     Add a Family     Add a Family     Add a Family     Add a Family     Add a Career Level     Add a Career Level     Add a Position Class range     At least     Y     Market View     Position Class Fange     Y     Position Class Fange     Y     Position Class Fange     Y     Position Class Fange     Y     Position Class Fange     Y     Position Class Fange     Y     Position Class Fange     Y        Position Class Fange                                                                                                    | 12                          | for Year: 2018 🚯 🗠 🗠 |                            |   |                      |          |
|----------------------------------------------------------------------------------------------------|-----------------------------|----------------------|----------------------------|---|----------------------|----------|
| Hide Market View Slovakia x Clear   Job Industry Add a Job Industry .x Clear   Family Add a Family .x Clear   Function Add a Function .x Clear   Function Add a Function .x Clear   Career Level Add a Career Level .x Clear   Job Type Jobs .x Clear   Job Type Jobs .x Clear   Insults 1 results 1 results                                                                                                    |                             |                      |                            |   |                      |          |
| Job Industry ··· Add a Job Industry   Family ··· Add a Family   Function ··· Add a Function   Function ··· Add a Career Level   Job Type ··· Add a Career Level   Job Type ··· Jobs   Yew: Position Class   I results 1 results     View: Position Class     View: Position Class     View: Position Class     View: Position Class                                                                                                    |                             |                      |                            |   |                      | Q Search |
| Family                                                                                                    | j Hide                      |                      |                            |   |                      |          |
| Function Add a Function   Function Add a Function   Career Level Add a Career Level   Job Type Jobs   Job Type Jobs   Position Class and a Position Class range   Add a Position Class range x Clear   View: Position Class   I results 1 results                                                                                                    |                             | Job Industry         |                            |   | * Clear              |          |
| Career Level ··· Add a Career Level   Job Type ··· Jobs   2 Position Class   ··· Add a Position Class range     * Clear   * Clear   * Clear     * Clear     * Clear     * Clear     * Clear     * Clear     * Clear     * Clear     * Clear     * Clear     * Clear     * Clear     * Clear     * Clear     * Clear     * Clear     * Clear     * Clear     * Clear    * Clear     * Clear     * Clear </td <td></td> <td>Family</td> <td> Add a Family</td> <td></td> <td>× Clear</td> <td></td> |                             | Family               | Add a Family               |   | × Clear              |          |
| Job Type     ··· Jobs       2     Position Class       Add a Position Class range       Arch Results     1 results       1 Market View     Position Class Range                                                                                                    |                             | Function             | Add a Function             |   | × Clear              |          |
| Position Class     Add a Position Class range       arch Results     1 results       Market View     Position Class Range                                                                                                    |                             | Career Level         | Add a Career Level         |   | × Clear              |          |
| arch Results 1 results 1 results Class Range                                                                                                    |                             | Job Type             | Jobs                       |   | × Clear              |          |
| Market View Position Class Range                                                                                                    | 2                           | Position Class       | Add a Position Class range |   | × Clear              |          |
|                                                                                                    | earch Results               | 1 results            |                            | 1 | View: Position Class | ▼ Edit   |
| 7 2018 SK TRS 40-63                                                                                                    | Market View Posit           | tion Class Range     |                            |   |                      |          |
|                                                                                                    | ✓ <u>2018 SK TRS</u> 40 - 6 | 33                   |                            |   |                      |          |
|                                                                                                    |                             |                      |                            |   |                      |          |
|                                                                                                    |                             |                      |                            |   |                      |          |
|                                                                                                    |                             |                      |                            |   |                      |          |
|                                                                                                    |                             |                      |                            |   |                      |          |

To view data by **Position Class** you need to select a different view from the drop-down menu (1). Once the **Position Class** option has been selected, the option to filter by **Position Class** will become active (2).

| <ul> <li>☆ Home</li> <li>&gt; Mercer Market</li> <li>&gt; Mercer Job Library for</li> </ul> |                                                |                    |                                     | My Saved Results | _  | Progress Cer       |
|---------------------------------------------------------------------------------------------|------------------------------------------------|--------------------|-------------------------------------|------------------|----|--------------------|
| Mercer Job Library Global                                                                   |                                                | _                  |                                     | _                | _  |                    |
| ୟର୍ଜ Search Options                                                                         | Search for job title, job code, or typical tit |                    |                                     |                  |    |                    |
| 🖯 Hide                                                                                      | Market View                                    | <u></u>            | 49                                  |                  | 69 |                    |
|                                                                                             | Job Industry                                   |                    | and the second state and family and |                  |    |                    |
|                                                                                             | Family                                         | 40                 | 50                                  | 60               | 70 | 80 85              |
|                                                                                             | Function ***                                   | Range Minimum 49 - |                                     |                  |    | Range Maximum 69 🗸 |
|                                                                                             | Career Level ····                              |                    |                                     |                  |    |                    |
| 3                                                                                           | Job Type 🔤                                     | 1                  |                                     |                  |    |                    |
|                                                                                             | Position Class "                               |                    |                                     |                  |    |                    |
| Search Results                                                                              |                                                | J                  |                                     |                  |    | Cancel Apply       |
| Market View Position Cla                                                                    | ass Range                                      |                    |                                     |                  |    |                    |
| 2018 SK TRS 40 - 63                                                                         |                                                |                    |                                     |                  |    |                    |
|                                                                                             |                                                |                    |                                     |                  |    |                    |
|                                                                                             |                                                |                    |                                     |                  |    |                    |
|                                                                                             |                                                |                    |                                     |                  |    |                    |
|                                                                                             |                                                |                    |                                     |                  |    |                    |
|                                                                                             |                                                |                    |                                     |                  |    |                    |
|                                                                                             |                                                |                    |                                     |                  |    |                    |

You can select the **Position Class** range as needed (3).

| Mercer Job Library Glo                                          | bal High Tech All               |                         |      | 4     | _                 |          |
|-----------------------------------------------------------------|---------------------------------|-------------------------|------|-------|-------------------|----------|
| Search Options                                                  | Search for job title, job code, | or typical title        |      | 4     | 🔄 Limit to My Job | Q Search |
| T Hide                                                          | Market View                     | Slovakia                |      |       | × Clear           |          |
|                                                                 | Job Industry                    | Add a Job Industry      |      |       | x Clear           |          |
|                                                                 | Family                          | Add a Family            |      |       | × Clear           |          |
|                                                                 | Function                        | Add a Function          |      |       | × Clear           |          |
|                                                                 | Career Level                    | Add a Career Level      |      |       | × Clear           |          |
|                                                                 | Job Type                        | Jobs                    |      |       | × Clear           |          |
|                                                                 | Position Class                  | Add a Position Class ra | ange |       | × Clear           |          |
| arch Results                                                    | 1 results                       |                         |      | View: | Position Class    | ▼ Ø Edit |
| Market View         Positi           2018 SK TRS         40 - 6 | ion Class Range                 |                         |      |       |                   |          |

Once all the selections have been made, click on **Search** to view the results **(4)**. The system will display the available data for the PC or the PC range selected **(5)**. Click on **Continue** to view the results **(6)**.

| cer Market Data Res        | ults: Library 🚯    |         |                             |                        | My Saved Resu            | ilts                        |                     |                | *                     | ₽          |
|----------------------------|--------------------|---------|-----------------------------|------------------------|--------------------------|-----------------------------|---------------------|----------------|-----------------------|------------|
|                            |                    |         |                             |                        | 7 View:                  | Actual Regression           | Inc Org             | Position Class | * [                   | 🖋 Edit     |
| Iodify Search 📝 Resize (   | Columns ase Salary |         |                             |                        |                          |                             | lotal Cash - Actual |                |                       |            |
| Market View Position Class | Num Orgs           | Num Obs | Org Wtd Regressed 25th %ile | Org Wtd Regressed Mean | Org Wtd Regressed Median | Org Wtd Regressed 75th %ile | Num Orgs            | Num Obs Org Wt | d Regressed 25th %ile | Org Wtd Re |
| 2018 SK TRS                |                    | (H)     |                             |                        |                          |                             |                     |                |                       |            |
| ➡ All Data                 |                    |         |                             |                        |                          |                             |                     |                |                       |            |
| 40                         | 21                 | 2,160   | 6,944                       | 8,367                  | 7,965                    | 9,822                       | 21                  | 2,160          | 7,872                 |            |
| 8 41                       | 23                 | 622     | 7,718                       | 9,379                  | 8,912                    | 11,020                      | 23                  | 622            | 8,709                 |            |
| 42                         | 32                 | 3,280   | 8,574                       | 10,512                 | 9,971                    | 12,363                      | 32                  | 3,280          | 9,635                 |            |
| 43                         | 63                 | 2,339   | 9,527                       | 11,782                 | 11,158                   | 13,871                      | 63                  | 2,339          | 10,659                |            |
| 44                         | 53                 | 1,573   | 10,586                      | 13,206                 | 12,482                   | 15,562                      | 53                  | 1,573          | 11,792                |            |
| 45                         | 79                 | 1,813   | 11,763                      | 14,802                 | 13,966                   | 17,480                      | 79                  | 1,613          | 13,048                |            |
| 46                         | 84                 | 1,115   | 13,071                      | 16,591                 | 15,626                   | 19,589                      | 84                  | 1,115          | 14,432                |            |
| 47                         | 76                 | 2,107   | 14,525                      | 18,596                 | 17,483                   | 21,977                      | 76                  | 2,107          | 15,966                |            |
| 48                         | 79                 | 676     | 16,139                      | 20,843                 | 19,561                   | 24,657                      | 79                  | 676            | 17,664                |            |
| 49                         | 72                 | 930     | 17,934                      | 23,362                 | 21,886                   | 27,663                      | 72                  | 930            | 19,541                |            |
| 50                         | 68                 | 940     | 19,928                      | 26,186                 | 24,488                   | 31,036                      | 68                  | 940            | 21,619                |            |
| 51                         | 75                 | 525     | 22,143                      | 29,350                 | 27,398                   | 34,821                      | 75                  | 525            | 23,917                |            |
| 52                         | 87                 | 792     | 24,605                      | 32,897                 | 30,655                   | 39,066                      | 87                  | 792            | 26,459                |            |
| 53                         | 65                 | 423     | 28,254                      | 35,828                 | 33,799                   | 41,185                      | 65                  | 423            | 30,835                |            |
| 54                         | 43                 | 373     | 33,048                      | 41,768                 | 39,446                   | 47,873                      | 43                  | 373            | 36,128                |            |
| 55                         | 40                 | 175     | 38,655                      | 48,692                 | 46,036                   | 55,648                      | 40                  | 175            | 42,331                |            |
| 56                         | 38                 | 178     | 45,214                      | 56,765                 | 53,728                   | 64,686                      | 38                  | 178            | 49,598                |            |
| 57                         | 32                 | 77      | 52,885                      | 66,176                 | 62,704                   | 75,191                      | 32                  | 77             | 58,113                |            |
| 58                         | 21                 | 52      | 61.857                      | 77.147                 | 73.181                   | 87.403                      | 21                  | 52             | 68.090                |            |
| Manage D-fine              |                    |         |                             |                        |                          |                             |                     |                |                       | 24 total   |

By default the view setting will be set to **Regression** and **Organization Weighted**. This can be changed anytime with the help of toggle buttons (7). The data is now visible as per **Position Class (8)**.

## **COMBINE PCs**

© MERCER 2018

|                               |            |         |                   |              |                |                    | View: Actual        | Regression | Inc Org           | Position Cl  | ass                   | 👻 🥒 Edit          |
|-------------------------------|------------|---------|-------------------|--------------|----------------|--------------------|---------------------|------------|-------------------|--------------|-----------------------|-------------------|
| odify Search 🖉 Resize Columns | ase Salary |         |                   |              |                | 1                  | Total Cash - Actual |            |                   |              |                       |                   |
| larket View Position Class    | Num Orgs   | Num Obs | Org Wtd 25th %ile | Org Wtd Mean | Org Wtd Median | Org Wtd 75' i %ile | Num Orgs            | Num Obs    | Org Wtd 25th %ile | Org Wtd Mean | Org Wtd Median        | Org Wtd 75th %ile |
| 018 SK TRS                    |            |         |                   |              |                |                    |                     |            |                   |              |                       |                   |
| All Data                      |            |         |                   |              |                |                    |                     |            |                   |              |                       |                   |
| 40                            | 21         | 2,160   | 7,251             | 8,149        | 7,818          | 9,401              | 21                  | 2,160      | 7,708             | 8,807        | 8,258                 | 9,965             |
| 41                            | 23         | 622     | 8,230             | 10,413       | 9,700          | 11,700             | 23                  | 622        | 9,503             | 11,209       | 11,119                | 12,928            |
| 42                            | 32         | 3,280   | 8,197             | 9,400        | 9,131          | 9,694              | 32                  | 3,280      | 9,114             | 10,567       | 10,549                | 12,033            |
| 43                            | 63         | 2,339   | 9,695             | 11,865       | 11,117         | 14,108             | 63                  | 2,339      | 10,860            | 12,804       | 12,919                | 14,651            |
| 44                            | 53         | 1,573   | 10,566            | 14,004       | 13,027         | 18,045             | 53                  | 1,573      | 12,022            | 15,241       | 14 <mark>,6</mark> 41 | 18,332            |
| 45                            | 79         | 1.613   | 11.785            | 14.770       | 13.893         | 17.794             | 79                  | 1.613      | 12.600            | 15.847       | 14.957                | 18.741            |
| 46                            | 84         | 1,115   | 12,529            | 17,028       | 16,155         | 20,709             | 84                  | 1,115      | 14,339            | 18,531       | 16,819                | 21,364            |
| 47                            | 76         | 2,107   | 14,491            | 17,438       | 16,924         | 19,722             | 76                  | 2,107      | 16,230            | 19,195       | 18,341                | 20,613            |
| 48                            | 79         | 676     | 16,944            | 22,00        | 20,055         | 28,728             | 79                  | 676        | 18,892            | 23,640       | 22,127                | 28,180            |
| 49                            | 72         | 930     | 16,941            | 21,940       | 20,808         | 28,527             | 72                  | 930        | 18,718            | 24,281       | 23,029                | 28,406            |
| 50                            | 68         | 940     | 19,651            | 25,617       | 23,631         | 28,442             | 68                  | 940        | 20,076            | 27,411       | 26,754                | 31,258            |
| 51                            | 75         | 525     | 21,606            | 29,015       | 28,008         | 34,562             | 75                  | 525        | 22,862            | 31,792       | 31,605                | 37,845            |
| 52                            | 87         | 792     | 25,968            | 34,310       | 31,275         | 40,726             | 87                  | 792        | 28,435            | 37,942       | 33,548                | 43,791            |
| 53                            | 65         | 423     | 28,012            | 36,584       | 33,842         | 42,362             | 65                  | 423        | 31,129            | 39,799       | 36,477                | 46,467            |
| 54                            | 43         | 373     | 34,301            | 41,276       | 39,728         | 45,895             | 43                  | 373        | 36,648            | 44,508       | 43,820                | 50,106            |
| 55                            | 40         | 175     | 38,442            | 47,032       | 44,669         | 53,385             | 40                  | 175        | 40,846            | 51,743       | 47,677                | 60,176            |
| 56                            | 38         | 178     | 44,949            | 56,054       | 55,755         | 66,577             | 38                  | 178        | 49,133            | 62,302       | 56,791                | 77,057            |
| 57                            | 32         | 77      | 50,283            | 67,956       | 61,958         | 78,663             | 32                  | 77         | 56,693            | 79,976       | 68,948                | 84,263            |
| 58                            | 21         | 52      | 64,329            | 76,629       | 70,932         | 83,943             | 21                  | 52         | 72,282            | 86,298       | 83,127                | 91,363            |
| 59                            | 15         | 28      | 71,481            | 89,421       | 86,190         | 95,494             | 15                  | 28         | 81,814            | 101,685      | 95,494                | 116,900           |

Option **Combine PCs** is available only while view settings are set to **Actual (1)**.

| 🖌 Home                                                                                                    | 🗁 Mercer Market Data | Mercer Market Data Results | Combine PCs | 🐥 Progress Cent |
|----------------------------------------------------------------------------------------------------|----------------------|----------------------------|-------------|-----------------|
| Combine                                                                                                    | PCs ()               |                            |             |                 |
| 2018 SK                                                                                                    | TRS                  |                            | Undo All    |                 |
| 🗖 Posi                                                                                                    | tion Class           |                            |             |                 |
| <ul> <li>40</li> <li>41</li> <li>42</li> <li>43</li> <li>44</li> <li>45</li> <li>46</li> <li>47</li> <li>48</li> <li>49</li> <li>36</li> <li>51</li> <li>52</li> <li>53</li> <li>54</li> <li>56</li> <li>56</li> <li>57</li> <li>58</li> <li>59</li> <li>60</li> <li>61</li> <li>62</li> <li>63</li> </ul> | 2                    |                            |             |                 |
| Combi                                                                                                    | 3                    |                            | С           | Cancel Save     |

Tick the boxes next to each position class you would like to combine. At one time several ranges can be created, however they should not overlap (2). Once ready, click **Combine (3)**.

| 🖀 Home 🖉 Mercer Market Data Mercer Market                                                                                                    | Data Results Combine PCs | A Progress Cente |
|----------------------------------------------------------------------------------------------------|--------------------------|------------------|
| Combine PCs ()                                                                                                    |                          |                  |
| 2018 SK TRS                                                                                                    | Undo All                 |                  |
| Position Class                                                                                                    |                          |                  |
| 40<br>41<br>42<br>43<br>44<br>45<br>46 - 49 (combined) <b>2</b><br>50<br>51<br>52<br>53<br>54<br>55<br>56<br>57<br>58<br>59<br>60<br>61<br>62<br>63 |                          |                  |
| Combine                                                                                                    |                          | Cancel Save      |

Position Classes are now combined (4). To come back to the table view, click Save (5).

| 🏶 Home 🔰 Mercer Market Data 🛛 Mercer Market Data Results                                                                                                  | Combine PCs | A Progress Cente |
|----------------------------------------------------------------------------------------------------|-------------|------------------|
| Combine PCs ()                                                                                                    |             |                  |
| 2018 SK TRS                                                                                                    | Undo All    |                  |
| Position Class                                                                                                    |             |                  |
| 40<br>41<br>42<br>43<br>44<br>45<br>46 - 49 (combiner ())<br>50<br>51<br>51<br>52<br>53<br>54<br>55<br>56<br>56<br>57<br>58<br>59<br>60<br>61<br>62<br>63 |             |                  |
| Combine                                                                                                    |             | Cancel Save      |

To un-combine the PCs, click the **x** button next to the row with combined PCs **(6)**.

| 🖌 Home 🗲 I                              | Mercer Market Data | Mercer Market Dat                 | a Results         |                   |                              |                |                   | A Progr             | ess Center              |
|-----------------------------------------|--------------------|-----------------------------------|-------------------|-------------------|------------------------------|----------------|-------------------|---------------------|-------------------------|
| Mercer Market                           | Data Results: Li   | brary 🚯                           |                   |                   | My Saved Res                 | sults          |                   | •                   |                         |
| Lul III                                 |                    |                                   |                   | View:             | Actual R                     | egression Inc  | Org Posit         | tion Class          | 🖋 Edit                  |
| C Modify Search                         | ✓ Resize Columns   | Base Salary                       |                   |                   |                              |                |                   | Total Cash - Actual |                         |
| Market View                             | Position Class     | Num Orgs                          | Num Obs           | Org Wtd 25th %ile | Org Wtd Mean                 | Org Wtd Median | Org Wtd 75th %ile | Num Orgs            | Num Ot                  |
|                                         |                    |                                   |                   |                   |                              |                |                   |                     | <u>^</u>                |
| ✓ All Data                              |                    |                                   |                   |                   |                              |                |                   |                     |                         |
|                                         | 40                 | 21                                | 2,160             | 7,251             | 8,149                        | 7,818          | 9,401             | 21                  | 2                       |
|                                         | 41                 | 23                                | 622               | 8,230             | 10,413                       | 9,700          | 11,700            | 23                  | -                       |
|                                         | 42                 | 32                                | 3,280             | 8,197             | 9,400                        | 9,131          | 9,694             | 32                  | 3                       |
|                                         | 43                 | 63                                | 2,339             | 9,695             | 11,865                       | 11,117         | 14,108            | 63                  | 2                       |
|                                         | 44                 | 53                                | 1,573             | 10,566            | 14,004                       | 13,027         | 18,045            | 53                  | 1                       |
|                                         | 45                 | 79                                | 1,613             | 11,785            | 14,770                       | 13,893         | 17,794            | 79                  | .1                      |
|                                         | 46 - 49 (combined) | 113                               | 4,828             | 15,546            | 20,069                       | 18,822         | 23,679            | 113                 | 4                       |
|                                         | 50                 | 68                                | 940               | 19,651            | 25,617                       | 23,631         | 28,442            | 68                  |                         |
|                                         | 51                 | 75                                | 525               | 21,606            | 29,015                       | 28,008         | 34,562            | 75                  |                         |
| Manage<br>Market<br>Views Refin<br>Mark | ret Cc 8           | Combine<br>PCs Compare<br>My Data | Normalize<br>Data | Age Data          | ng III Send to My<br>Library |                |                   | Save As             | 24 total result<br>Save |

Position Classes are now combined and the corresponding statistics have been recalculated (7). If you want to undo or adjust your selection, click on **Combine PCs** again (8).

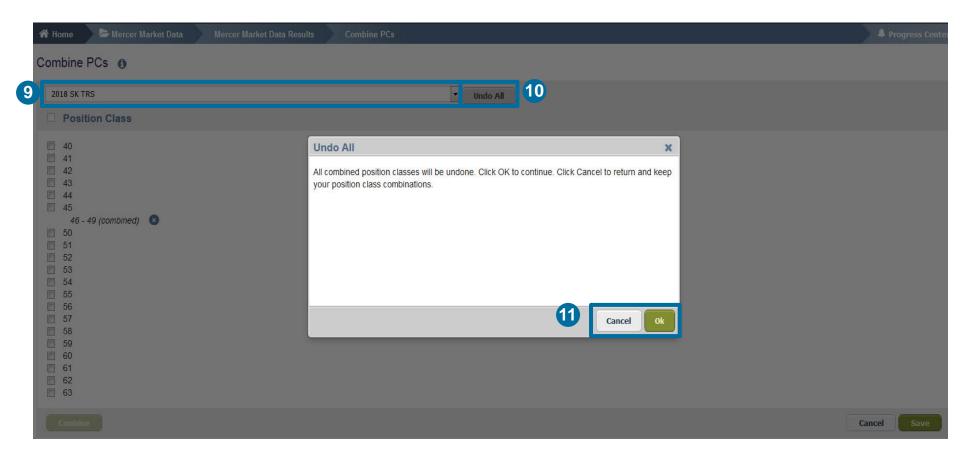

By clicking on the arrow, select from the drop down menu the surveys for which you want to undo the changes (9). Press **Undo All (10)** if you want changes to apply to all surveys. Hit the **OK** or **Cancel** button depending on the action you would like to take (11).

#### **MERCER WIN® BY POSITION CLASS**

- Mercer WIN<sup>®</sup> by Position Class will function almost entirely the same way as Mercer WIN<sup>®</sup> by Job.
- Points to Remember:
- The feature **Combine PC** and **View** are available only when the **Actual** setting is enabled.
- These features become disabled in the **Regression** view.

#### MERCER WIN® THANK YOU

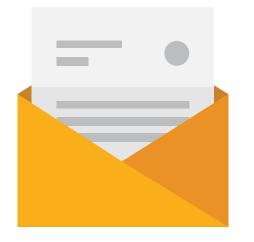

# If you have any questions please contact <u>Surveys@mercer.com</u>

## MAKE MERCER TOMORROW, TODAY